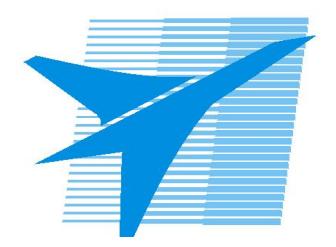

Министерство образования Иркутской области Государственное бюджетное профессиональное образовательное учреждение Иркутской области «Иркутский авиационный техникум»

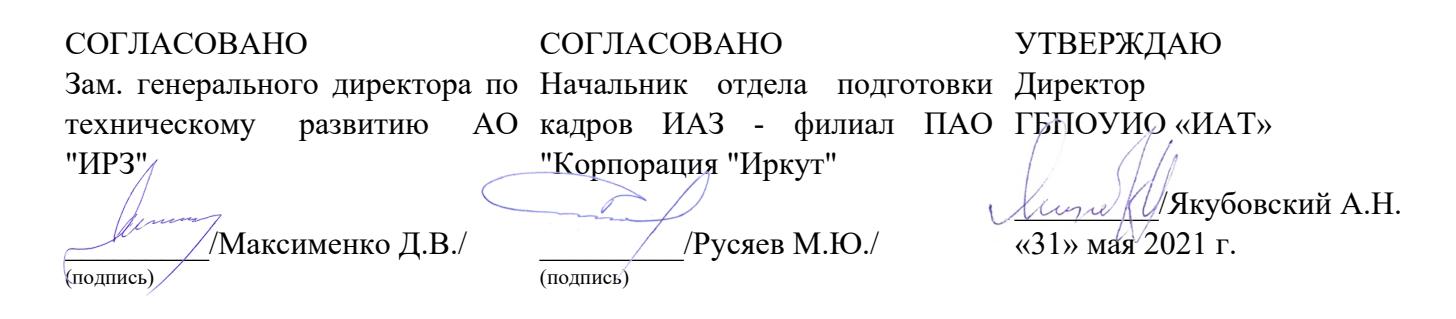

# **ФОНД ОЦЕНОЧНЫХ СРЕДСТВ ПО ПРОФЕССИОНАЛЬНОМУ МОДУЛЮ**

ПМ.02 Осуществление интеграции программных модулей

специальности

09.02.07 Информационные системы и программирование

Рассмотрена цикловой комиссией КС, ИСП №9 от 25.05.2021 г.

Председатель ЦК

ДНуд М.А. Кудрявцева /

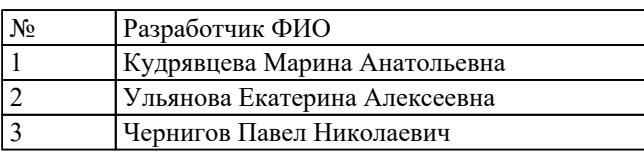

# 1. ОБЩИЕ ПОЛОЖЕНИЯ

#### 1.1. Область применения фонда оценочных средств (ФОС)

ФОС профессионального модуля - является частью образовательной программы в соответствии с ФГОС СПО по специальности

09.02.07 Информационные системы и программирование

в части освоения основного вида деятельности:

Осуществление интеграции программных модулей

и соответствующих профессиональных компетенций (ПК):

ПК.2.1 Разрабатывать требования к программным модулям на основе анализа проектной и технической документации на предмет взаимодействия компонент

ПК.2.2 Выполнять интеграцию модулей в программное обеспечение

ПК.2.3 Выполнять отладку программного модуля с использованием специализированных программных средств

ПК.2.4 Осуществлять разработку тестовых наборов и тестовых сценариев для программного обеспечения

ПК.2.5 Производить инспектирование компонент программного обеспечения на предмет соответствия стандартам кодирования

#### 1.2 Цели и задачи модуля - требования к результатам освоения модуля

С целью овладения указанным основным видом деятельности и соответствующими профессиональными компетенциями обучающийся в ходе освоения профессионального модуля должен:

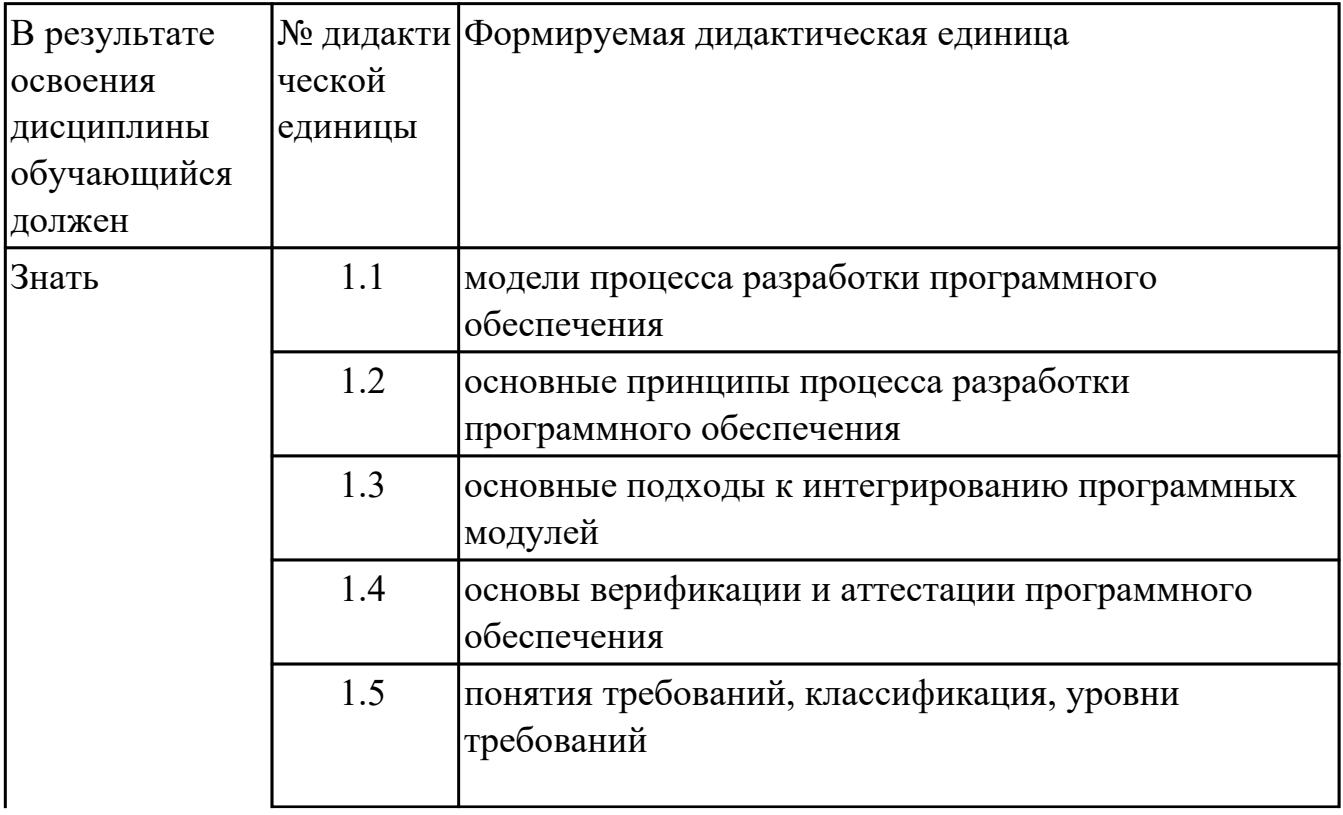

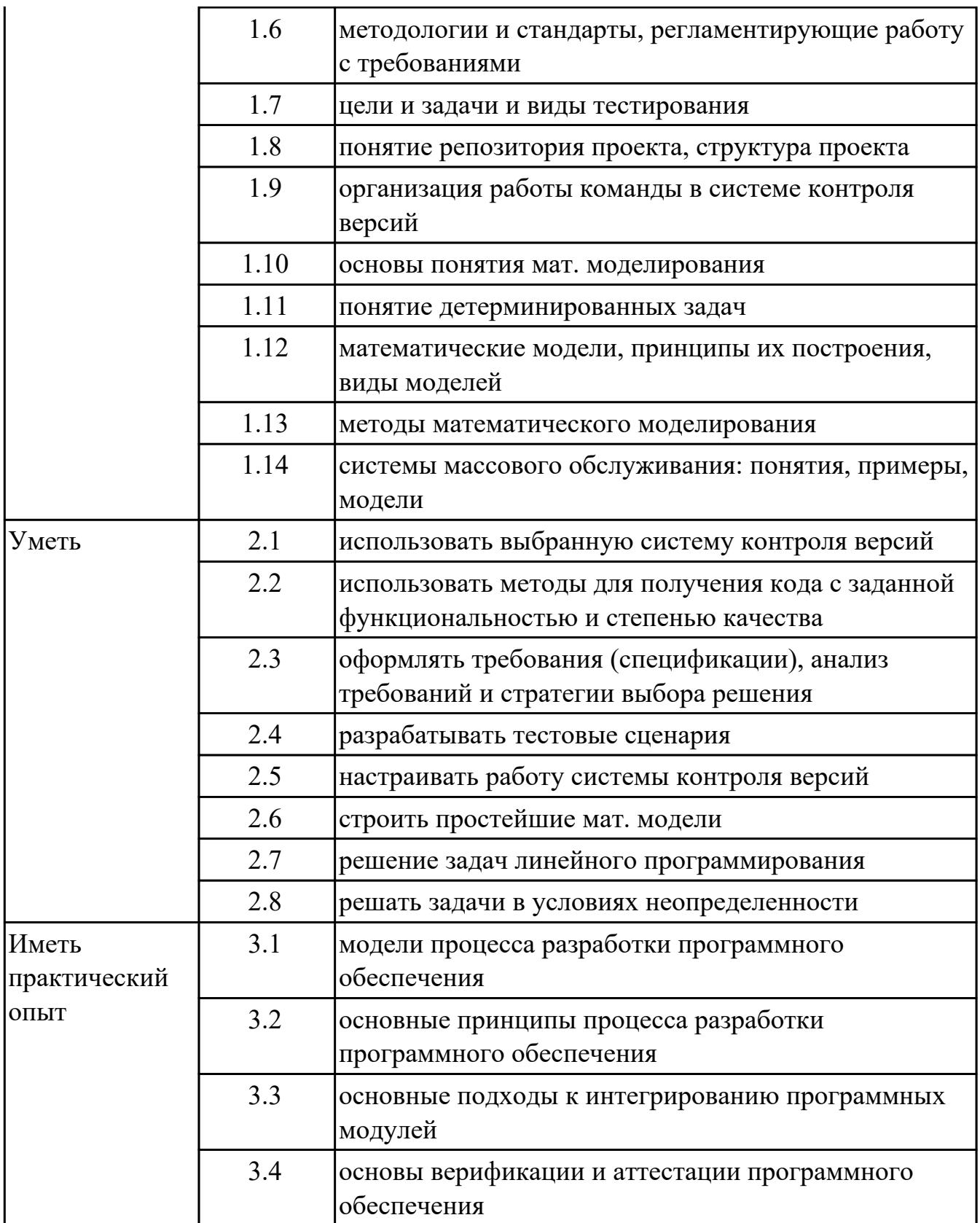

# **2. ФОНД ОЦЕНОЧНЫХ СРЕДСТВ МЕЖДИСЦИПЛИНАРНЫХ КУРСОВ ПРОФЕССИОНАЛЬНОГО МОДУЛЯ ИСПОЛЬЗУЕМЫЙ НА ТЕКУЩЕМ КОНТРОЛЕ**

# **2.1 Результаты освоения МДК.02.01 Технология разработки программного обеспечения подлежащие проверке на текущем контроле**

# **2.1.1 Текущий контроль (ТК) № 1**

**Тема занятия:** 1.1.5. Построение архитектуры программного средства.

**Метод и форма контроля:** Практическая работа (Опрос)

**Вид контроля:** Письменная практическая работа

**Дидактическая единица:** 1.1 модели процесса разработки программного обеспечения

#### **Профессиональная(-ые) компетенция(-ии):**

ПК.2.1 Разрабатывать требования к программным модулям на основе анализа проектной и технической документации на предмет взаимодействия компонент **Занятие(-я):**

1.1.2. Жизненный цикл программного обеспечения. Модели жизненного цикла программного обеспечения.

#### **Задание №1**

1. Что такое ЖЦ ПО?

2. Перечислите этапы моделей ЖЦ (по трем вариантам: Каскадная - 1 вариант, Итерационная - 2 вариант, Спиральная - 3 вариант). Изобразите схематично.

3. Перечислите плюсы и минусы использования моделей ЖЦ (по трем вариантам: Каскадная - 1 вариант, Итерационная - 2 вариант, Спиральная - 3 вариант).

4. Приведите примеры практических задач, к которым применима конкретная модель ЖЦ (по трем вариантам: Каскадная - 1 вариант, Итерационная - 2 вариант, Спиральная - 3 вариант).

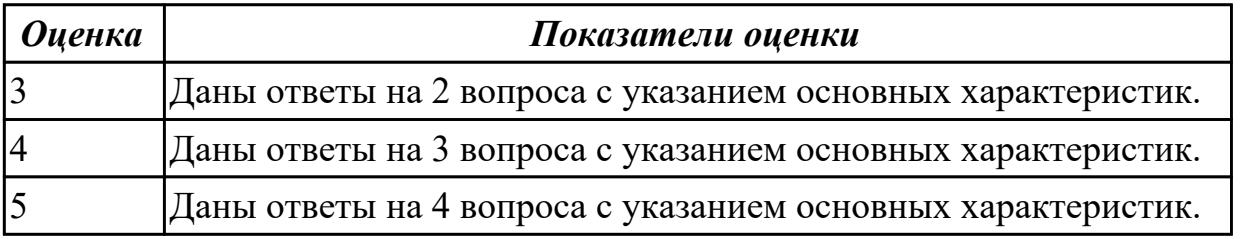

**Дидактическая единица:** 1.2 основные принципы процесса разработки программного обеспечения

# **Профессиональная(-ые) компетенция(-ии):**

ПК.2.1 Разрабатывать требования к программным модулям на основе анализа проектной и технической документации на предмет взаимодействия компонент **Занятие(-я):**

1.1.1. Особенности понятия разработки программного обеспечения и

информационной системы.

# **Задание №1**

Составьте алгоритм, отражающий процесс разработки ПО.

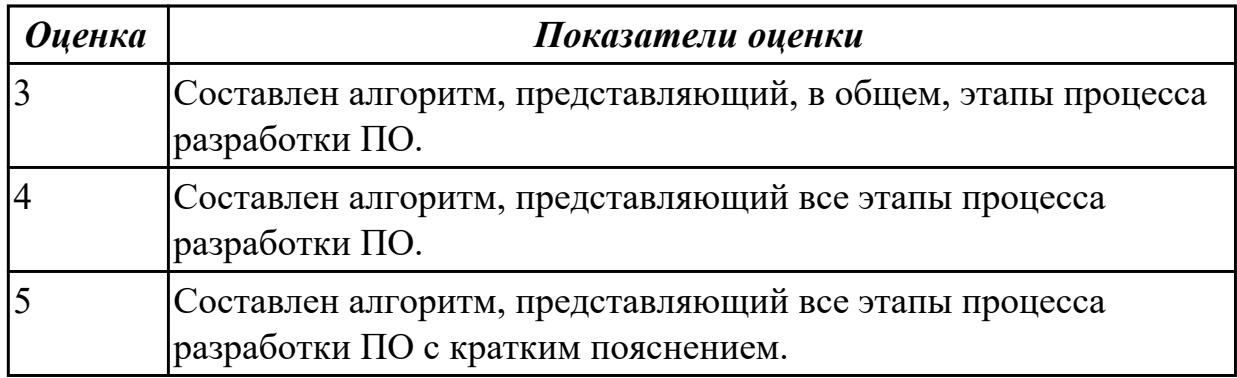

**Дидактическая единица:** 1.3 основные подходы к интегрированию программных модулей

#### **Профессиональная(-ые) компетенция(-ии):**

ПК.2.1 Разрабатывать требования к программным модулям на основе анализа проектной и технической документации на предмет взаимодействия компонент **Занятие(-я):**

1.1.3. Принцип разработки информационной системы.

#### **Задание №1**

1. Схематично представить классификацию структуры данных, в которой отразить 5 видов структур.

2. Дайте определение понятию "Структура данных".

3. Приведите примеры простых типов данных, на примере языка С.

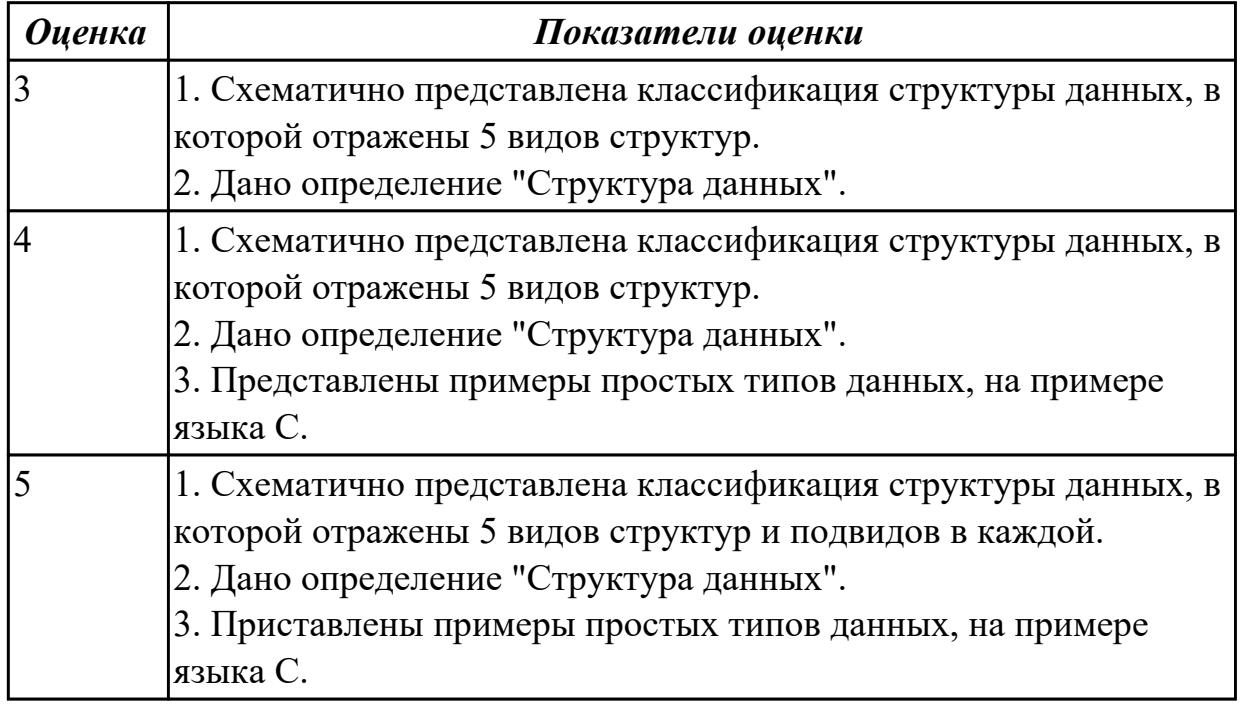

**Дидактическая единица:** 1.5 понятия требований, классификация, уровни требований

# **Профессиональная(-ые) компетенция(-ии):**

ПК.2.1 Разрабатывать требования к программным модулям на основе анализа проектной и технической документации на предмет взаимодействия компонент **Занятие(-я):**

1.1.4. Качество программного обеспечения.

# **Задание №1**

- 1. Дайте определение понятию "Требования к ПО".
- 2. Перечислите виды требований по уровням.
- 3. В чем могут выражаться требования?

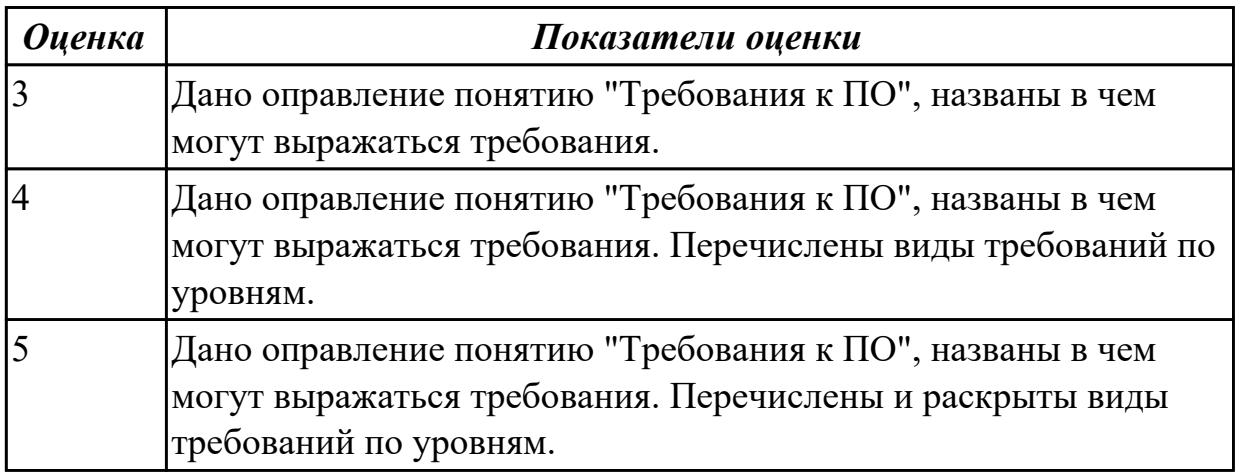

# **2.1.2 Текущий контроль (ТК) № 2**

**Тема занятия:** 1.3.4. Моделирование предметной области в нотации IDEF3. **Метод и форма контроля:** Практическая работа (Информационно-аналитический) **Вид контроля:** Практическая работа с применением ИКТ

**Дидактическая единица:** 1.6 методологии и стандарты, регламентирующие работу с требованиями

# **Профессиональная(-ые) компетенция(-ии):**

ПК.2.1 Разрабатывать требования к программным модулям на основе анализа проектной и технической документации на предмет взаимодействия компонент **Занятие(-я):**

- 1.2.1. Структурный и объектно-ориентированный подходы к разработке ИС.
- 1.3.1. Моделирование предметной области в нотации IDEF0.
- 1.3.3. Моделирование предметной области в нотации IDEF0.

# **Задание №1**

Разработать информационную модель предметной области (Обучение в техникуме) в нотации IDEF0.

На контекстной диаграмме необходимо указать точку зрения и цель моделирования. Количество блоков любой декомпозиции не менее 3-х и не более 9.

Количество декомпозиций – 3 уровня декомпозиции.

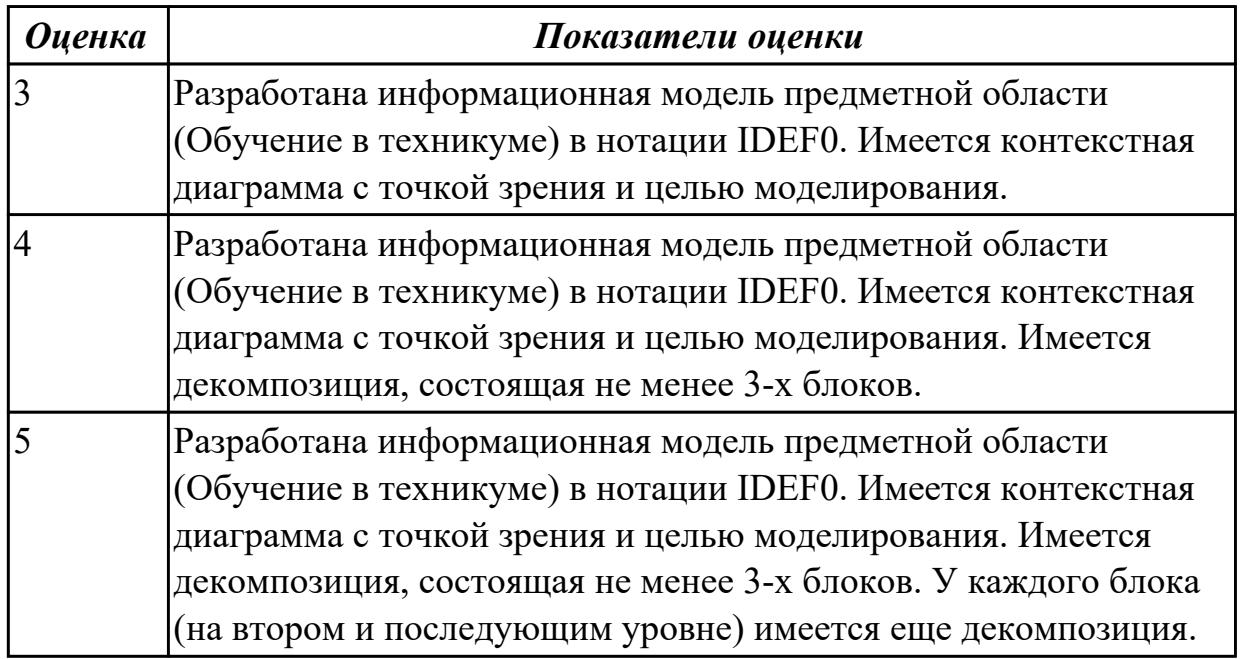

# **2.1.3 Текущий контроль (ТК) № 3**

**Тема занятия:** 3.1.8. Разработка веб приложений

**Метод и форма контроля:** Практическая работа (Информационно-аналитический) **Вид контроля:** Практическая работа

**Дидактическая единица:** 2.2 использовать методы для получения кода с заданной функциональностью и степенью качества

# **Профессиональная(-ые) компетенция(-ии):**

ПК.2.1 Разрабатывать требования к программным модулям на основе анализа проектной и технической документации на предмет взаимодействия компонент **Занятие(-я):**

3.1.5. Разработка ПП.

# **Задание №1**

Оценить код программы по следующим показателям:

Читабельность переменных.

Название методов и классов.

Оформление кода.

Наличие комментариев.

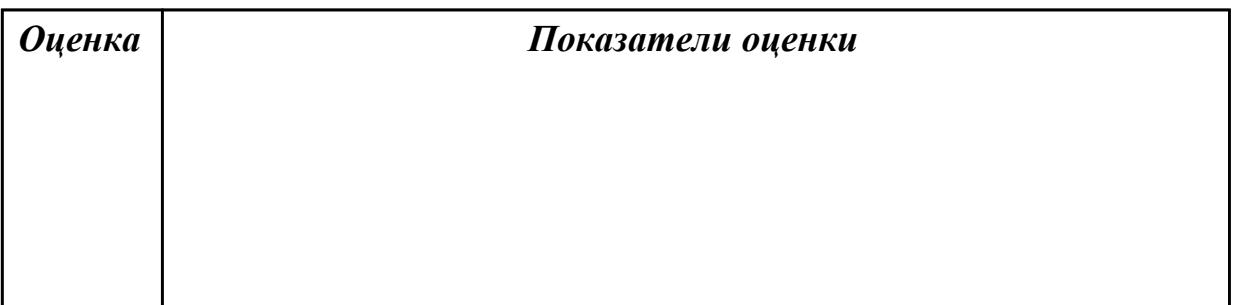

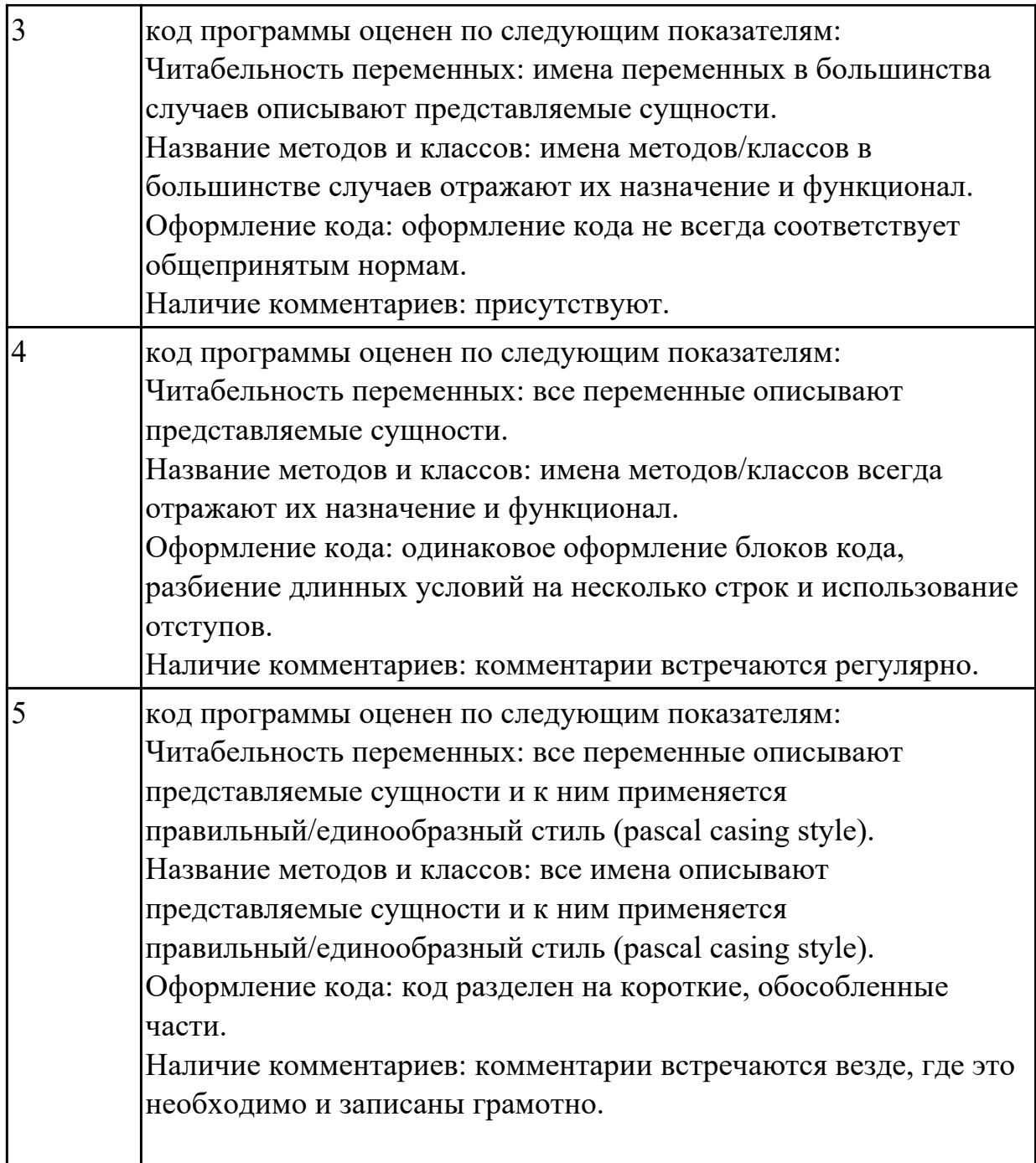

**Дидактическая единица:** 2.3 оформлять требования (спецификации), анализ требований и стратегии выбора решения

# **Профессиональная(-ые) компетенция(-ии):**

ПК.2.1 Разрабатывать требования к программным модулям на основе анализа проектной и технической документации на предмет взаимодействия компонент **Занятие(-я):**

1.1.5. Построение архитектуры программного средства.

1.2.2. Описание требований: унифицированный язык моделирования - краткий словарь. Диаграммы UML.

1.2.3. Построение диаграммы Вариантов использования и диаграммы

Последовательности

1.2.4. Построение диаграммы Кооперации и диаграммы Развертывания.

1.2.5. Построение диаграммы Деятельности, диаграммы Состояний и диаграммы Классов.

1.3.1. Моделирование предметной области в нотации IDEF0.

1.3.2. Моделирование предметной области в нотации IDEF0.

2.1.1. Разработка объектно-ориентированного пользовательского интерфейса.

2.1.2. . Разработка формы диалога

3.1.3. Стандарты кодирования.

3.1.4. Разработка ПП

3.1.5. Разработка ПП.

3.1.6. Разработка ПО с помощью веб инструментов.

3.1.7. Разработка ПО с помощью веб инструментов.

# **Задание №1**

Разработать функциональную спецификацию

(описать функции ПО, эксплутационные требования к техническим средством, надежности, информационной безопасности и т.д.)

Требования к функциональной спецификации:

1) Требование полноты. Означает, что спецификации должны содержать всю существующую информацию.

2) Требование точности. Означает, что спецификации должны однозначно восприниматься заказчиком и разработчиком.

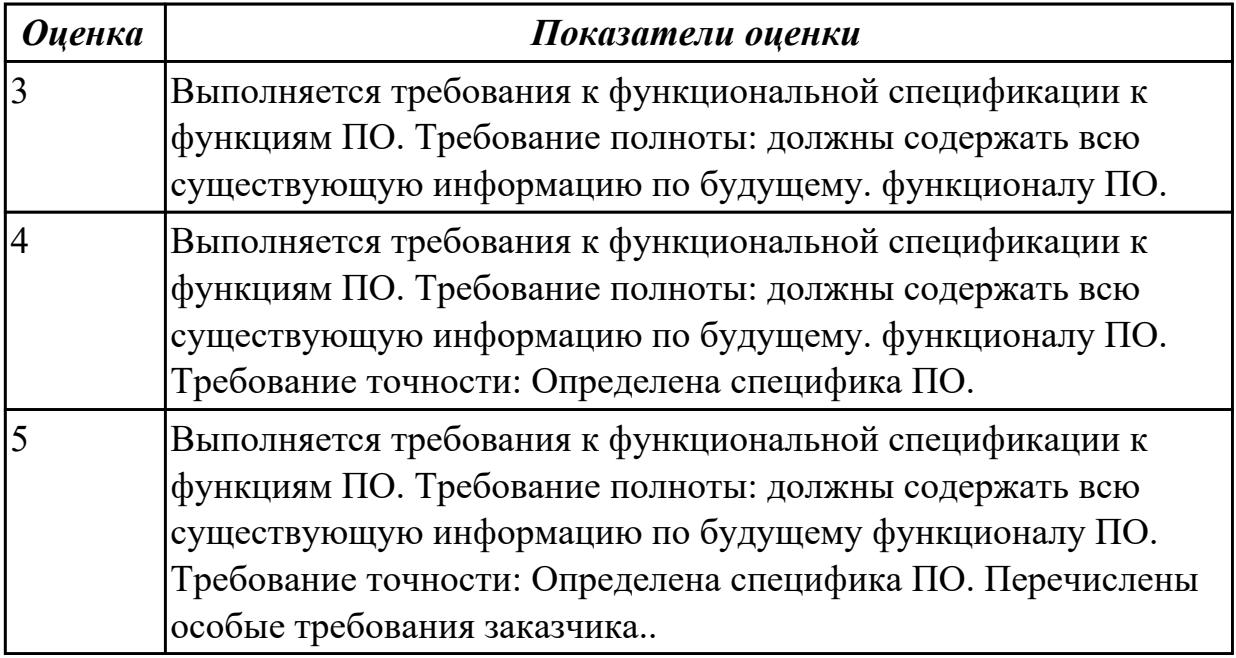

# **2.1.4 Текущий контроль (ТК) № 4**

**Тема занятия:** 4.1.10. Разработка тестовых пакетов.

**Метод и форма контроля:** Практическая работа (Информационно-аналитический)

**Вид контроля:** Практическая работа с применением ИКТ

**Дидактическая единица:** 1.7 цели и задачи и виды тестирования

# **Профессиональная(-ые) компетенция(-ии):**

ПК.2.1 Разрабатывать требования к программным модулям на основе анализа проектной и технической документации на предмет взаимодействия компонент **Занятие(-я):**

4.1.1. Цели и задачи и виды тестирования. Стандарты качества программной документации. Меры и метрики.

- 4.1.4. Тестовое покрытие.
- 4.1.5. Тестовый сценарий, тестовый пакет.

4.1.7. Анализ спецификаций. Верификация и аттестация программного обеспечения.

# **Задание №1**

Ответить на вопросы:

- 1. Что такое тестирование?
- 2. Цели тестирования?
- 3. Тестовая документация?
- 4. Что такое тест кейс?
- 5. Что такое тестовое покрытие?

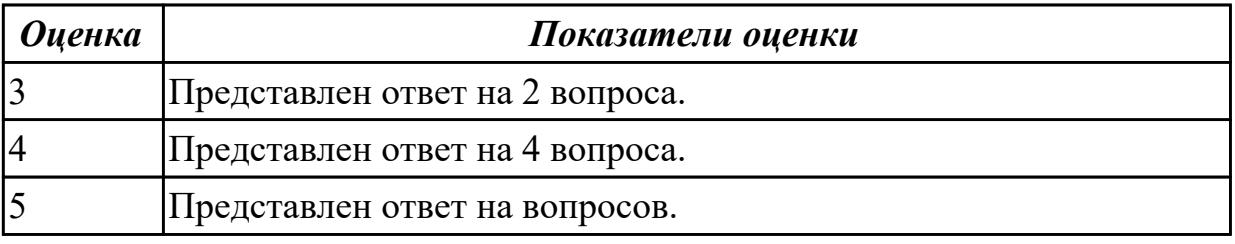

# **Дидактическая единица:** 2.4 разрабатывать тестовые сценария

# **Профессиональная(-ые) компетенция(-ии):**

ПК.2.1 Разрабатывать требования к программным модулям на основе анализа проектной и технической документации на предмет взаимодействия компонент ПК.2.3 Выполнять отладку программного модуля с использованием специализированных программных средств

# **Занятие(-я):**

- 4.1.2. Оценка программных средств с помощью метрик.
- 4.1.6. Составление траектории функционального тестирования
- 4.1.8. Порядок разработки тестов методами "белого ящика" и "черного ящика".
- 4.1.9. Оценка необходимого количества тестов.

# **Задание №1**

Разработать набор тестов с указанием входных и выходных данных методом покрытия операторов.

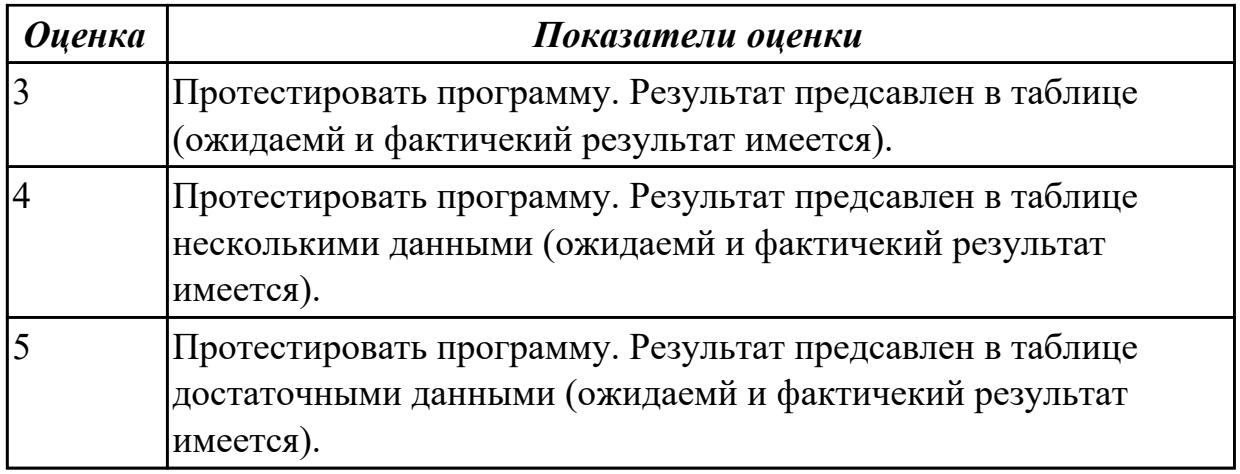

# **2.1.5 Текущий контроль (ТК) № 5**

**Тема занятия:** 4.2.1. Сопровождение программного обеспечения.

**Метод и форма контроля:** Практическая работа (Информационно-аналитический) **Вид контроля:** Практическая работа

**Дидактическая единица:** 1.4 основы верификации и аттестации программного обеспечения

# **Профессиональная(-ые) компетенция(-ии):**

ПК.2.1 Разрабатывать требования к программным модулям на основе анализа проектной и технической документации на предмет взаимодействия компонент ПК.2.3 Выполнять отладку программного модуля с использованием

специализированных программных средств

# **Занятие(-я):**

3.1.3. Стандарты кодирования.

4.1.8. Порядок разработки тестов методами "белого ящика" и "черного ящика".

# **Задание №1**

Заполните таблицу:

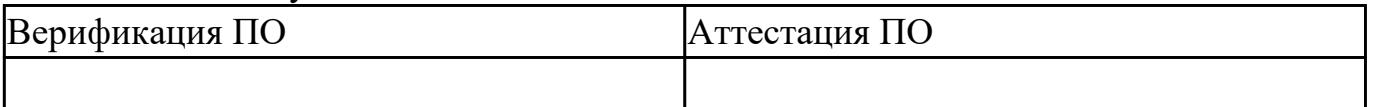

Назовите три методики проверки и анализа систем в процессах верификации и аттестации.

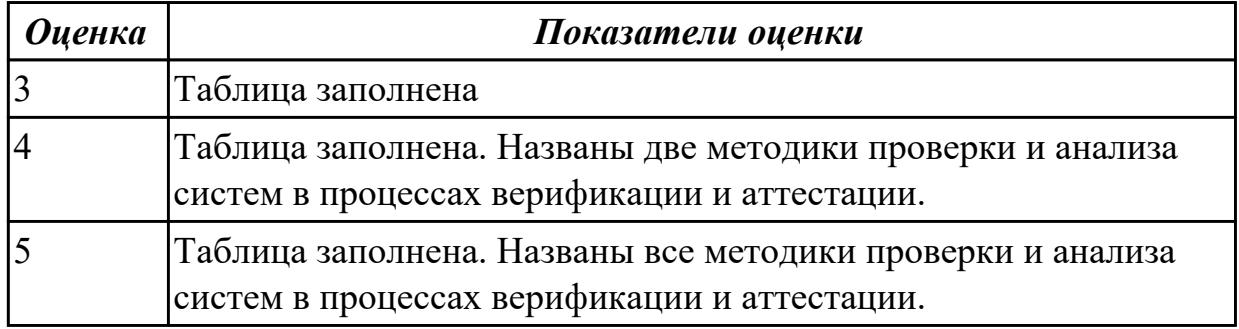

# **2.1.6 Текущий контроль (ТК) № 6**

**Тема занятия:** 5.1.6. Анализ требований к программному обеспечению

**Метод и форма контроля:** Практическая работа (Информационно-аналитический) **Вид контроля:** Практическая работа

**Дидактическая единица:** 2.3 оформлять требования (спецификации), анализ требований и стратегии выбора решения

# **Профессиональная(-ые) компетенция(-ии):**

ПК.2.1 Разрабатывать требования к программным модулям на основе анализа проектной и технической документации на предмет взаимодействия компонент **Занятие(-я):**

4.2.2. Разработка и оформление технического задания

# **Задание №1**

Проанализировать Техническое задание, в соответствии разделами:

- · общие сведения о разработке;
- · технические требования;
- · технико-экономические требования;
- · требования по видам обеспечения;
- · требования к этапам и стоимости выполнения;
- · порядок выполнения и приемки этапов.

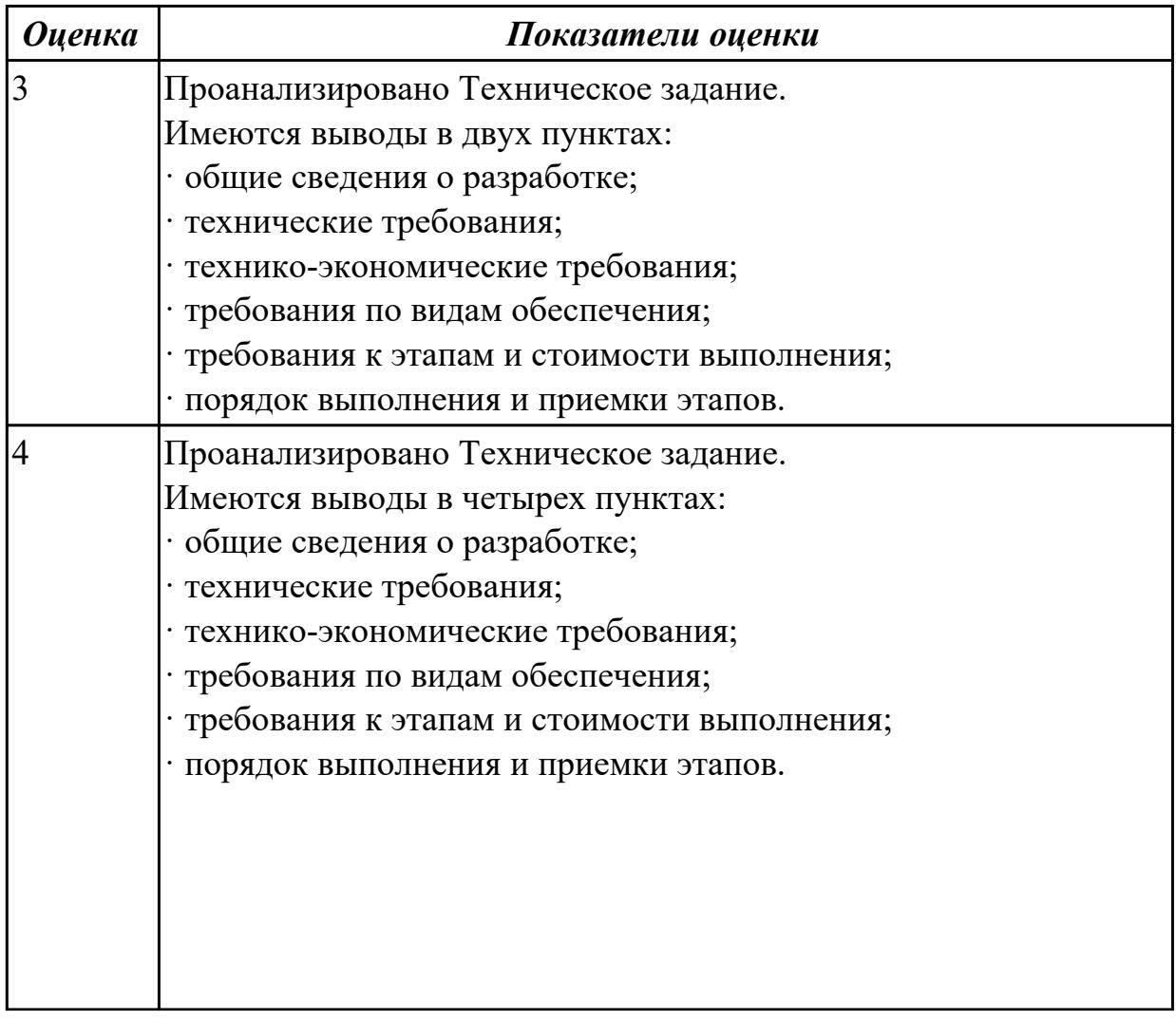

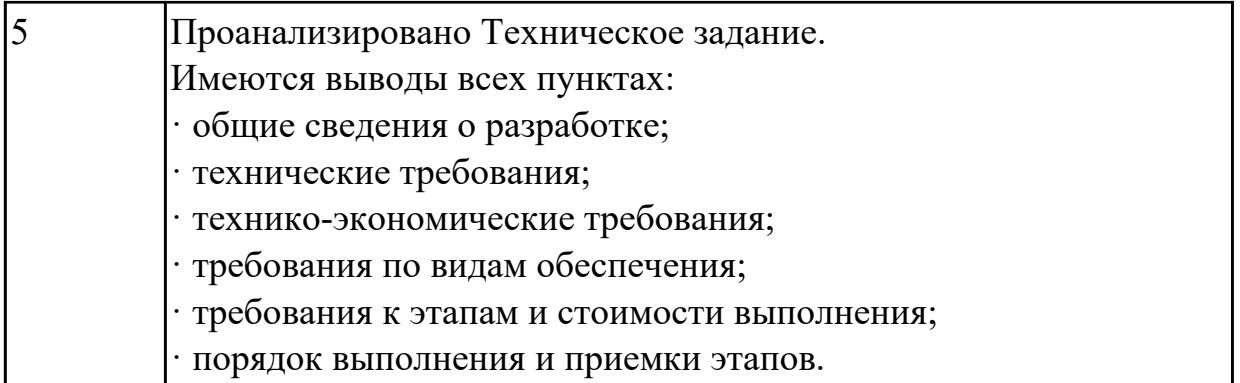

# **2.2 Результаты освоения МДК.02.02 Инструментальные средства разработки программного обеспечения подлежащие проверке на текущем контроле**

# **2.2.1 Текущий контроль (ТК) № 1**

**Тема занятия:** 1.1.3. Основные функциональные возможности CASE-средств. Классификация CASE-средств

**Метод и форма контроля:** Письменный опрос (Опрос)

**Вид контроля:** Письменная работа в тетради

**Дидактическая единица:** 1.1 модели процесса разработки программного обеспечения

#### **Профессиональная(-ые) компетенция(-ии):**

ПК.2.2 Выполнять интеграцию модулей в программное обеспечение **Занятие(-я):**

1.1.1. История развития инструментальных средств разработки

# **Задание №1**

Ответить на вопросы:

- 1. В истории развития ИСРП выделяют 6 периодов, перечислите их.
- 2. Дайте определение термину CASE-средствам.
- 3. Перечислите базовые принципы построения CASE-средств.
- 4. Перечислите компоненты входящие в состав CASE-средств.
- 5. Перечислите классификацию CASE-средств по типам, по категориям, по уровням.

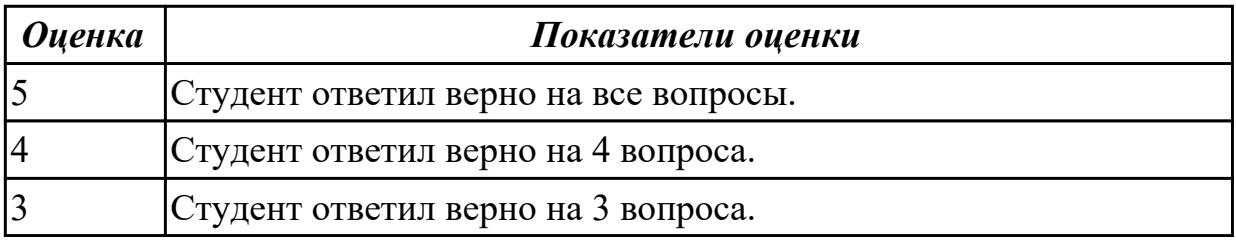

# **2.2.2 Текущий контроль (ТК) № 2**

**Тема занятия:** 2.1.4. Сетевое планирование и управление. Структурное планирование. Определение содержания проекта **Метод и форма контроля:** Письменный опрос (Опрос)

**Вид контроля:** Письменная работа в тетради

**Дидактическая единица:** 1.8 понятие репозитория проекта, структура проекта **Профессиональная(-ые) компетенция(-ии):**

ПК.2.1 Разрабатывать требования к программным модулям на основе анализа проектной и технической документации на предмет взаимодействия компонент **Занятие(-я):**

1.1.2. Базовые принципы построения CASE-средств.

1.1.3. Основные функциональные возможности CASE-средств. Классификация CASE-средств

1.1.4. Основные функциональные возможности CASE-средств. Классификация CASE-средств

2.1.1. Основные понятия проекта, ЖЦ проекта, Планирование проекта, окружение проекта, Управление проектами.

2.1.2. Основные понятия проекта, ЖЦ проекта, Планирование проекта, окружение проекта, Управление проектами.

2.1.3. Определение проекта, Разработка расписания проекта методом критического пути.

# **Задание №1**

Ответить на вопросы:

- 1. Дайте определение понятию «проект».
- 2. Дайте определение понятию «жизненный цикл».
- 3. Дайте определение понятию «фазы проекта».
- 4. Схематично изобразите движение проекта по фазам жизненного цикла.
- 5. Дайте определение понятию «управление проектами».
- 6. Перечислите субъектов управления проектом.
- 7. Перечислите объектов управления проектом.
- 8. Схематично изобразите процесс управления проектом.
- 9. Перечислите 3 блока, на которые делится план управления проектом.
- 10. Дайте определение понятию «иерархическая структура работы проекта».

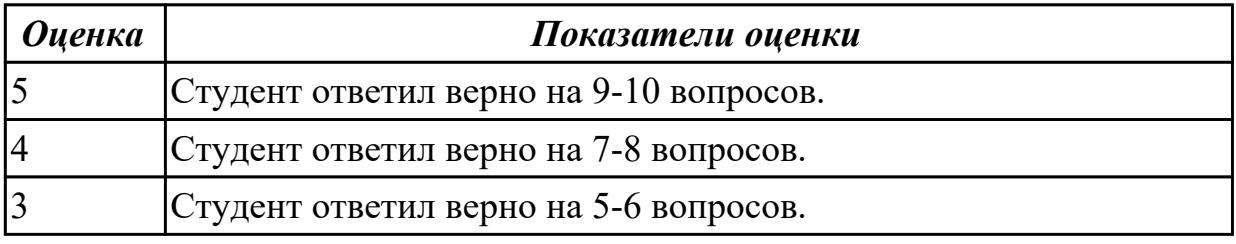

# **2.2.3 Текущий контроль (ТК) № 3**

**Тема занятия:** 3.1.3. Создание пользовательского интерфейса.

**Метод и форма контроля:** Письменный опрос (Опрос)

**Вид контроля:** Письменная работа в тетради

**Дидактическая единица:** 1.8 понятие репозитория проекта, структура проекта

# **Профессиональная(-ые) компетенция(-ии):**

ПК.2.1 Разрабатывать требования к программным модулям на основе анализа проектной и технической документации на предмет взаимодействия компонент **Занятие(-я):**

# 2.1.4. Сетевое планирование и управление. Структурное планирование.

Определение содержания проекта

2.1.5. Сетевое планирование и управление. Структурное планирование. Определение содержания проекта

2.2.1. Управление проектом в MS Project. Формирование сетевого графика работ.

2.2.2. Управление проектом в MS Project. Определение времени проведения работ и необходимых ресурсов.

- 2.2.3. Управление проектом в MS Project. Планирование работ проекта.
- 2.2.4. Управление проектом в MS Project. Реализация проекта.
- 3.1.2. Создание пользовательского интерфейса.

# **Задание №1**

Ответить на вопросы:

- 1. Дайте определение термину «фаза проекта».
- 2. Перечислите виды ресурсов.
- 3. В чем заключается Планирование проекта в MS Project?
- 4. В чем заключается Планирование стоимости в MS Project?
- 5. Суть Метод PERT.

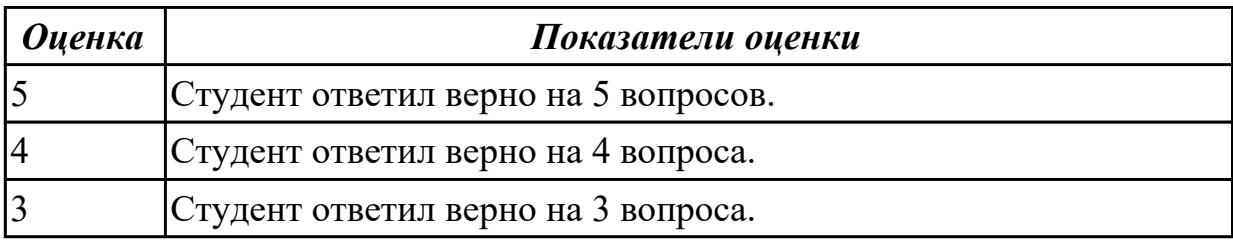

**Дидактическая единица:** 2.1 использовать выбранную систему контроля версий **Профессиональная(-ые) компетенция(-ии):**

ПК.2.2 Выполнять интеграцию модулей в программное обеспечение

# **Занятие(-я):**

2.1.3. Определение проекта, Разработка расписания проекта методом критического пути.

2.1.4. Сетевое планирование и управление. Структурное планирование.

Определение содержания проекта

# **Задание №1**

Выбрать вид проектной работы, сформулировать темы проекта, его цели и задач. По выбранной теме освоить метод структурного планирования проекта, научиться строить сетевой график и по нему определять критический путь.

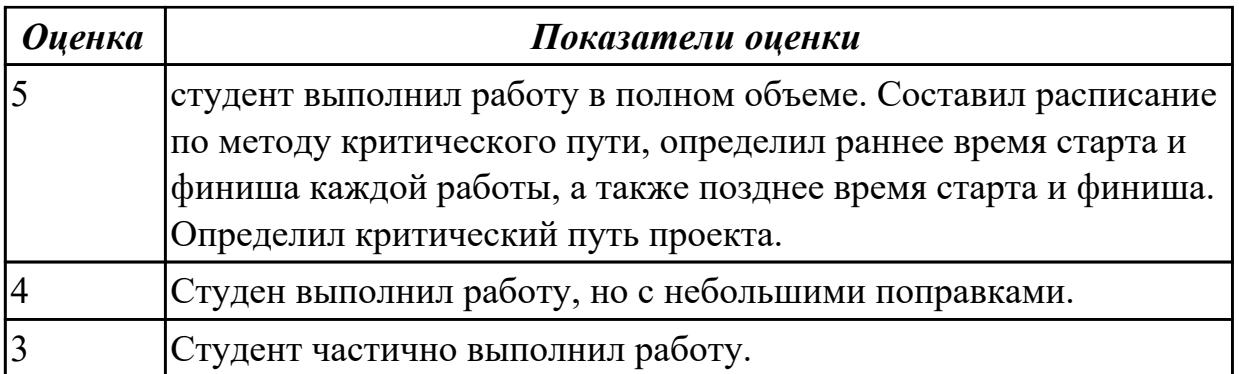

**Дидактическая единица:** 2.5 настраивать работу системы контроля версий **Профессиональная(-ые) компетенция(-ии):**

ПК.2.1 Разрабатывать требования к программным модулям на основе анализа проектной и технической документации на предмет взаимодействия компонент ПК.2.2 Выполнять интеграцию модулей в программное обеспечение

# **Занятие(-я):**

2.1.4. Сетевое планирование и управление. Структурное планирование.

Определение содержания проекта

2.1.5. Сетевое планирование и управление. Структурное планирование.

Определение содержания проекта

2.2.2. Управление проектом в MS Project. Определение времени проведения работ и необходимых ресурсов.

2.2.3. Управление проектом в MS Project. Планирование работ проекта.

2.2.4. Управление проектом в MS Project. Реализация проекта.

# **Задание №1**

Составить алгоритм работы с системой контроля версий Git. Привести 3 примера систем контроля версий. Перечислить основные определения, используемые в системе контроля версий (репозирорий, коммит, ветка, pull , хеш)

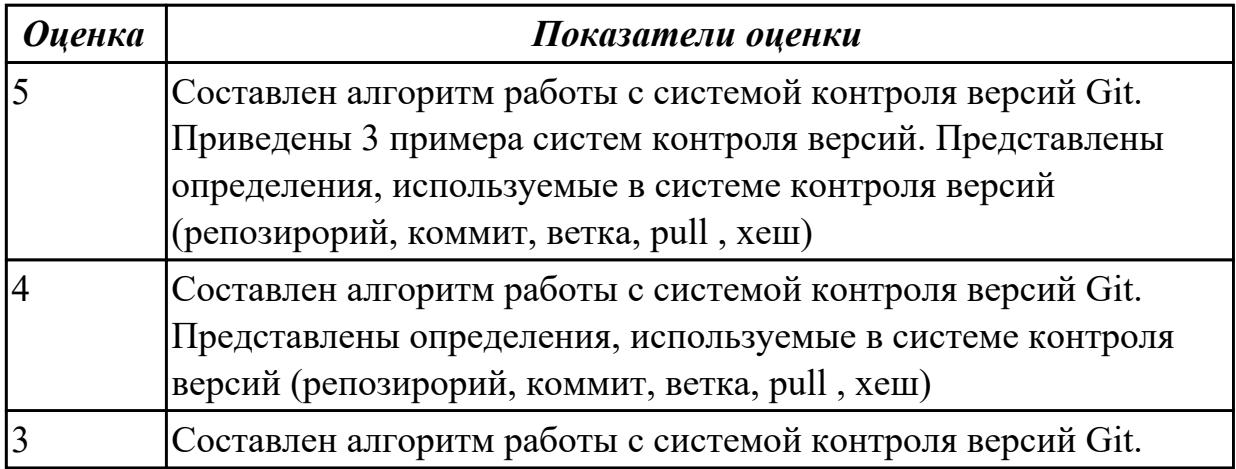

**Дидактическая единица:** 2.2 использовать методы для получения кода с заданной функциональностью и степенью качества

# **Профессиональная(-ые) компетенция(-ии):**

ПК.2.2 Выполнять интеграцию модулей в программное обеспечение **Занятие(-я):**

2.1.5. Сетевое планирование и управление. Структурное планирование.

Определение содержания проекта

# **Задание №1**

Дайте ответы на вопросы:

- 1. Дайте определение понятию "сетевое планирования".
- 2. Правила построения сетевых моделей.
- 3. Перечислите методы сетевого планирования.

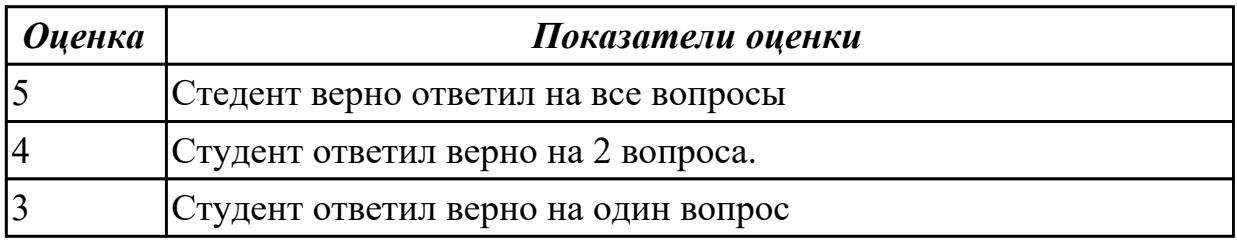

# **2.2.4 Текущий контроль (ТК) № 4**

**Тема занятия:** 4.3.4. Среда разработки WordPress. Слайдер и секции Главной страницы.

**Метод и форма контроля:** Письменный опрос (Опрос)

**Вид контроля:** Письменная работа в тетради

**Дидактическая единица:** 1.1 модели процесса разработки программного обеспечения

# **Профессиональная(-ые) компетенция(-ии):**

ПК.2.2 Выполнять интеграцию модулей в программное обеспечение **Занятие(-я):**

# **Задание №1**

Ответить на вопросы:

- 1. За что отвечает вкладка Lighting?
- 2. Какие объекты добавляются по умолчанию?
- 3. Какая вкладка отвечает за отображение сообщений?
- 4. За что отвечает вкладка Hierarchy?
- 5. Можно ли вращать и передвигать камеру?
- 6. Что отображается на вкладке Project?
- 7. Какой компонент есть у каждого объекта?
- 8. Для чего нужна вкладка Navigator?

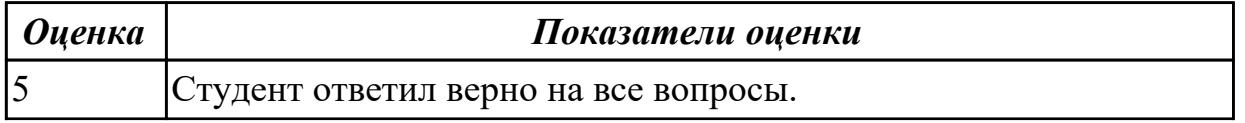

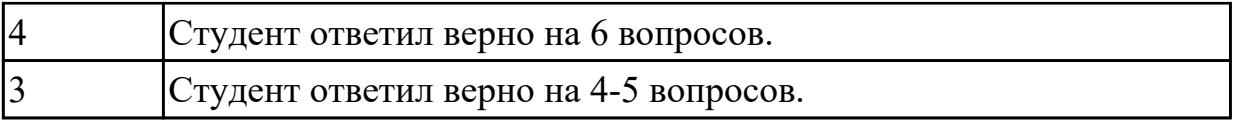

**Дидактическая единица:** 1.9 организация работы команды в системе контроля версий

#### **Профессиональная(-ые) компетенция(-ии):**

ПК.2.1 Разрабатывать требования к программным модулям на основе анализа проектной и технической документации на предмет взаимодействия компонент ПК.2.3 Выполнять отладку программного модуля с использованием

#### специализированных программных средств

#### **Занятие(-я):**

- 3.1.1. Проектирование пользовательского интерфейса.
- 4.1.1. Основные методы и средства эффективной разработки
- 4.1.2. Теоретические основы работы в среде MS Visual Studio
- 4.1.3. Основные структурные элементы разработки проекта C#
- 4.1.4. Среда разработки MS Visio Studio. Примеры работ.
- 4.1.5. Среда разработки MS Visio Studio. Пример первой учебной программы.
- 4.2.1. Среда разработки Unity. Установка и настройка. Игровое окружение.
- 4.2.2. Среда разработки Unity. Скрипты.

4.2.3. Среда разработки Unity. Динамическое добавление объектов, управление персонажем, триггеры.

- 4.2.4. Среда разработки Unity. Пользовательский интерфейс.
- 4.2.5. Среда разработки Unity. Анимации.
- 4.3.1. Среда разработки WordPress. Введение.
- 4.3.2. Среда разработки WordPress. Основы создания тем в WordPress.
- 4.3.3. Среда разработки WordPress. Стили и скрипты. Меню

# **Задание №1**

Ответить на вопросы:

- 1. В чем заключается экономия времени при использовании системы контроля версий?
- 2. В чем преимущества использования системы контроля версий?
- 3. Что такое Git?
- 4. Как начать использовать git?
- 5. Как начать использовать GitHub?
- 6. Основные (наиболее часто используемые) команды Git.
- 7. Какие сервисы существуют для Git?
- 8. Как работать с локальным репозиторием?
- 9. Как работать с распределенным репозиторием?

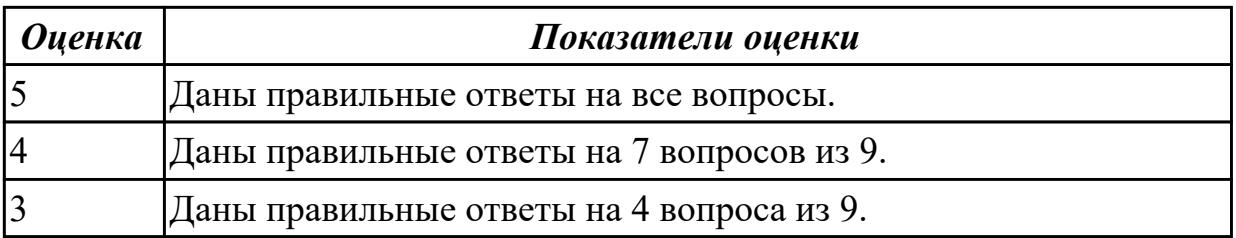

**Дидактическая единица:** 2.3 оформлять требования (спецификации), анализ требований и стратегии выбора решения

# **Профессиональная(-ые) компетенция(-ии):**

ПК.2.1 Разрабатывать требования к программным модулям на основе анализа проектной и технической документации на предмет взаимодействия компонент

ПК.2.2 Выполнять интеграцию модулей в программное обеспечение

# **Занятие(-я):**

3.1.2. Создание пользовательского интерфейса.

3.1.3. Создание пользовательского интерфейса.

3.1.4. Создание пользовательского интерфейса.

# **Задание №1**

Выполнить задание

1.Выбрать тему проекта.

2.Определить типа интерфейса и общих требований к нему

3.Определить сценарие использования и пользовательской модели интерфейса

4.Прототипирование интерфейса с помощью <https://wireframe.cc/>

5.Определение стилистики

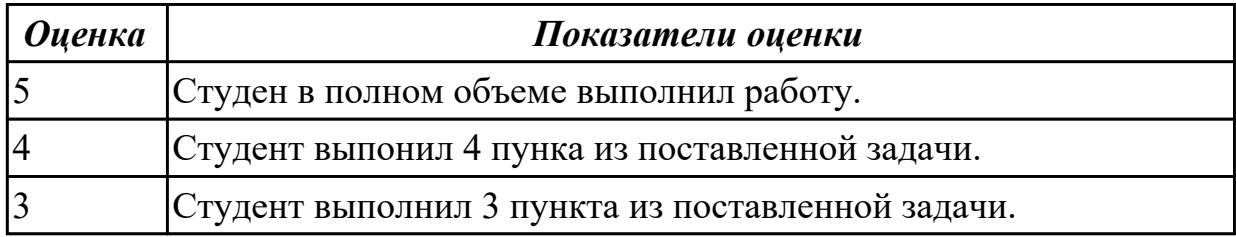

# **2.3 Результаты освоения МДК.02.03 Математическое моделирование подлежащие проверке на текущем контроле**

# **2.3.1 Текущий контроль (ТК) № 1**

**Тема занятия:** 1.1.13. Задача о максимальном потоке и алгоритм Форда–Фалкерсона

**Метод и форма контроля:** Письменный опрос (Опрос)

**Вид контроля:** Письменная работа

**Дидактическая единица:** 1.10 основы понятия мат. моделирования

#### **Профессиональная(-ые) компетенция(-ии):**

ПК.2.1 Разрабатывать требования к программным модулям на основе анализа

проектной и технической документации на предмет взаимодействия компонент Занятие(-я):

1.1.1. Понятие решения. Множество решений, оптимальное решение. Показатель эффективности решения.

1.1.3. Построение простейших математических моделей.

1.1.4. Задачи: классификация, методы решения, граничные условия.

1.1.5. Общий вид и основная задача линейного программирования. Симплекс метол.

# Залание №1

Сформулируйте определения:

- Молель
- Материальные модели
- Идеальные модели

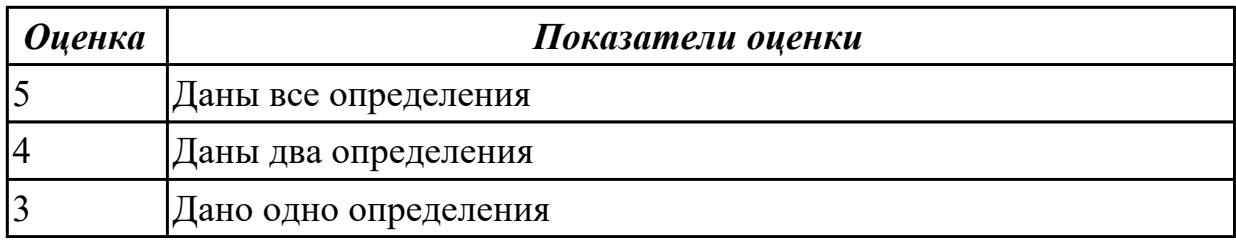

Дидактическая единица: 1.11 понятие детерминированных задач

# Профессиональная(-ые) компетенция(-ии):

ПК.2.1 Разрабатывать требования к программным модулям на основе анализа проектной и технической документации на предмет взаимодействия компонент ПК.2.5 Производить инспектирование компонент программного обеспечения на предмет соответствия стандартам кодирования

# Занятие(-я):

1.1.8. Общий вид задач нелинейного программирования. Графический метод решения задач нелинейного программирования. Метод множителей Лагранжа.

1.1.12. Задача о максимальном потоке и алгоритм Форда-Фалкерсона.

# Залание №1

Сформулируйте определения:

- Принятие детерминированной задачи
- Задач принятия решений в условиях определенности
- Какие методы применяются для решения задач в условиях определенности

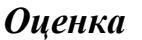

#### Показатели оценки

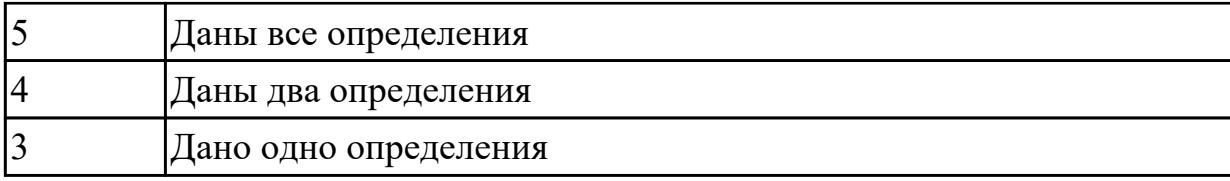

Дидактическая единица: 1.12 математические модели, принципы их построения, виды моделей

# Профессиональная(-ые) компетенция(-ии):

ПК.2.2 Выполнять интеграцию молулей в программное обеспечение

# Занятие(-я):

1.1.2. Математические модели, принципы их построения, виды моделей.

1.1.4. Задачи: классификация, методы решения, граничные условия.

1.1.6. Транспортная задача. Методы нахождения начального решения транспортной залачи. Метод потенциалов.

1.1.7. Общий вид задач нелинейного программирования. Графический метод решения задач нелинейного программирования.

1.1.11. Методы хранения графов в памяти ЭВМ. Задача о нахождении кратчайших путей в графе и методы ее решения.

# Залание №1

Сформулируйте определения по вариантам:

# Вариант 1

- Дескрипторные математические модели
- Игровые математические модели
- Оптимизационные математические модели

# Вариант 2

- Многокритериальные математические модели
- Модели прогнозирования
- Имитационные математические модели

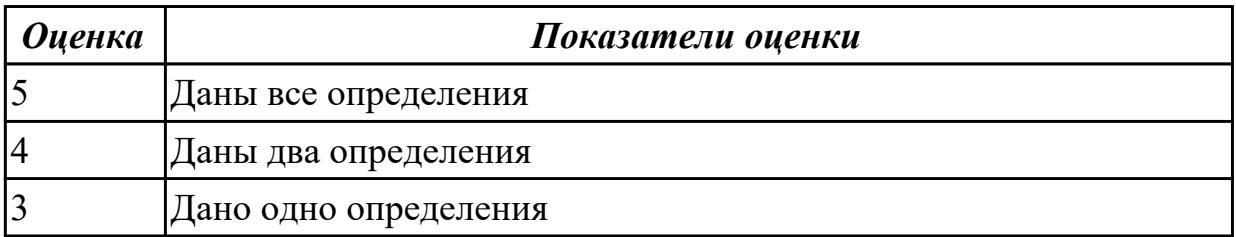

# 2.3.2 Текущий контроль (ТК) № 2

Тема занятия: 1.1.23. Нахождение кратчайших путей в графе. Решение задачи о максимальном потоке

Метод и форма контроля: Практическая работа (Информационно-аналитический) Вид контроля: Практическая работа с использованием ИКТ

Дидактическая единица: 2.6 строить простейшие мат. модели

# Профессиональная(-ые) компетенция(-ии):

ПК.2.1 Разрабатывать требования к программным модулям на основе анализа проектной и технической документации на предмет взаимодействия компонент ПК.2.3 Выполнять отладку программного модуля с использованием

специализированных программных средств

ПК.2.5 Производить инспектирование компонент программного обеспечения на предмет соответствия стандартам кодирования

# Занятие(-я):

1.1.1. Понятие решения. Множество решений, оптимальное решение. Показатель эффективности решения.

1.1.3. Построение простейших математических моделей.

1.1.4. Задачи: классификация, методы решения, граничные условия.

1.1.8. Общий вид задач нелинейного программирования. Графический метод решения задач нелинейного программирования. Метод множителей Лагранжа.

1.1.14. Решение простейших однокритериальных задач.

1.1.19. Применение метода стрельбы для решения линейной краевой задачи.

1.1.20. Задача о распределении средств между предприятиями.

# Залание №1

На языке программирования по выбору студента решить задачу линейного уравнения:

$$
\sum_{i=1}^{n} a_i x_i = b
$$

Где а = {7, 4, 7, 9, 2, 7, 5, 8, 5, 2}, b=336

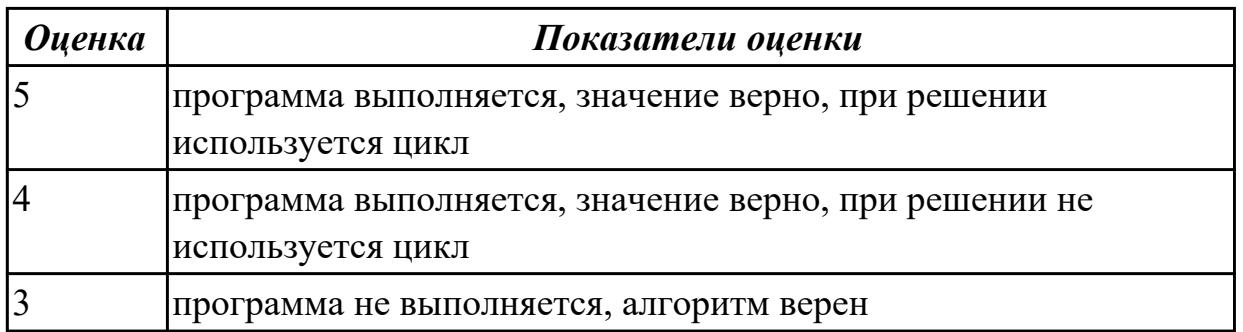

**Дидактическая единица:** 2.7 решение задач линейного программирования

#### **Профессиональная(-ые) компетенция(-ии):**

ПК.2.1 Разрабатывать требования к программным модулям на основе анализа проектной и технической документации на предмет взаимодействия компонент

ПК.2.2 Выполнять интеграцию модулей в программное обеспечение

ПК.2.3 Выполнять отладку программного модуля с использованием

специализированных программных средств

ПК.2.5 Производить инспектирование компонент программного обеспечения на предмет соответствия стандартам кодирования

# **Занятие(-я):**

1.1.5. Общий вид и основная задача линейного программирования. Симплекс – метод.

1.1.10. Простейшие задачи, решаемые методом динамического программирования.

1.1.11. Методы хранения графов в памяти ЭВМ. Задача о нахождении кратчайших путей в графе и методы ее решения.

1.1.12. Задача о максимальном потоке и алгоритм Форда–Фалкерсона.

1.1.13. Задача о максимальном потоке и алгоритм Форда–Фалкерсона

1.1.15. Задача Коши для уравнения теплопроводности.

1.1.16. Сведение произвольной задачи линейного программирования к основной задаче линейного программирования.

1.1.17. Решение задач линейного программирования симплекс–методом.

1.1.18. Нахождение начального решения транспортной задачи. Решение транспортной задачи методом потенциалов.

1.1.19. Применение метода стрельбы для решения линейной краевой задачи.

1.1.20. Задача о распределении средств между предприятиями.

1.1.21. Задача о замене оборудования

1.1.22. Нахождение кратчайших путей в графе. Решение задачи о максимальном потоке

# **Задание №1**

На языке программирования по выбору студента :

$$
F(x) = 2x_1 + 4x_2 + 2x_3
$$
на  
ксимум целой функции

наложенных ограничениях:

 $\begin{cases} x_2+2x_3\geq 4;\\ 2x_1+3x_2+x_3=6;\\ 2x_1+2x_2\leq 4;\\ x_j\geq 0, j=\overline{1,3} \end{cases}$ 

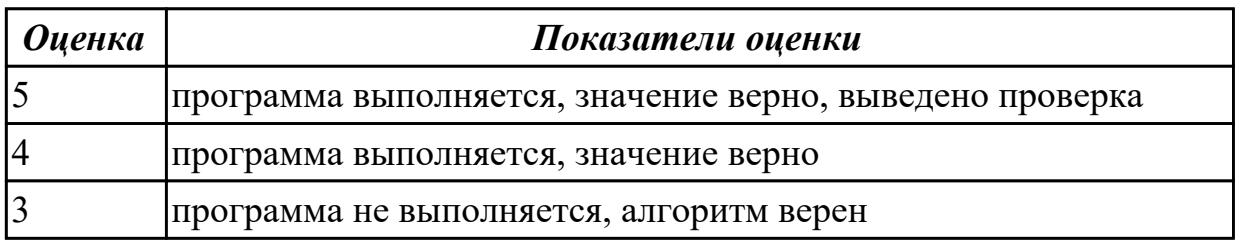

# 2.3.3 Текущий контроль (ТК) № 3

Тема занятия: 2.1.5. Метод имитационного моделирования. Единичный жребий и формы его организации. Примеры задач.

#### Метод и форма контроля: Письменный опрос (Опрос)

Вид контроля: Письменная работа

Дидактическая единица: 1.13 методы математического моделирования

#### Профессиональная(-ые) компетенция(-ии):

ПК.2.2 Выполнять интеграцию модулей в программное обеспечение

#### Занятие(-я):

1.1.4. Задачи: классификация, методы решения, граничные условия.

1.1.6. Транспортная задача. Методы нахождения начального решения транспортной задачи. Метод потенциалов.

1.1.7. Общий вид задач нелинейного программирования. Графический метод решения задач нелинейного программирования.

1.1.8. Общий вид задач нелинейного программирования. Графический метод решения задач нелинейного программирования. Метод множителей Лагранжа.

1.1.9. Основные понятия динамического программирования: шаговое управление, управление операцией в целом, оптимальное управление, выигрыш на данном шаге, выигрыш за всю операцию, аддитивный критерий, мультипликативный критерий.

1.1.10. Простейшие задачи, решаемые методом динамического программирования.

1.1.11. Методы хранения графов в памяти ЭВМ. Задача о нахождении кратчайших путей в графе и методы ее решения.

1.1.12. Задача о максимальном потоке и алгоритм Форда-Фалкерсона.

1.1.13. Задача о максимальном потоке и алгоритм Форда-Фалкерсона

1.1.17. Решение задач линейного программирования симплекс-методом.

1.1.18. Нахождение начального решения транспортной задачи. Решение транспортной задачи методом потенциалов.

1.1.19. Применение метода стрельбы для решения линейной краевой задачи.

1.1.20. Задача о распределении средств между предприятиями.

1.1.22. Нахождение кратчайших путей в графе. Решение задачи о максимальном потоке

1.1.23. Нахождение кратчайших путей в графе. Решение задачи о максимальном потоке

1.1.24. Решение задач сетевого планирования

# Залание №1

1. Назовите методы построения опорного плана

2. Назовите методы определения оптимального плана перевозок

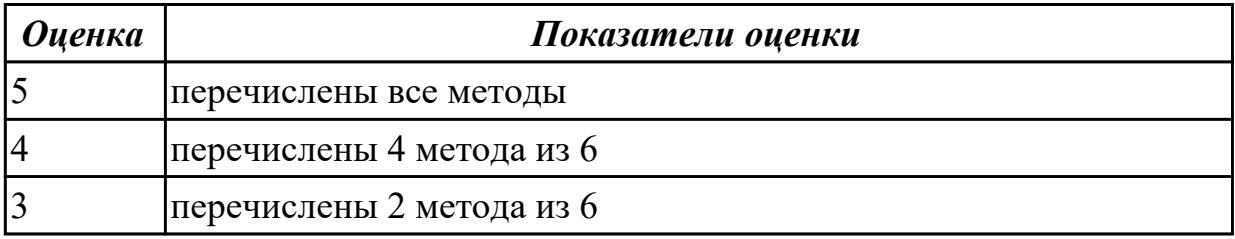

Дидактическая единица: 1.14 системы массового обслуживания: понятия, примеры, модели

#### Профессиональная(-ые) компетенция(-ии):

ПК.2.3 Выполнять отладку программного модуля с использованием

специализированных программных средств

# Занятие(-я):

2.1.1. Системы массового обслуживания: понятия, примеры, модели.

2.1.2. Основные понятия теории марковских процессов: случайный процесс, марковский процесс, граф состояний, поток событий, вероятность состояния, уравнения Колмогорова, финальные вероятности состояний.

2.1.3. Схема гибели и размножения.

2.1.4. Метод имитационного моделирования. Единичный жребий и формы его организации. Примеры задач.

# Залание №1

Классифицируйте систему массового обслуживания по способу обработки водного потока

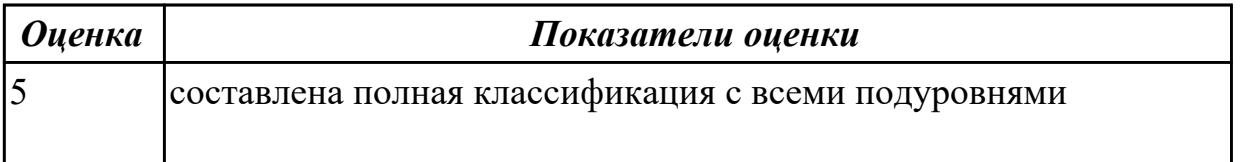

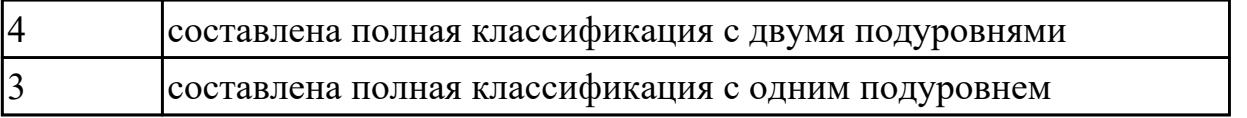

# **2.3.4 Текущий контроль (ТК) № 4**

**Тема занятия:** 2.2.11. Решение матричной игры методом итераций

**Метод и форма контроля:** Практическая работа (Информационно-аналитический)

**Вид контроля:** Практическая работа с использованием ИКТ

**Дидактическая единица:** 1.14 системы массового обслуживания: понятия, примеры, модели

# **Профессиональная(-ые) компетенция(-ии):**

ПК.2.3 Выполнять отладку программного модуля с использованием специализированных программных средств

# **Занятие(-я):**

2.1.5. Метод имитационного моделирования. Единичный жребий и формы его организации. Примеры задач.

2.2.1. Понятие прогноза. Количественные методы прогнозирования: скользящие средние, экспоненциальное сглаживание, проектирование тренда. Качественные методы прогноза.

2.2.2. Предмет и задачи теории игр. Основные понятия теории игр: игра, игроки, партия, выигрыш, проигрыш, ход, личные и случайные ходы, стратегические игры, стратегия, оптимальная стратегия.

2.2.3. Антагонистические матричные игры: чистые и смешанные стратегии.

2.2.4. Методы решения конечных игр: сведение игры mxn к задаче линейного программирования, численный метод – метод итераций.

2.2.5. Область применимости теории принятия решений. Принятие решений в условиях определенности, в условиях риска, в условиях неопределенности.

2.2.6. Критерии принятия решений в условиях неопределенности. Дерево решений.

2.2.7. Составление систем уравнений Колмогорова. Нахождение финальных вероятностей. Нахождение характеристик простейших систем массового обслуживания.

2.2.8. Решение задач массового обслуживания методами имитационного моделирования

2.2.9. Построение прогнозов

2.2.10. Решение матричной игры методом итераций.

# **Задание №1**

Определите численные значения характеристик многоканальной системы массового обслуживания с ограниченной очередью

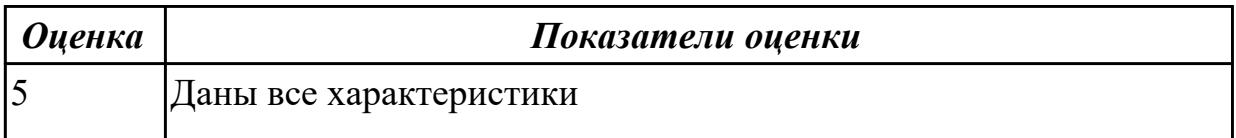

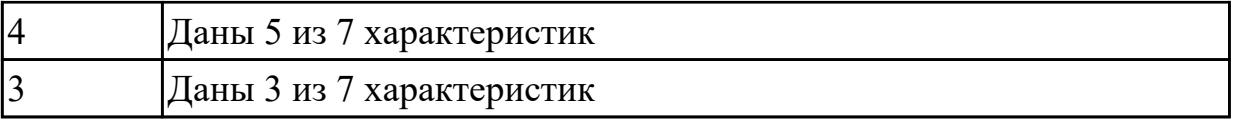

#### Дидактическая единица: 2.8 решать задачи в условиях неопределенности Профессиональная(-ые) компетенция(-ии):

ПК.2.1 Разрабатывать требования к программным модулям на основе анализа проектной и технической документации на предмет взаимодействия компонент

ПК.2.2 Выполнять интеграцию модулей в программное обеспечение

ПК.2.3 Выполнять отладку программного модуля с использованием специализированных программных средств

ПК.2.5 Производить инспектирование компонент программного обеспечения на предмет соответствия стандартам кодирования

# Занятие(-я):

1.1.9. Основные понятия динамического программирования: шаговое управление, управление операцией в целом, оптимальное управление, выигрыш на данном шаге, выигрыш за всю операцию, аддитивный критерий, мультипликативный критерий.

1.1.10. Простейшие задачи, решаемые методом динамического программирования. 1.1.11. Методы хранения графов в памяти ЭВМ. Задача о нахождении кратчайших путей в графе и методы ее решения.

1.1.12. Задача о максимальном потоке и алгоритм Форда-Фалкерсона.

1.1.13. Задача о максимальном потоке и алгоритм Форда-Фалкерсона

2.1.1. Системы массового обслуживания: понятия, примеры, модели.

2.1.3. Схема гибели и размножения.

2.1.4. Метод имитационного моделирования. Единичный жребий и формы его организации. Примеры задач.

2.1.5. Метод имитационного моделирования. Единичный жребий и формы его организации. Примеры задач.

2.2.1. Понятие прогноза. Количественные методы прогнозирования: скользящие средние, экспоненциальное сглаживание, проектирование тренда. Качественные методы прогноза.

2.2.2. Предмет и задачи теории игр. Основные понятия теории игр: игра, игроки, партия, выигрыш, проигрыш, ход, личные и случайные ходы, стратегические игры, стратегия, оптимальная стратегия.

2.2.3. Антагонистические матричные игры: чистые и смешанные стратегии.

2.2.4. Методы решения конечных игр: сведение игры mxn к задаче линейного программирования, численный метод - метод итераций.

2.2.6. Критерии принятия решений в условиях неопределенности. Дерево решений.

2.2.7. Составление систем уравнений Колмогорова. Нахождение финальных вероятностей. Нахождение характеристик простейших систем массового

обслуживания.

2.2.8. Решение задач массового обслуживания методами имитационного моделирования

2.2.9. Построение прогнозов

2.2.10. Решение матричной игры методом итераций.

# **Задание №1**

Определить необходимое количество операторов по приему заказов с вероятностью обслуживания 0.95. Телефонные звонки поступают с интенсивностью 85 звонков в час. Время обслуживания одного звонка в среднем 2 минуты. Телефонная аппаратура обеспечивает ожидание трех абонентов.

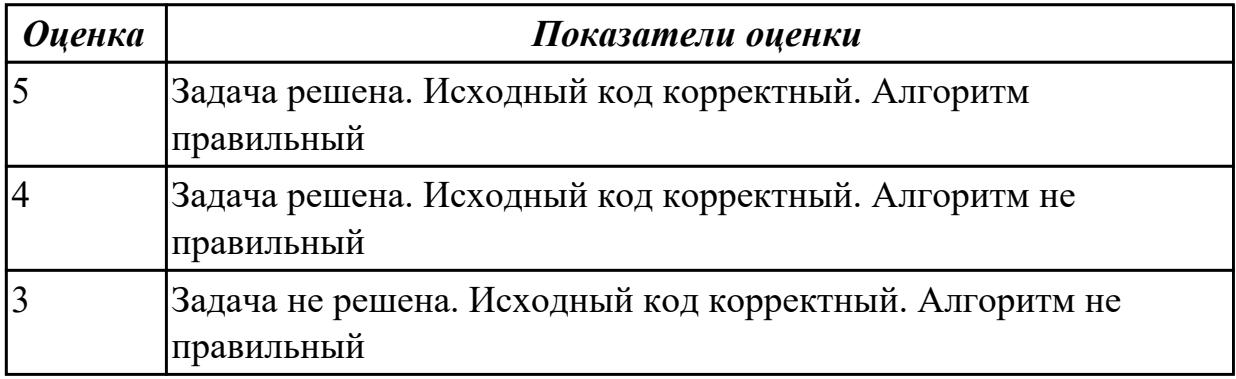

# **2.4. Результаты освоения УП.02, подлежащие проверке на текущем контроле 2.4.1 Текущий контроль (ТК) № 1**

**Вид работы:** 1.1.2.2 Оформление требований (спецификаций), анализ требований и стратегий выбора решения.

**Метод и форма контроля:** Практическая работа (Информационно-аналитический) **Вид контроля:** Практическая работа с использование ИКТ

**Дидактическая единица:** 2.2 использовать методы для получения кода с заданной функциональностью и степенью качества

# **Профессиональная(-ые) компетенция(-ии):**

ПК.2.1 Разрабатывать требования к программным модулям на основе анализа

проектной и технической документации на предмет взаимодействия компонент **Задание №1**

Разработать план реализации разработки программного продукта.

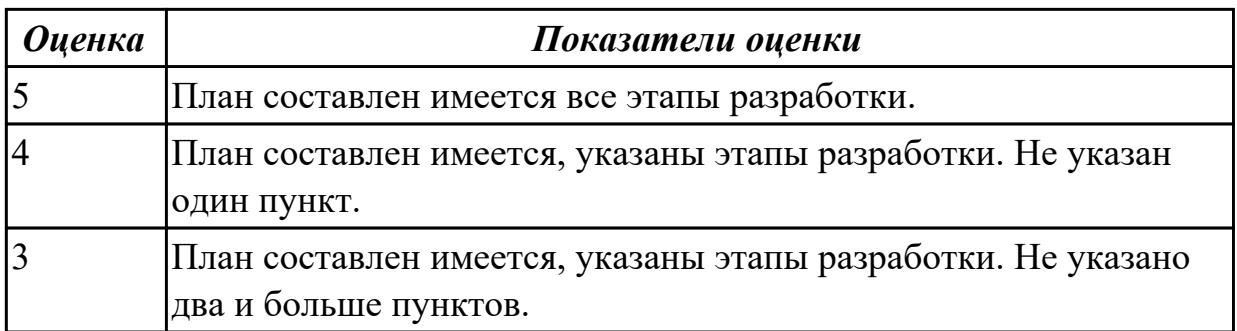

**Дидактическая единица:** 2.3 оформлять требования (спецификации), анализ требований и стратегии выбора решения

# **Профессиональная(-ые) компетенция(-ии):**

ПК.2.1 Разрабатывать требования к программным модулям на основе анализа проектной и технической документации на предмет взаимодействия компонент **Задание №1**

Оформить документ Техническое задание, в котором обоснование использование методов решения и используемые средства разработки.

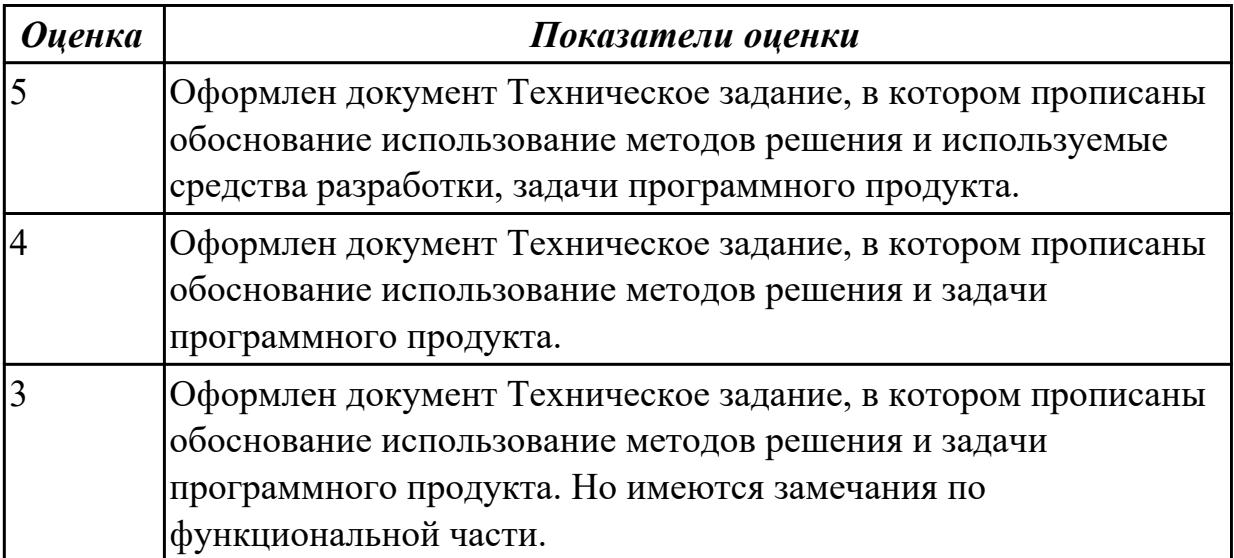

**Дидактическая единица:** 3.1 модели процесса разработки программного обеспечения

# **Профессиональная(-ые) компетенция(-ии):**

ПК.2.1 Разрабатывать требования к программным модулям на основе анализа проектной и технической документации на предмет взаимодействия компонент

# **Задание №1**

Для разработки программного продукта определить модель жизненного цикла программного обеспечения, которая характеризует подход команды к разработке ПП. В которой отразить акценты и приоритеты во всем процессе изготовления программы, порядок следования этапов создания программного продукта.

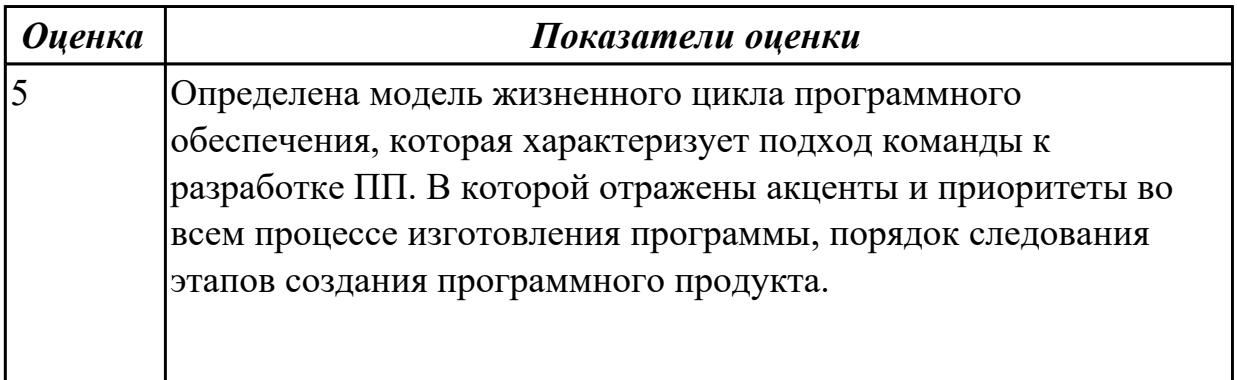

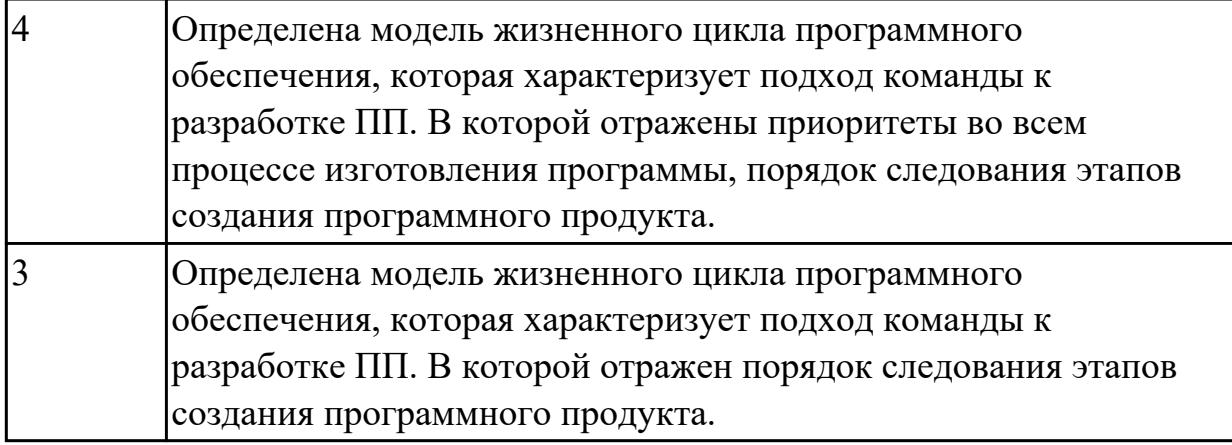

# 2.4.2 Текущий контроль (ТК) № 2

**Вид работы:** 1.3.1.8 Работа с системой контроля версий.

**Метод и форма контроля:** Практическая работа (Информационно-аналитический) **Вид контроля:** Практическая работа с использованием ИКТ

**Дидактическая единица:** 2.1 использовать выбранную систему контроля версий **Профессиональная(-ые) компетенция(-ии):**

ПК.2.2 Выполнять интеграцию модулей в программное обеспечение

#### **Задание №1**

Продемонстрировать план работы с выбранной системой контроля версий в виде схемы. Показать, как осуществляется безопасность системы для разработчика. Ответить на вопросы:

- 1. В чем заключается экономия времени при использовании системы контроля версий?
- 2. В чем преимущества использования системы контроля версий?
- 3. Что такое Git?
- 4. Как начать использовать git?
- 5. Как начать использовать GitHub?
- 6. Основные(наиболее часто используемые) команды Git.
- 7. Какие сервисы существуют для Git?
- 8. Как работать с локальным репозиторием?
- 9. Как работать с распределенным репозиторием?

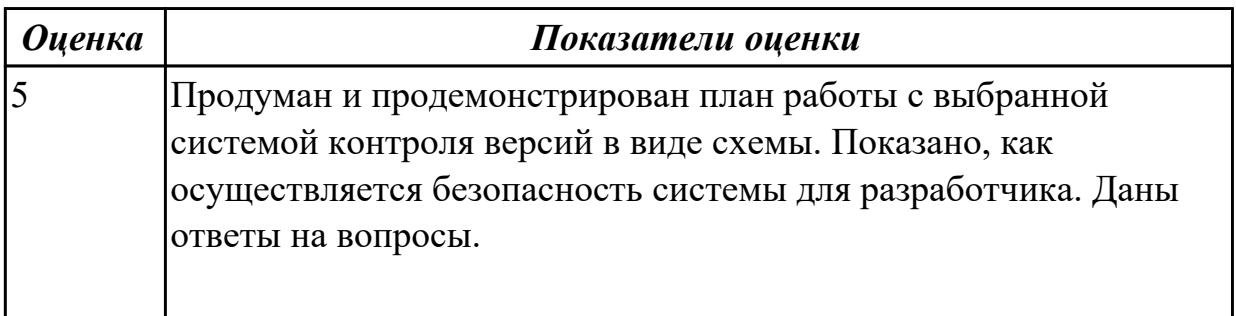

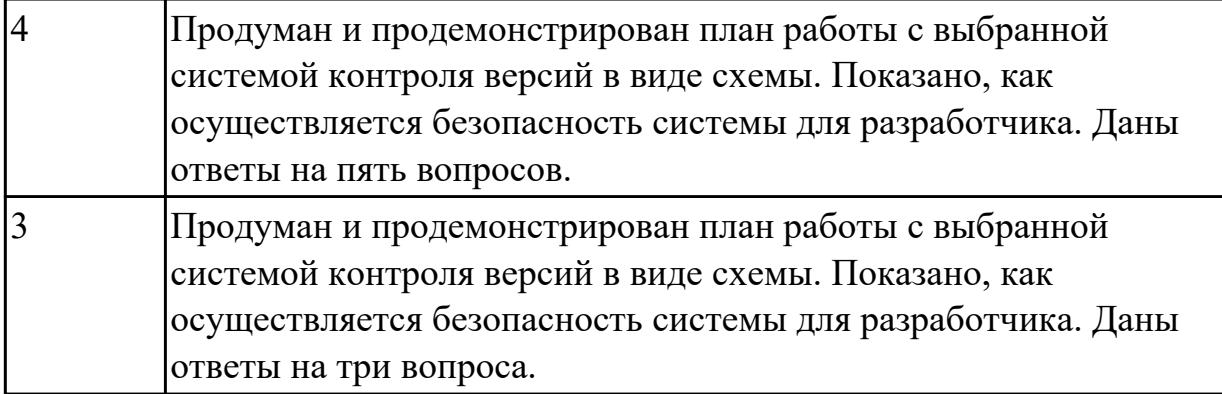

# **Дидактическая единица:** 2.5 настраивать работу системы контроля версий **Профессиональная(-ые) компетенция(-ии):**

ПК.2.2 Выполнять интеграцию модулей в программное обеспечение

#### **Задание №1**

Продемонстрировать работу системы контроля версий. Указать особенности проекта с учетом будущей работы.

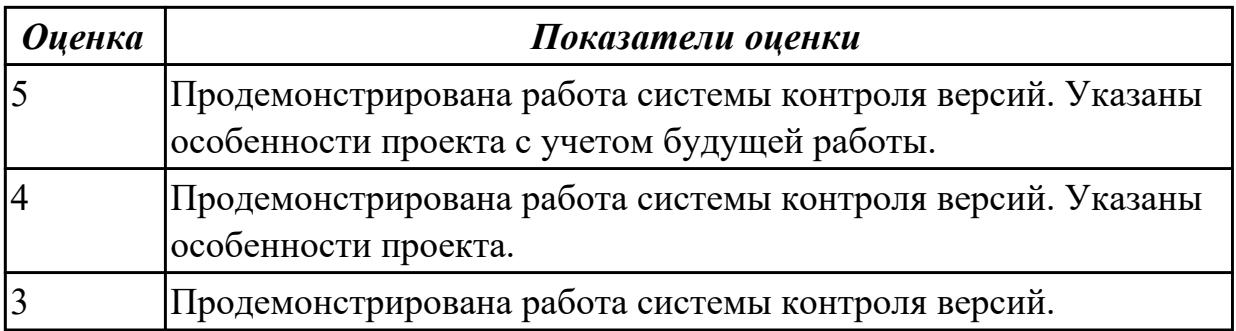

# 2.4.3 Текущий контроль (ТК) № 3

**Вид работы:** 1.3.1.15 Принципы процесса разработки программного обеспечения. **Метод и форма контроля:** Практическая работа (Информационно-аналитический) **Вид контроля:** Практическая работа с использованием ИКТ

**Дидактическая единица:** 3.2 основные принципы процесса разработки программного обеспечения

# **Профессиональная(-ые) компетенция(-ии):**

ПК.2.1 Разрабатывать требования к программным модулям на основе анализа проектной и технической документации на предмет взаимодействия компонент ПК.2.2 Выполнять интеграцию модулей в программное обеспечение

ПК.2.5 Производить инспектирование компонент программного обеспечения на предмет соответствия стандартам кодирования

#### **Задание №1**

Продемонстрировать на примере все принципы (**ч**астотный принцип, принцип модульности, принцип функциональной избирательности, принцип генерируемости, принцип функциональной избыточности, принцип «по умолчанию»), которые

следует использовать при разработке программ.

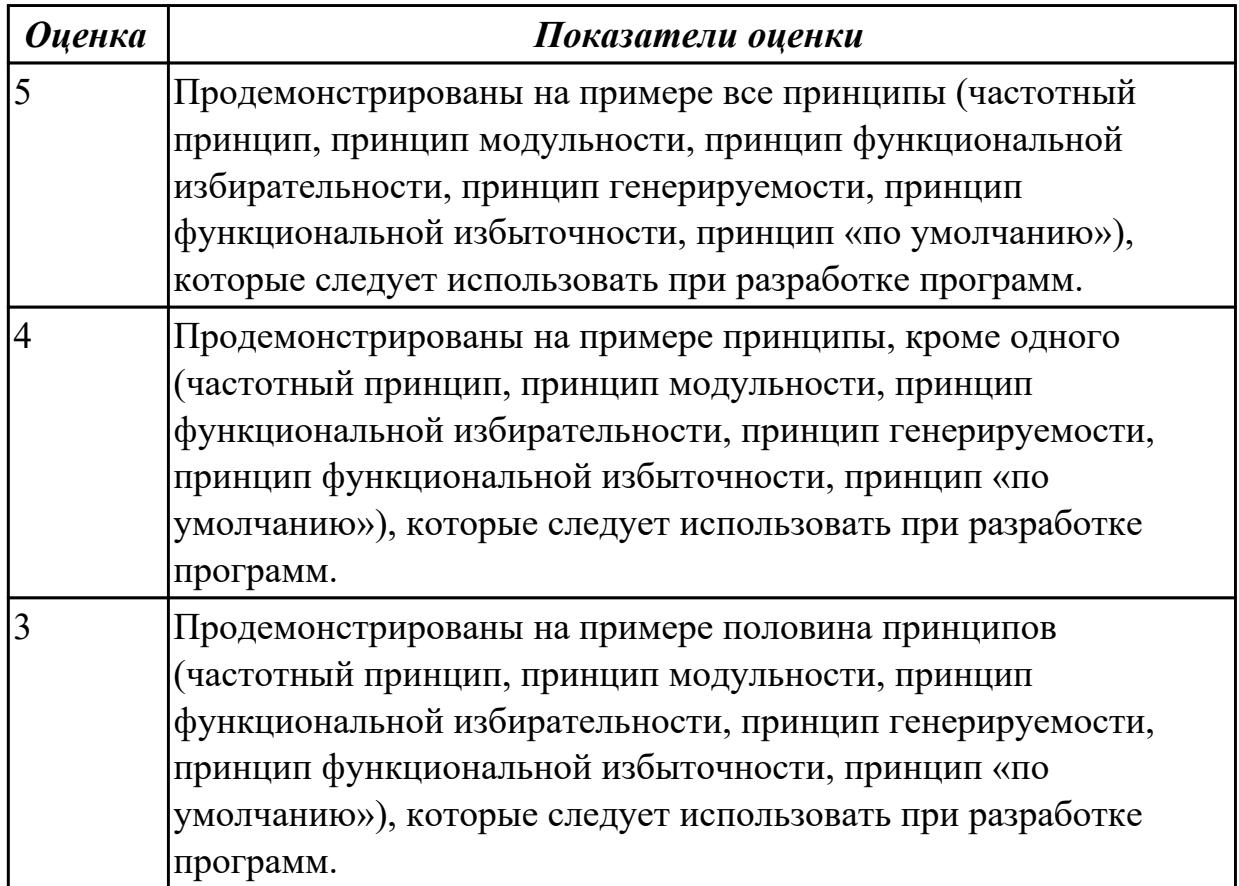

**Дидактическая единица:** 3.3 основные подходы к интегрированию программных модулей

# **Профессиональная(-ые) компетенция(-ии):**

ПК.2.2 Выполнять интеграцию модулей в программное обеспечение **Задание №1**

Показаны подходы к интеграции информационных систем (схематично).

Продемонстрированы различные проблемы компании и способы их решения. Обоснована необходимость организации взаимодействия систем.

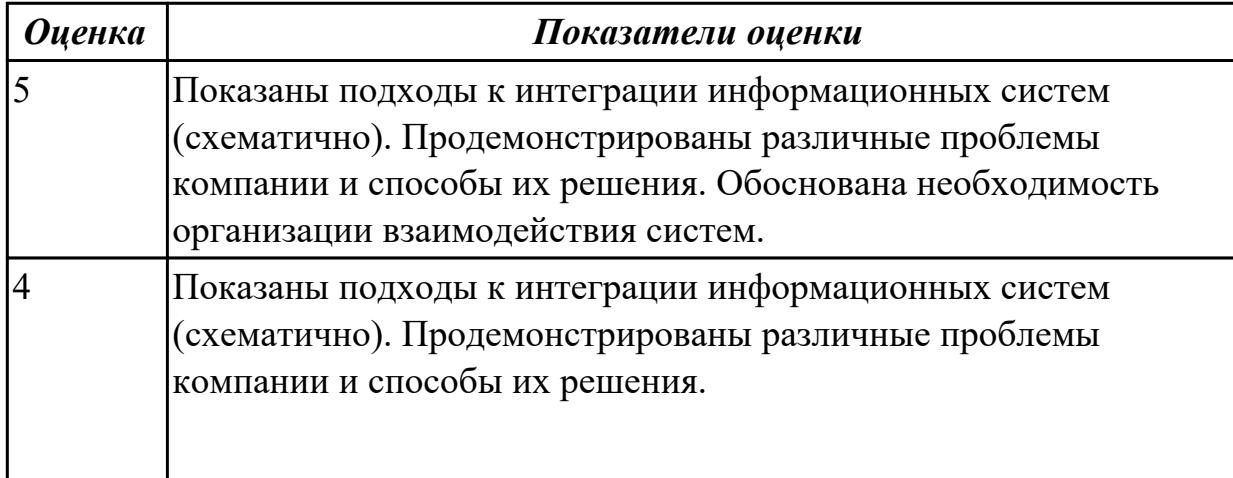

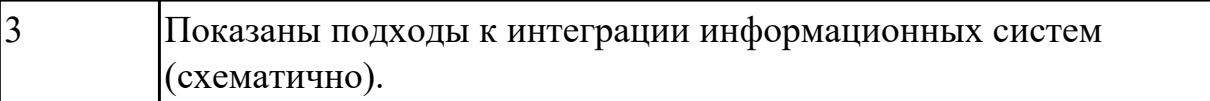

# 2.4.4 Текущий контроль (ТК) № 4

**Вид работы:** 1.4.1.6 Тестирование и отладка программного продукта.

**Метод и форма контроля:** Практическая работа (Информационно-аналитический) **Вид контроля:** Практическая работа с применением ИКТ

**Дидактическая единица:** 2.4 разрабатывать тестовые сценария

# **Профессиональная(-ые) компетенция(-ии):**

ПК.2.4 Осуществлять разработку тестовых наборов и тестовых сценариев для программного обеспечения

# **Задание №1**

Разработайте набор тестовых сценариев для конкретной задачи. Набор тестовых сценариев запишите в виде таблицы.

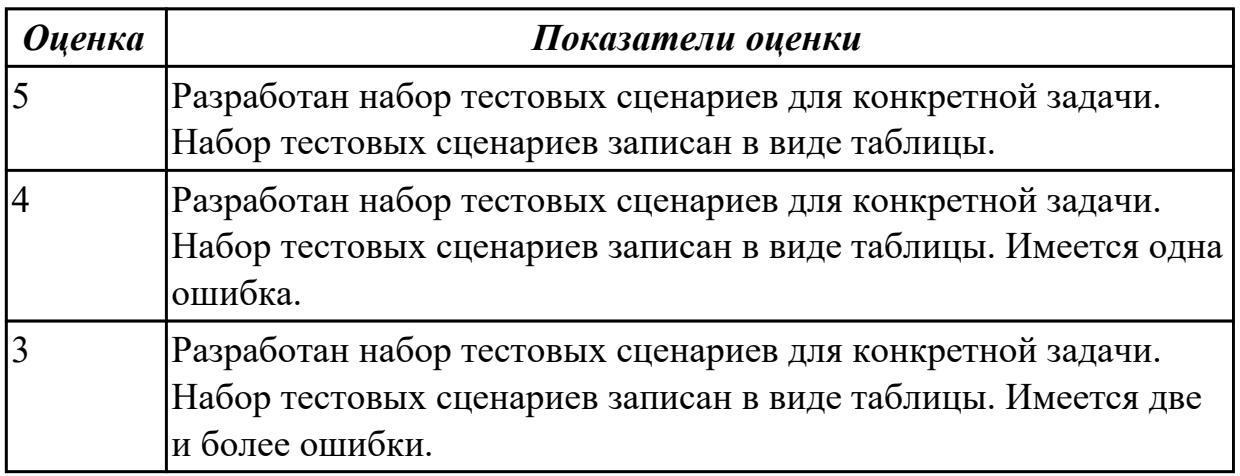

**Дидактическая единица:** 3.4 основы верификации и аттестации программного обеспечения

# **Профессиональная(-ые) компетенция(-ии):**

ПК.2.3 Выполнять отладку программного модуля с использованием специализированных программных средств

ПК.2.4 Осуществлять разработку тестовых наборов и тестовых сценариев для программного обеспечения

# **Задание №1**

Провести верификацию (начиная от общих требований, заданных в техническом задании и/или спецификации на всю информационную систему, и заканчивая детальными требованиями к программным модулям и их взаимодействию) на примере. Составить заключение о прохождение данной процедуры в виде вывода.

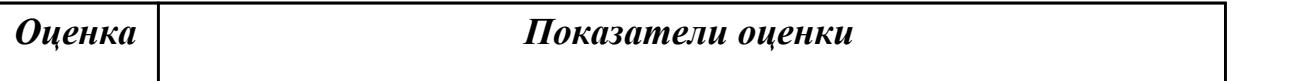

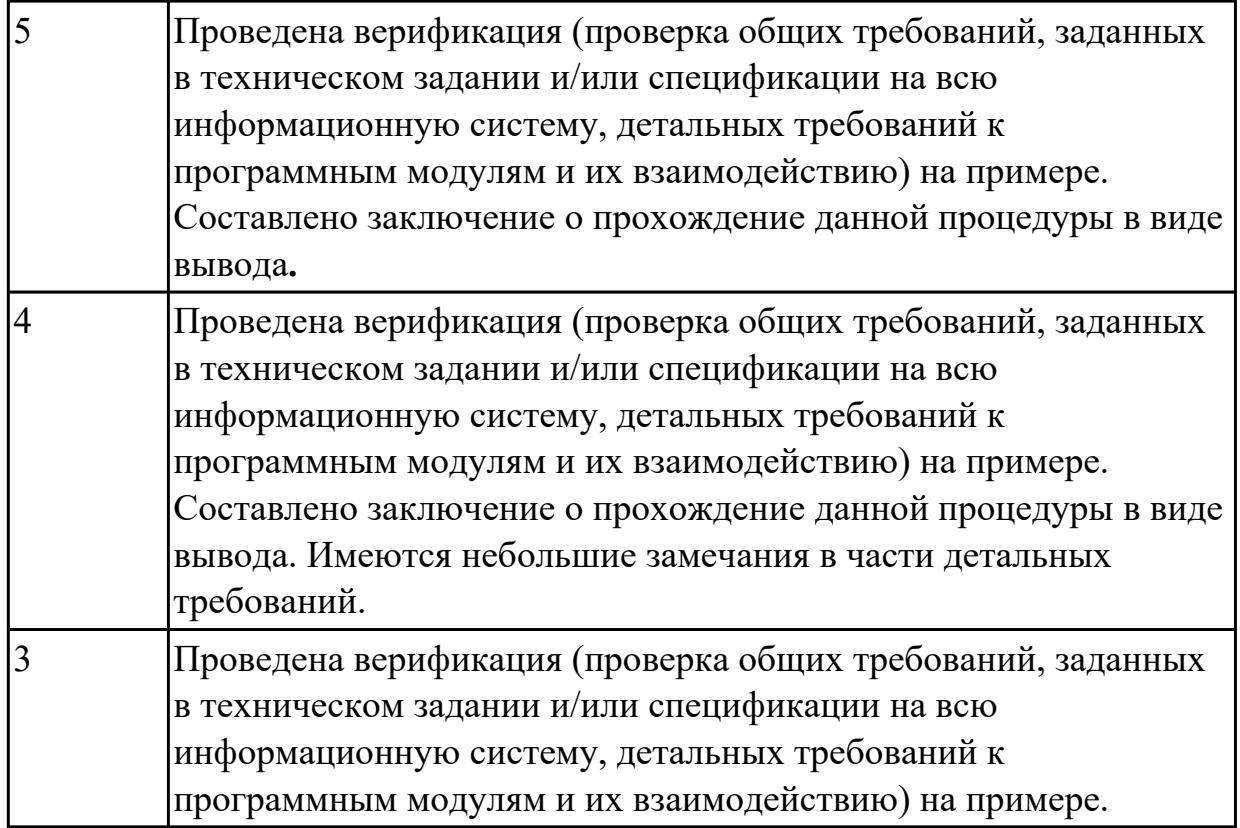

# 2.4.5 Текущий контроль (ТК) № 5

**Вид работы:** 3.2.1.5 Математическое моделирование к практическим задачам разработки программных продуктов.

**Метод и форма контроля:** Практическая работа (Информационно-аналитический) **Вид контроля:** Практическая работа с применением ИКТ

**Дидактическая единица:** 2.6 строить простейшие мат. модели

# **Профессиональная(-ые) компетенция(-ии):**

ПК.2.2 Выполнять интеграцию модулей в программное обеспечение

# **Задание №1**

Построить математическую модель для транспортной задачи.

- Составить математическую модель задачи.
- Сформулировать задачу математически.
- Построить математическую модель задачи.

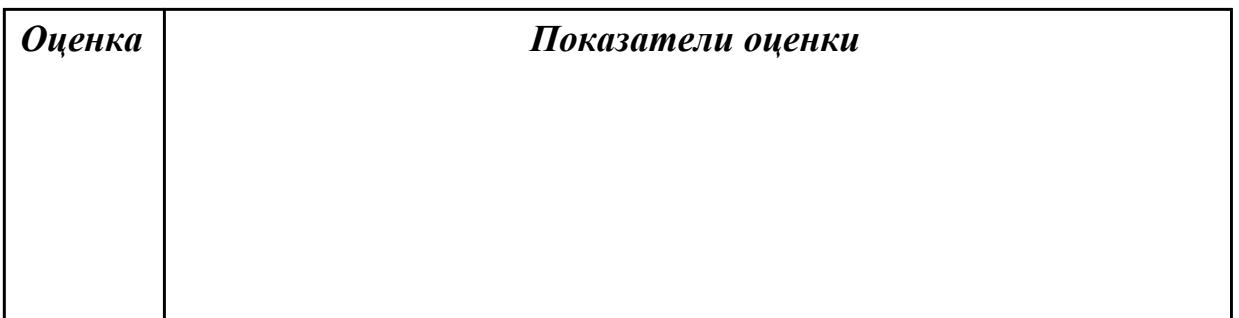

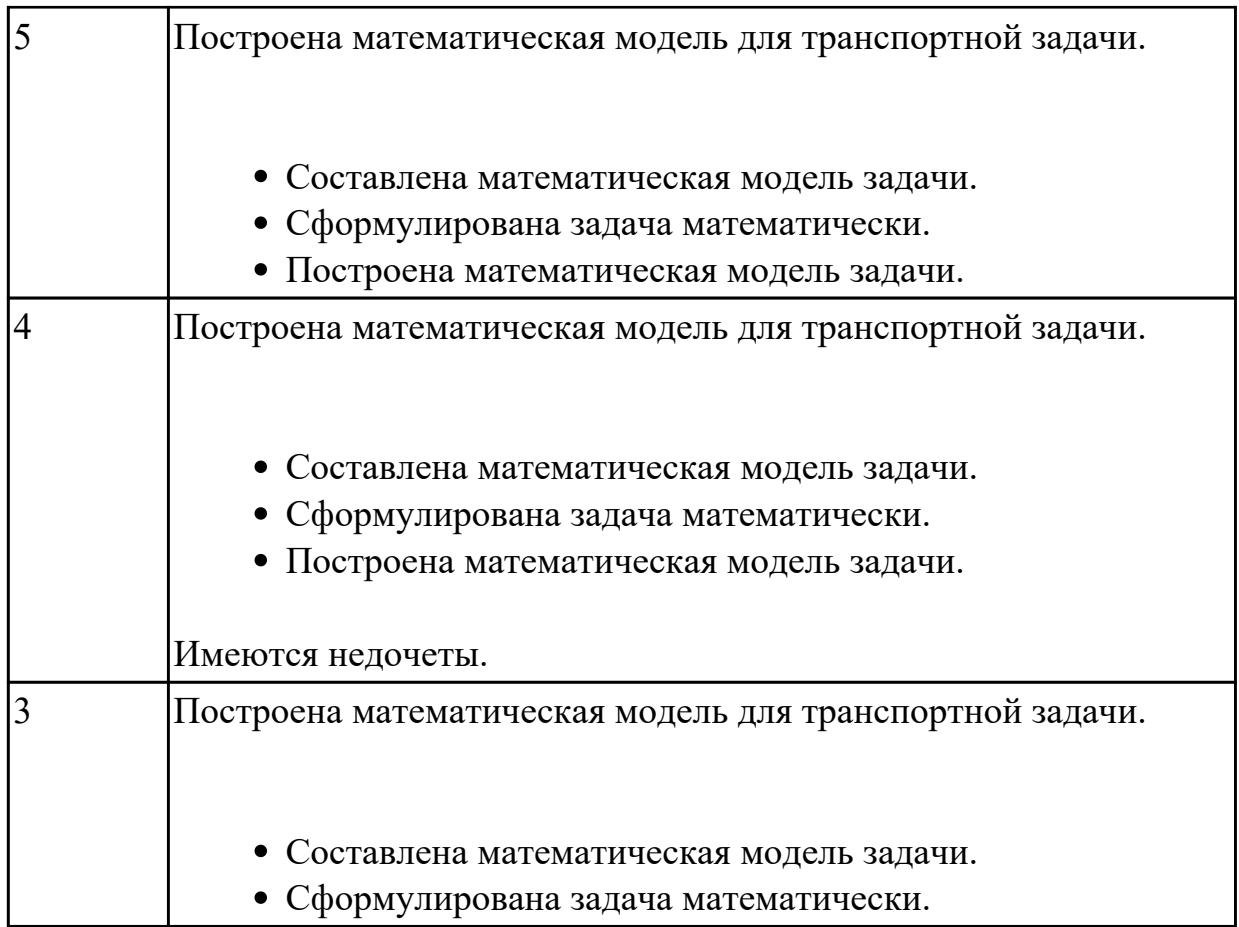

**Дидактическая единица:** 2.7 решение задач линейного программирования **Профессиональная(-ые) компетенция(-ии):**

ПК.2.2 Выполнять интеграцию модулей в программное обеспечение **Задание №1**

Решить задачу линейного программирования: Найти оптимальный план раскроя с точки зрения минимизации отходов. Куски искусственной кожи по 60 дм разрезать на части по 20 дм, 25 дм и 30 дм так, чтобы частей по 20 дм было не менее 6 штук, частей по 25 дм было не менее 10 штук и частей по 30 дм было не менее 4 штук. Продемонстрировать методы линейного программирования:

- необходимо выбрать наилучшее решение (оптимальный план) из множества возможных;

- решение можно выразить как набор значений некоторых переменных величин;

- ограничения, накладываемые на допустимые решения специфическими условиями задачи, формулируются в виде линейных уравнений или неравенств;

- цель выражается в форме линейной функции основных переменных.

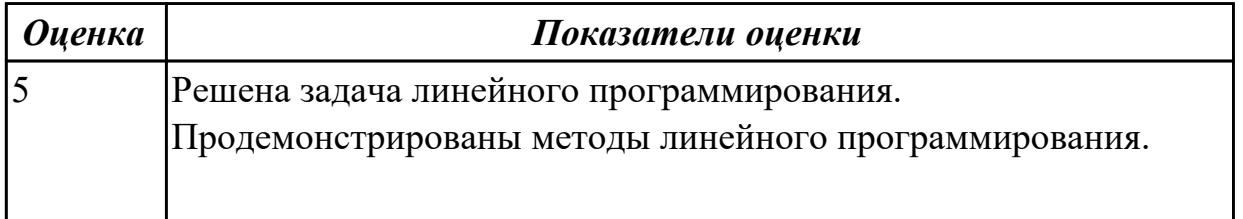
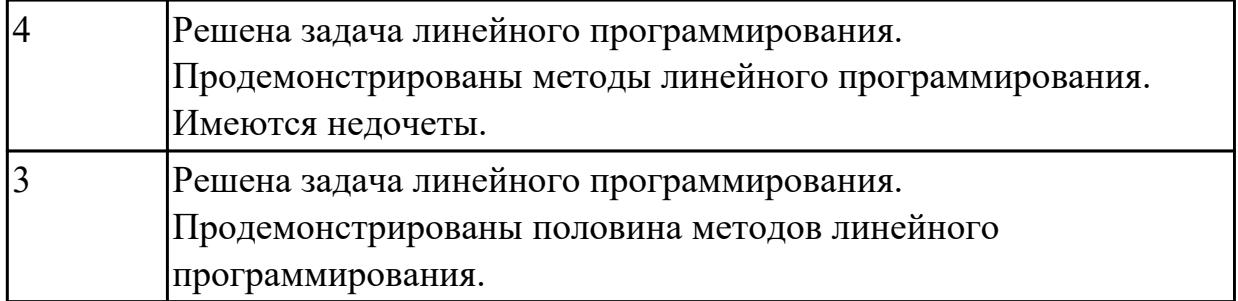

## **Дидактическая единица:** 2.8 решать задачи в условиях неопределенности **Профессиональная(-ые) компетенция(-ии):**

ПК.2.2 Выполнять интеграцию модулей в программное обеспечение **Задание №1**

Решить задачу принятия решения в условиях риска: Пусть имеются два инвестиционных проекта. Первый с вероятностью 0,6 обеспечивает прибыль 15 млн руб., однако с вероятностью 0,4 можно потерять 5,5 млн руб. Для второго проекта с вероятностью 0,8 можно получить прибыль 10 млн руб. и с вероятностью 0,2 потерять 6 млн руб. Какой проект выбрать?

Сформулировать ответы на вопросы:

1. Что такое риск?

- 2. Какие бывают виды рисков?
- 3. Какой параметр наиболее часто используется в качестве меры риска?

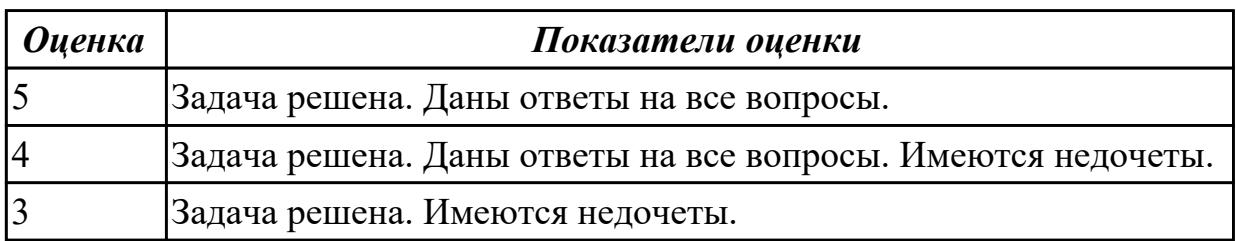

# **3. ФОНД ОЦЕНОЧНЫХ СРЕДСТВ ПРОФЕССИОНАЛЬНОГО МОДУЛЯ, ИСПОЛЬЗУЕМЫЙ ДЛЯ ПРОМЕЖУТОЧНОЙ АТТЕСТАЦИИ**

**3.1 МДК.02.01 Технология разработки программного обеспечения**

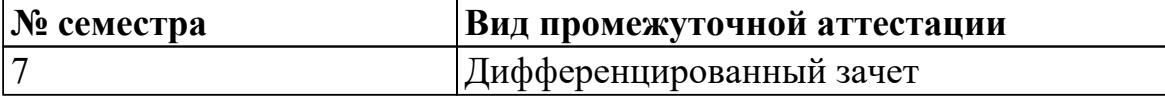

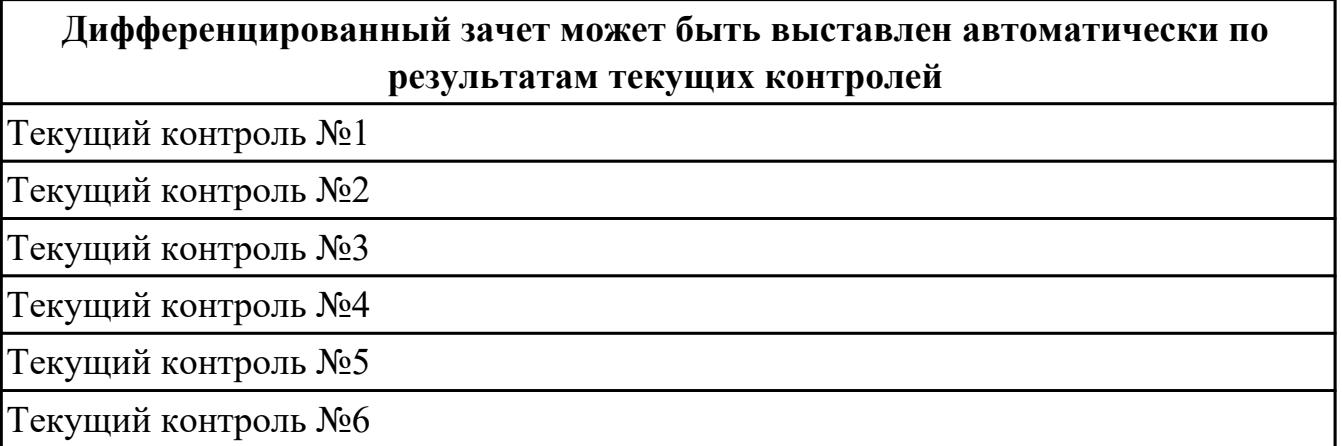

**Метод и форма контроля:** Практическая работа (Информационно-аналитический) **Вид контроля:** один теоретический вопрос и оно практическое задание

## **Дидактическая единица для контроля:**

1.1 модели процесса разработки программного обеспечения

## **Профессиональная(-ые) компетенция(-ии):**

ПК.2.1 Разрабатывать требования к программным модулям на основе анализа проектной и технической документации на предмет взаимодействия компонент

## **Задание №1 (из текущего контроля)**

1. Что такое ЖЦ ПО?

2. Перечислите этапы моделей ЖЦ (по трем вариантам: Каскадная - 1 вариант, Итерационная - 2 вариант, Спиральная - 3 вариант). Изобразите схематично.

3. Перечислите плюсы и минусы использования моделей ЖЦ (по трем вариантам: Каскадная - 1 вариант, Итерационная - 2 вариант, Спиральная - 3 вариант).

4. Приведите примеры практических задач, к которым применима конкретная модель ЖЦ (по трем вариантам: Каскадная - 1 вариант, Итерационная - 2 вариант, Спиральная - 3 вариант).

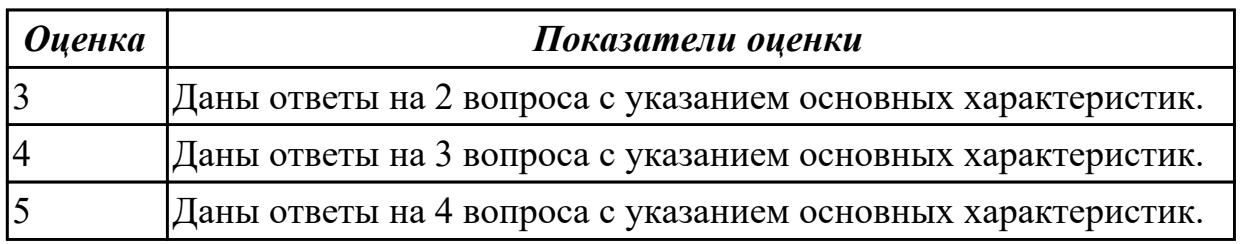

## **Дидактическая единица для контроля:**

## 1.2 основные принципы процесса разработки программного обеспечения **Профессиональная(-ые) компетенция(-ии):**

ПК.2.1 Разрабатывать требования к программным модулям на основе анализа проектной и технической документации на предмет взаимодействия компонент

## **Задание №1 (из текущего контроля)**

Составьте алгоритм, отражающий процесс разработки ПО.

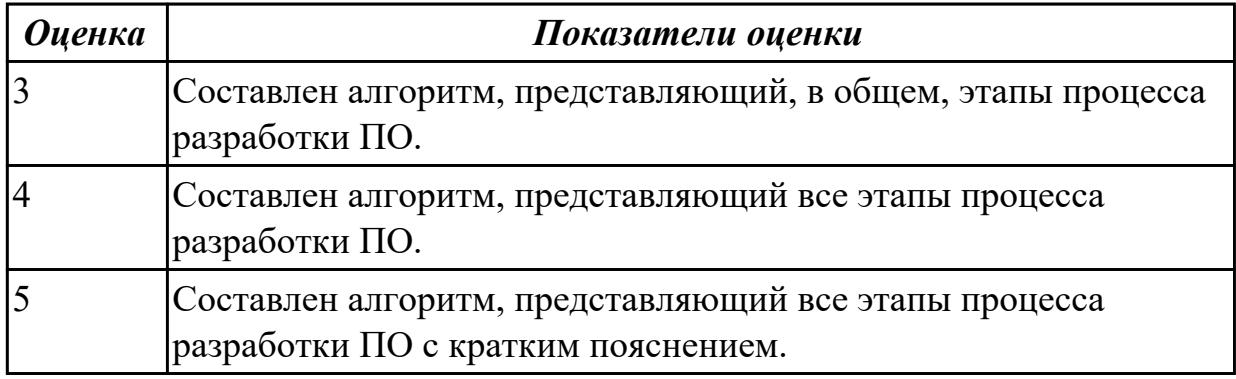

## **Дидактическая единица для контроля:**

1.3 основные подходы к интегрированию программных модулей

## **Профессиональная(-ые) компетенция(-ии):**

ПК.2.1 Разрабатывать требования к программным модулям на основе анализа проектной и технической документации на предмет взаимодействия компонент

# **Задание №1 (из текущего контроля)**

1. Схематично представить классификацию структуры данных, в которой отразить 5 видов структур.

2. Дайте определение понятию "Структура данных".

3. Приведите примеры простых типов данных, на примере языка С.

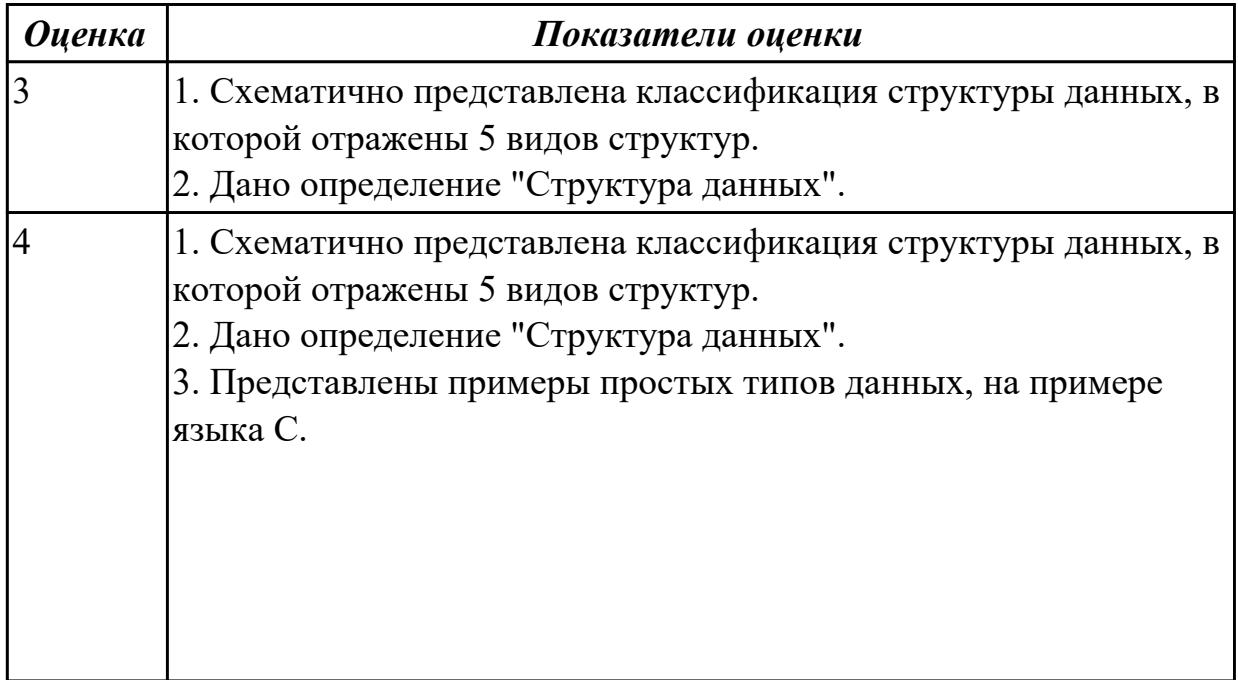

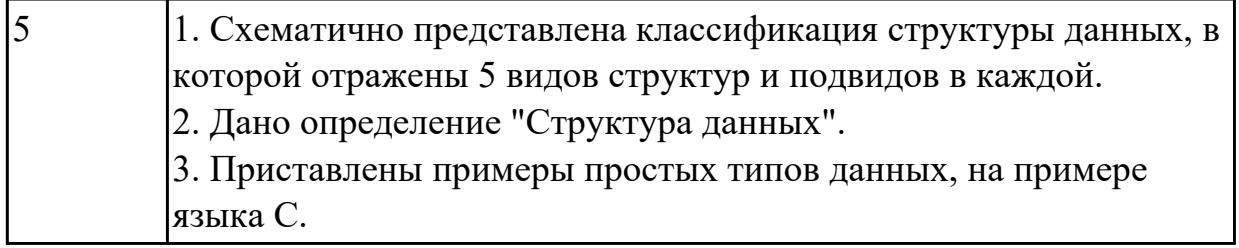

1.4 основы верификации и аттестации программного обеспечения

# **Профессиональная(-ые) компетенция(-ии):**

ПК.2.1 Разрабатывать требования к программным модулям на основе анализа проектной и технической документации на предмет взаимодействия компонент ПК.2.3 Выполнять отладку программного модуля с использованием специализированных программных средств

## **Задание №1 (из текущего контроля)**

Заполните таблицу:

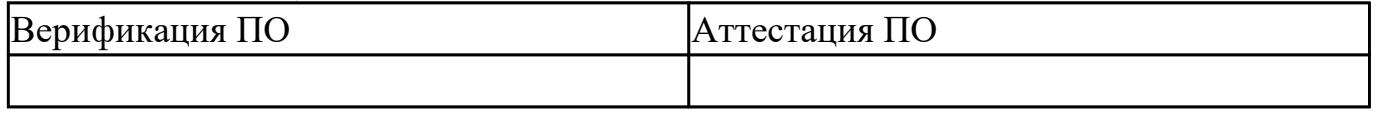

Назовите три методики проверки и анализа систем в процессах верификации и аттестации.

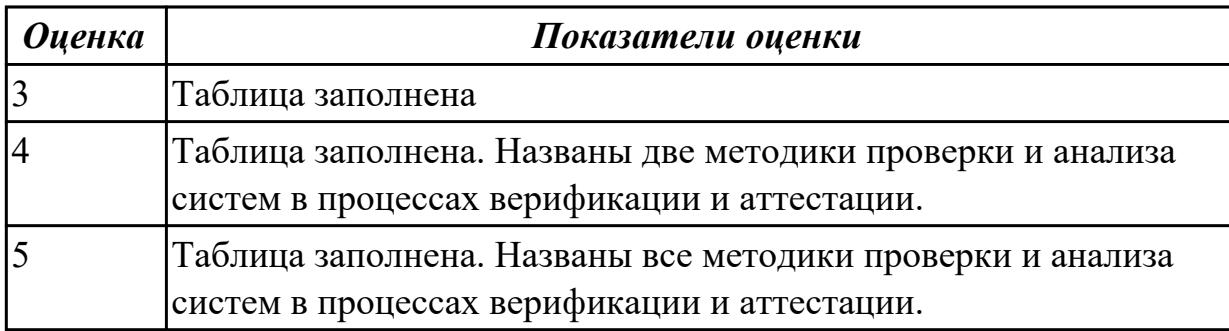

## **Дидактическая единица для контроля:**

1.5 понятия требований, классификация, уровни требований

# **Профессиональная(-ые) компетенция(-ии):**

ПК.2.1 Разрабатывать требования к программным модулям на основе анализа проектной и технической документации на предмет взаимодействия компонент

# **Задание №1 (из текущего контроля)**

- 1. Дайте определение понятию "Требования к ПО".
- 2. Перечислите виды требований по уровням.
- 3. В чем могут выражаться требования?

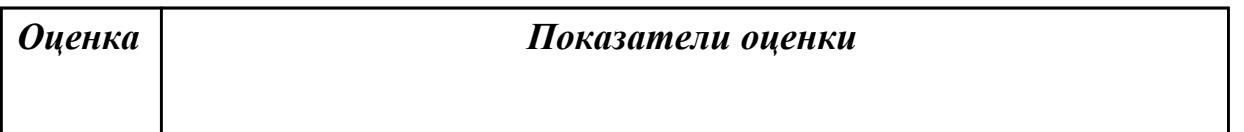

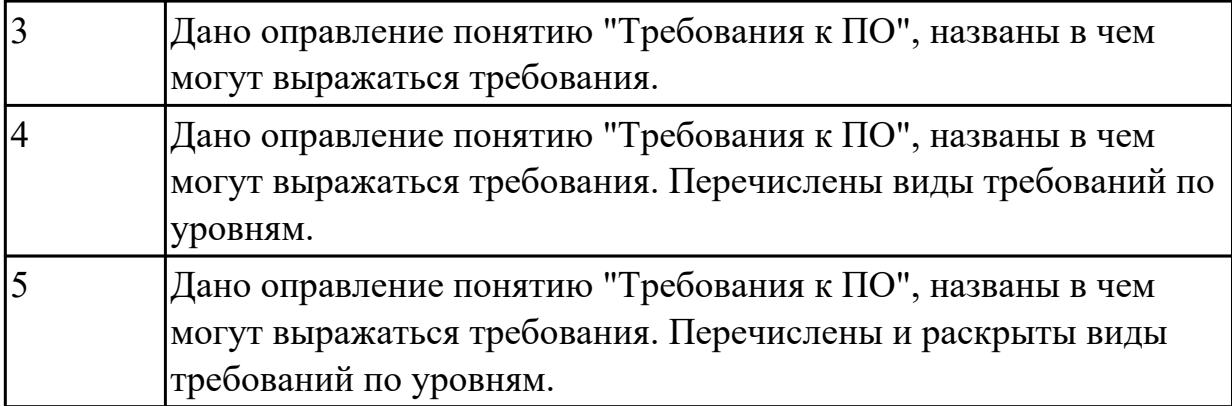

1.6 методологии и стандарты, регламентирующие работу с требованиями

## **Профессиональная(-ые) компетенция(-ии):**

ПК.2.1 Разрабатывать требования к программным модулям на основе анализа проектной и технической документации на предмет взаимодействия компонент ПК.2.4 Осуществлять разработку тестовых наборов и тестовых сценариев для программного обеспечения

ПК.2.5 Производить инспектирование компонент программного обеспечения на предмет соответствия стандартам кодирования

## **Задание №1 (из текущего контроля)**

Разработать информационную модель предметной области (Обучение в техникуме) в нотации IDEF0.

На контекстной диаграмме необходимо указать точку зрения и цель моделирования. Количество блоков любой декомпозиции не менее 3-х и не более 9.

Количество декомпозиций – 3 уровня декомпозиции.

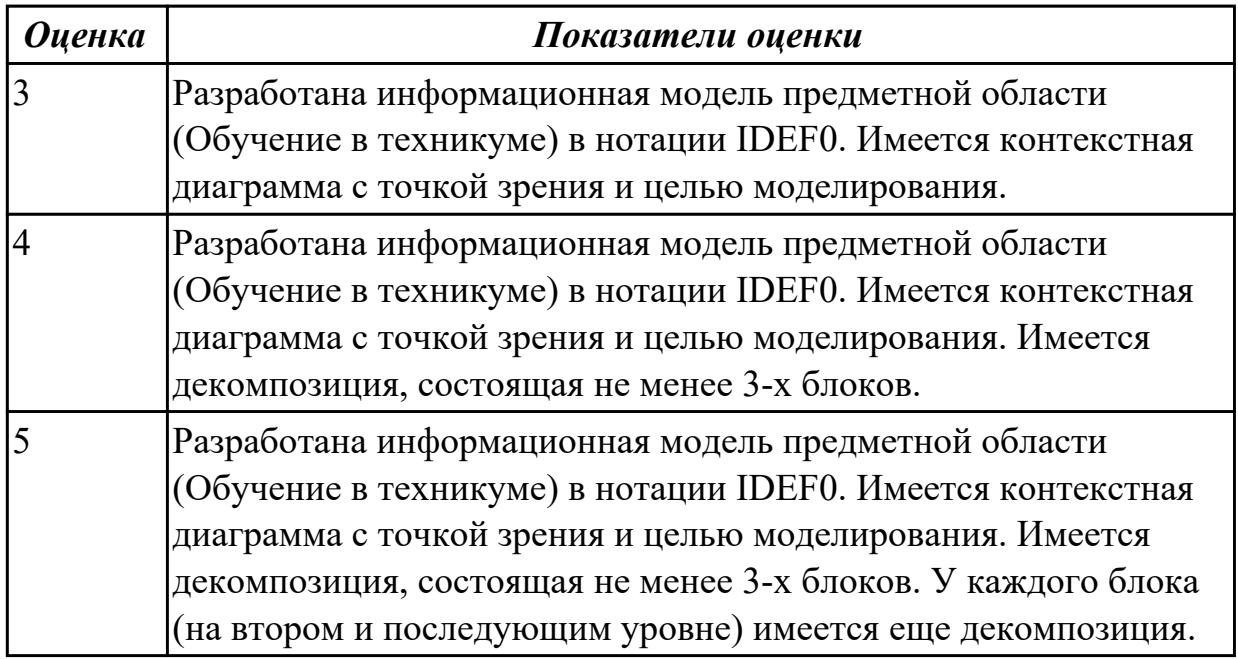

1.7 цели и задачи и виды тестирования

## **Профессиональная(-ые) компетенция(-ии):**

ПК.2.1 Разрабатывать требования к программным модулям на основе анализа проектной и технической документации на предмет взаимодействия компонент ПК.2.4 Осуществлять разработку тестовых наборов и тестовых сценариев для программного обеспечения

## **Задание №1 (из текущего контроля)**

Ответить на вопросы:

- 1. Что такое тестирование?
- 2. Цели тестирования?
- 3. Тестовая документация?
- 4. Что такое тест кейс?
- 5. Что такое тестовое покрытие?

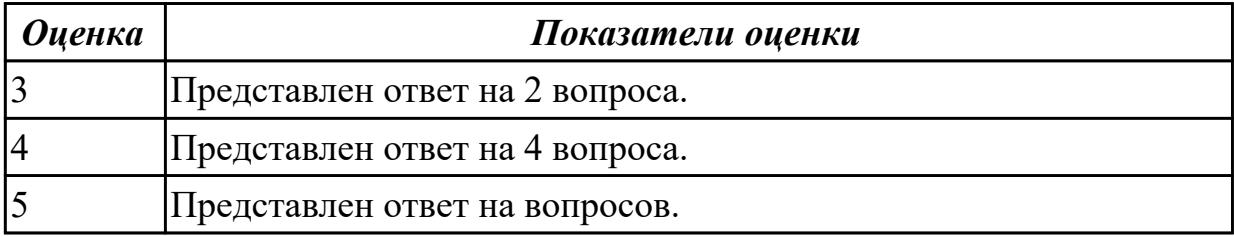

#### **Дидактическая единица для контроля:**

2.2 использовать методы для получения кода с заданной функциональностью и степенью качества

## **Профессиональная(-ые) компетенция(-ии):**

ПК.2.1 Разрабатывать требования к программным модулям на основе анализа проектной и технической документации на предмет взаимодействия компонент

### **Задание №1 (из текущего контроля)**

Оценить код программы по следующим показателям:

Читабельность переменных.

Название методов и классов.

Оформление кода.

Наличие комментариев.

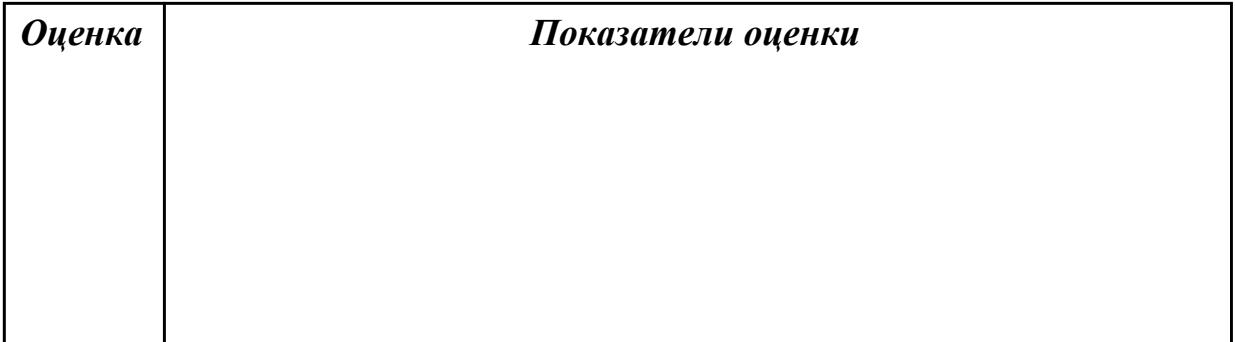

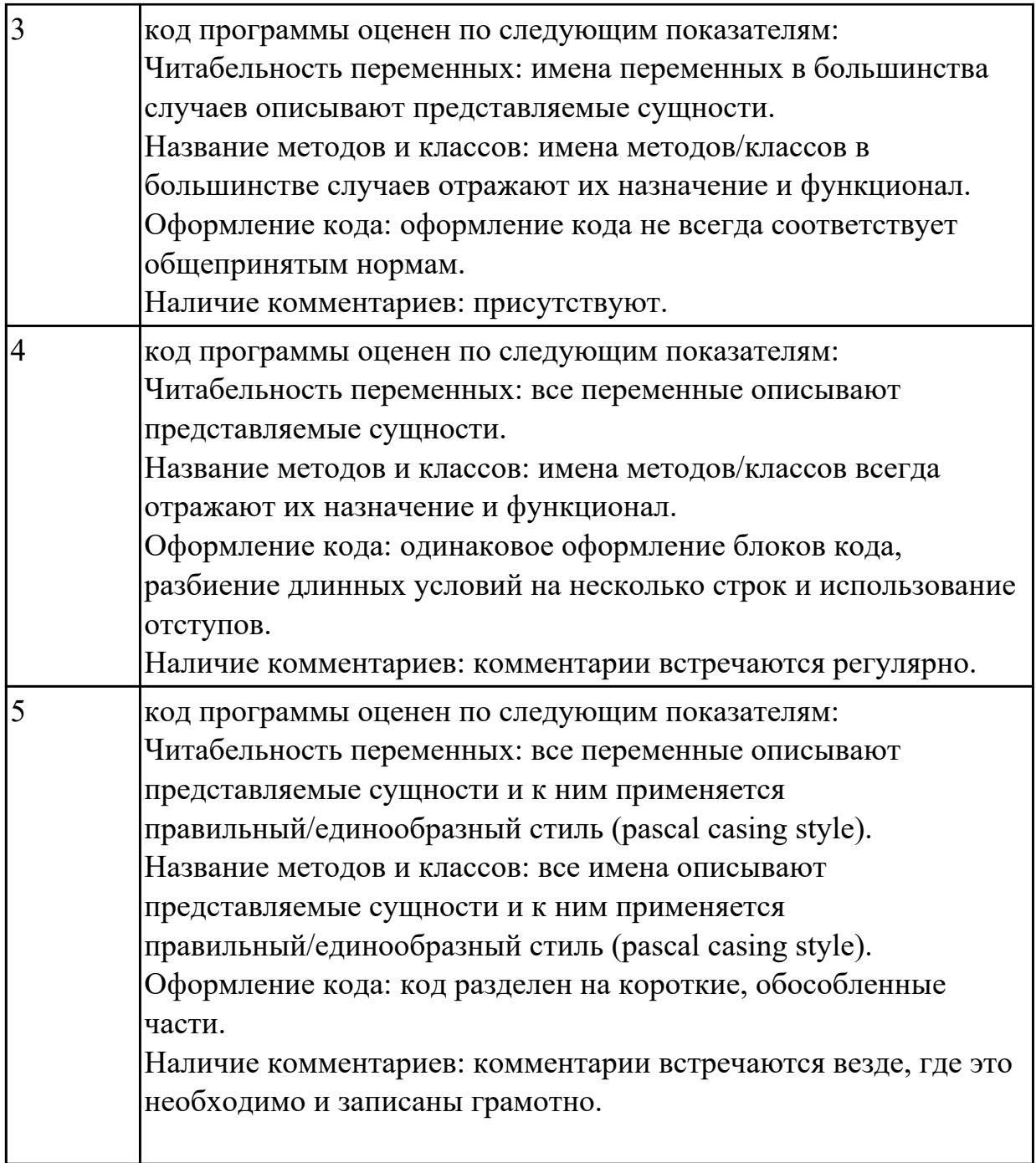

2.3 оформлять требования (спецификации), анализ требований и стратегии выбора решения

## **Профессиональная(-ые) компетенция(-ии):**

ПК.2.1 Разрабатывать требования к программным модулям на основе анализа проектной и технической документации на предмет взаимодействия компонент ПК.2.2 Выполнять интеграцию модулей в программное обеспечение ПК.2.4 Осуществлять разработку тестовых наборов и тестовых сценариев для

программного обеспечения

## **Задание №1 (из текущего контроля)**

Разработать функциональную спецификацию

(описать функции ПО, эксплутационные требования к техническим средством, надежности, информационной безопасности и т.д.)

Требования к функциональной спецификации:

1) Требование полноты. Означает, что спецификации должны содержать всю существующую информацию.

2) Требование точности. Означает, что спецификации должны однозначно восприниматься заказчиком и разработчиком.

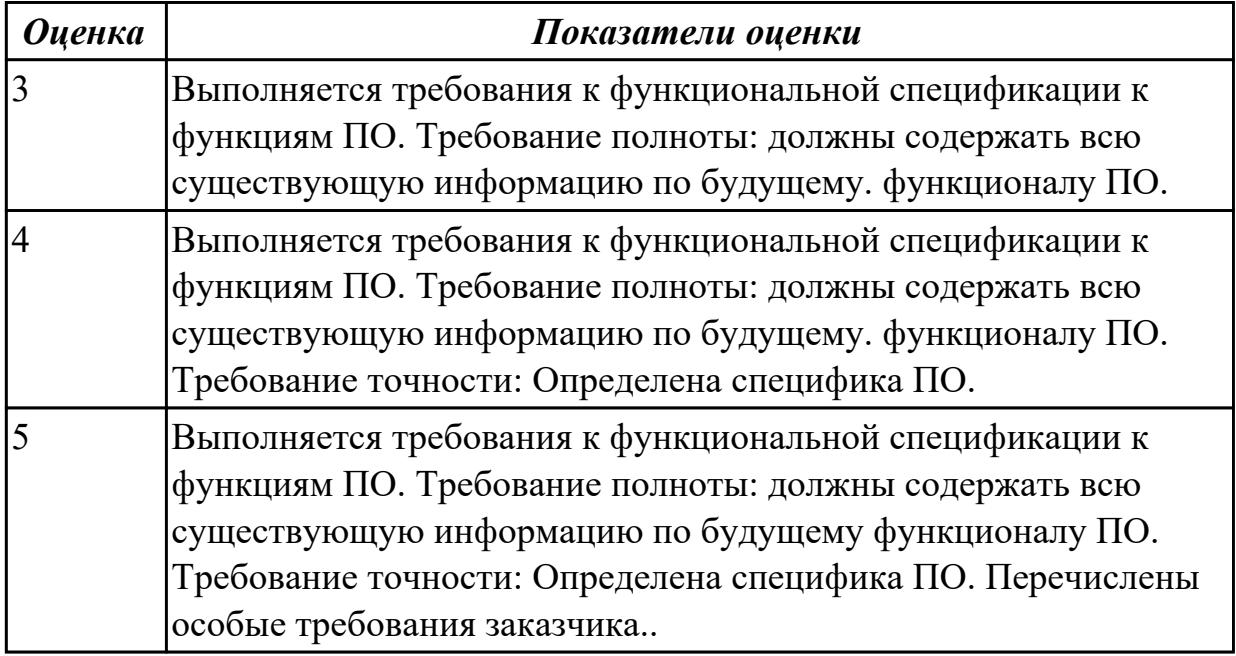

## **Дидактическая единица для контроля:**

2.4 разрабатывать тестовые сценария

## **Профессиональная(-ые) компетенция(-ии):**

ПК.2.1 Разрабатывать требования к программным модулям на основе анализа проектной и технической документации на предмет взаимодействия компонент ПК.2.3 Выполнять отладку программного модуля с использованием специализированных программных средств

## **Задание №1 (из текущего контроля)**

Разработать набор тестов с указанием входных и выходных данных методом покрытия операторов.

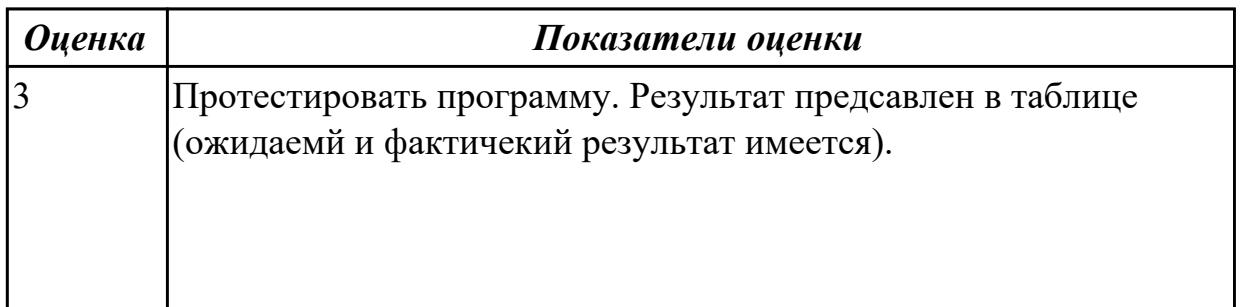

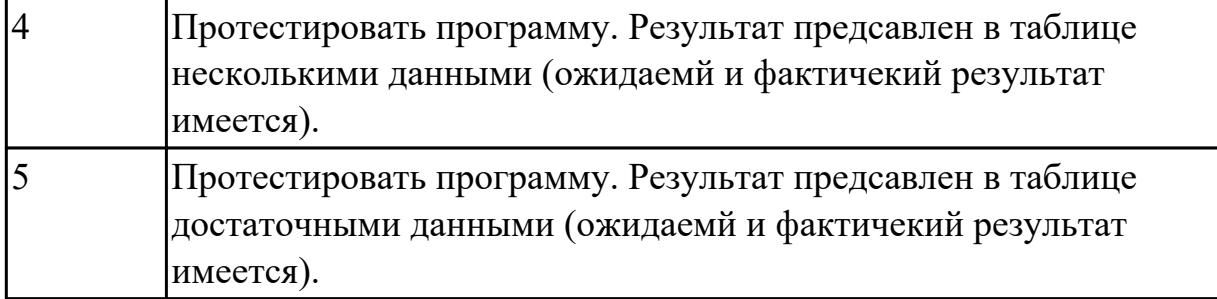

## **3.2 МДК.02.02 Инструментальные средства разработки программного обеспечения**

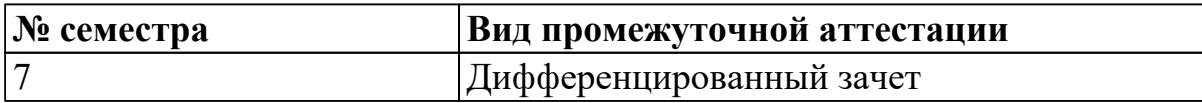

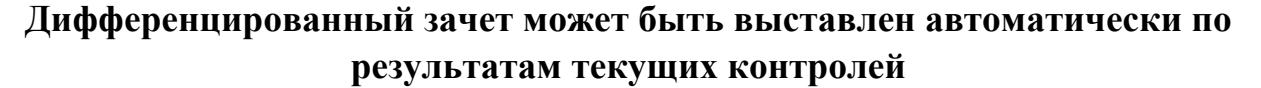

Текущий контроль №1

Текущий контроль №2

Текущий контроль №3

Текущий контроль №4

**Метод и форма контроля:** Письменный опрос (Опрос)

**Вид контроля:** Письменно ответить на вопросы.

## **Дидактическая единица для контроля:**

1.1 модели процесса разработки программного обеспечения

## **Профессиональная(-ые) компетенция(-ии):**

ПК.2.2 Выполнять интеграцию модулей в программное обеспечение

## **Задание №1 (из текущего контроля)**

Ответить на вопросы:

- 1. В истории развития ИСРП выделяют 6 периодов, перечислите их.
- 2. Дайте определение термину CASE-средствам.
- 3. Перечислите базовые принципы построения CASE-средств.
- 4. Перечислите компоненты входящие в состав CASE-средств.
- 5. Перечислите классификацию CASE-средств по типам, по категориям, по уровням.

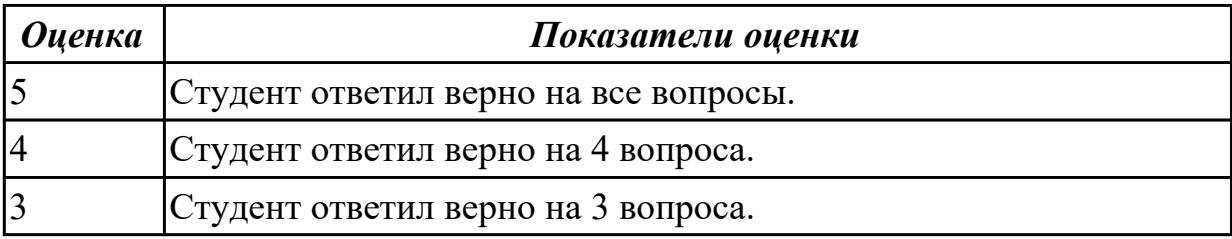

## **Задание №2 (из текущего контроля)**

Ответить на вопросы:

- 1. За что отвечает вкладка Lighting?
- 2. Какие объекты добавляются по умолчанию?
- 3. Какая вкладка отвечает за отображение сообщений?
- 4. За что отвечает вкладка Hierarchy?
- 5. Можно ли вращать и передвигать камеру?
- 6. Что отображается на вкладке Project?
- 7. Какой компонент есть у каждого объекта?
- 8. Для чего нужна вкладка Navigator?

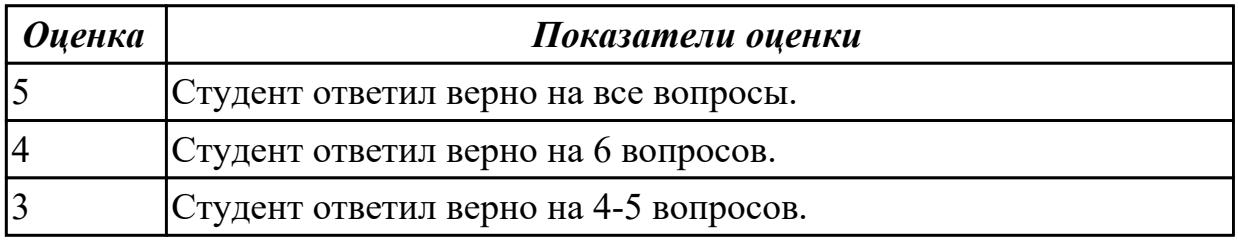

## **Дидактическая единица для контроля:**

1.8 понятие репозитория проекта, структура проекта

## **Профессиональная(-ые) компетенция(-ии):**

ПК.2.1 Разрабатывать требования к программным модулям на основе анализа проектной и технической документации на предмет взаимодействия компонент ПК.2.2 Выполнять интеграцию модулей в программное обеспечение

## **Задание №1 (из текущего контроля)**

Ответить на вопросы:

- 1. Дайте определение понятию «проект».
- 2. Дайте определение понятию «жизненный цикл».
- 3. Дайте определение понятию «фазы проекта».
- 4. Схематично изобразите движение проекта по фазам жизненного цикла.
- 5. Дайте определение понятию «управление проектами».
- 6. Перечислите субъектов управления проектом.
- 7. Перечислите объектов управления проектом.
- 8. Схематично изобразите процесс управления проектом.
- 9. Перечислите 3 блока, на которые делится план управления проектом.
- 10. Дайте определение понятию «иерархическая структура работы проекта».

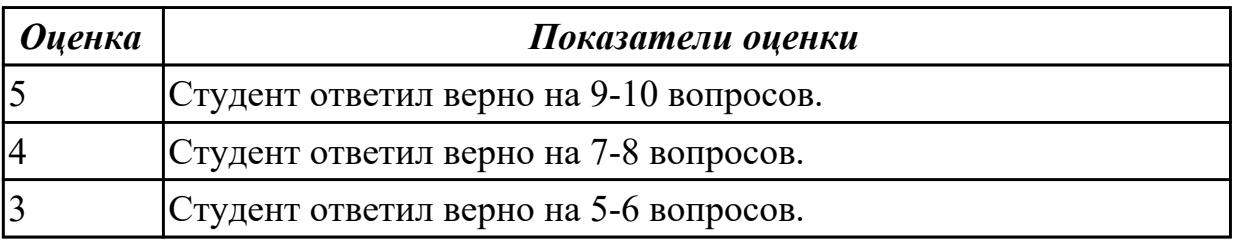

## **Задание №2 (из текущего контроля)**

Ответить на вопросы:

- 1. Дайте определение термину «фаза проекта».
- 2. Перечислите виды ресурсов.
- 3. В чем заключается Планирование проекта в MS Project?
- 4. В чем заключается Планирование стоимости в MS Project?
- 5. Суть Метод PERT.

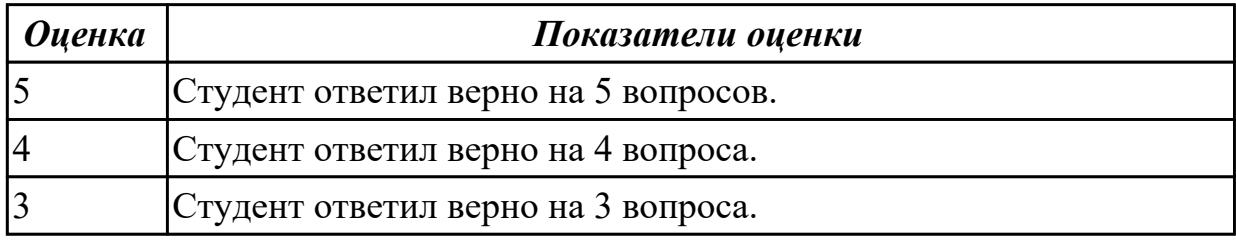

### **Дидактическая единица для контроля:**

1.9 организация работы команды в системе контроля версий

## **Профессиональная(-ые) компетенция(-ии):**

ПК.2.1 Разрабатывать требования к программным модулям на основе анализа проектной и технической документации на предмет взаимодействия компонент ПК.2.2 Выполнять интеграцию модулей в программное обеспечение

ПК.2.3 Выполнять отладку программного модуля с использованием

специализированных программных средств

ПК.2.4 Осуществлять разработку тестовых наборов и тестовых сценариев для программного обеспечения

## **Задание №1 (из текущего контроля)**

Ответить на вопросы:

- 1. В чем заключается экономия времени при использовании системы контроля версий?
- 2. В чем преимущества использования системы контроля версий?
- 3. Что такое Git?
- 4. Как начать использовать git?
- 5. Как начать использовать GitHub?
- 6. Основные (наиболее часто используемые) команды Git.
- 7. Какие сервисы существуют для Git?
- 8. Как работать с локальным репозиторием?
- 9. Как работать с распределенным репозиторием?

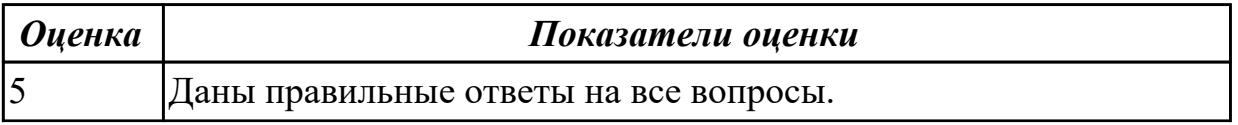

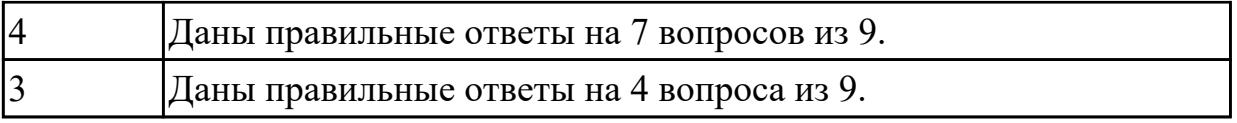

2.1 использовать выбранную систему контроля версий

## **Профессиональная(-ые) компетенция(-ии):**

ПК.2.2 Выполнять интеграцию модулей в программное обеспечение

## **Задание №1 (из текущего контроля)**

Выбрать вид проектной работы, сформулировать темы проекта, его цели и задач. По выбранной теме освоить метод структурного планирования проекта, научиться строить сетевой график и по нему определять критический путь.

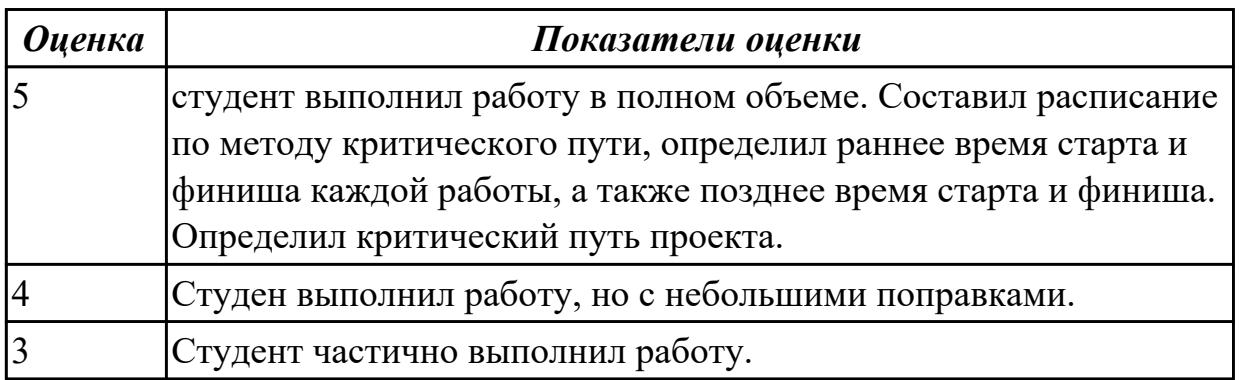

## **Дидактическая единица для контроля:**

2.2 использовать методы для получения кода с заданной функциональностью и степенью качества

## **Профессиональная(-ые) компетенция(-ии):**

ПК.2.2 Выполнять интеграцию модулей в программное обеспечение

## **Задание №1 (из текущего контроля)**

Дайте ответы на вопросы:

- 1. Дайте определение понятию "сетевое планирования".
- 2. Правила построения сетевых моделей.
- 3. Перечислите методы сетевого планирования.

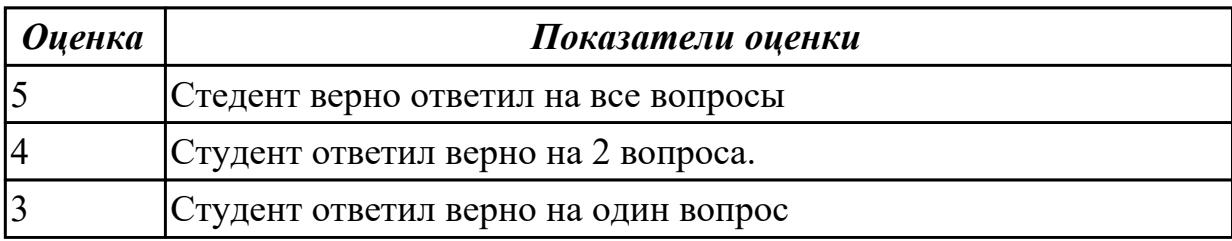

## **Дидактическая единица для контроля:**

2.3 оформлять требования (спецификации), анализ требований и стратегии выбора

решения

# **Профессиональная(-ые) компетенция(-ии):**

ПК.2.1 Разрабатывать требования к программным модулям на основе анализа проектной и технической документации на предмет взаимодействия компонент ПК.2.2 Выполнять интеграцию модулей в программное обеспечение

# **Задание №1 (из текущего контроля)**

Выполнить задание

- 1.Выбрать тему проекта.
- 2.Определить типа интерфейса и общих требований к нему
- 3.Определить сценарие использования и пользовательской модели интерфейса
- 4.Прототипирование интерфейса с помощью <https://wireframe.cc/>
- 5.Определение стилистики

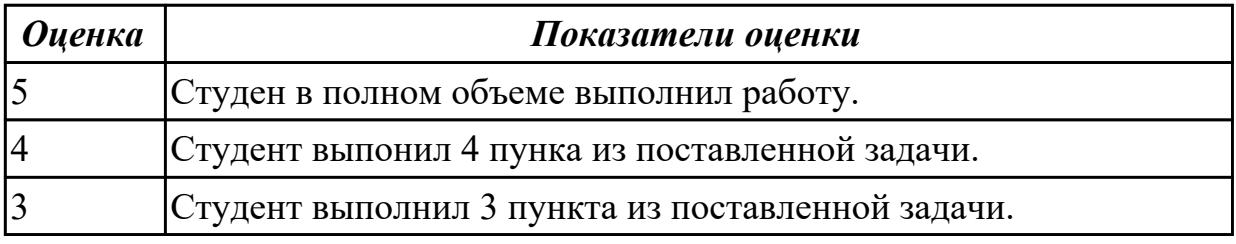

## **Дидактическая единица для контроля:**

2.5 настраивать работу системы контроля версий

## **Профессиональная(-ые) компетенция(-ии):**

ПК.2.1 Разрабатывать требования к программным модулям на основе анализа проектной и технической документации на предмет взаимодействия компонент ПК.2.2 Выполнять интеграцию модулей в программное обеспечение

ПК.2.3 Выполнять отладку программного модуля с использованием

специализированных программных средств

# **Задание №1 (из текущего контроля)**

Составить алгоритм работы с системой контроля версий Git. Привести 3 примера систем контроля версий. Перечислить основные определения, используемые в системе контроля версий (репозирорий, коммит, ветка, pull , хеш)

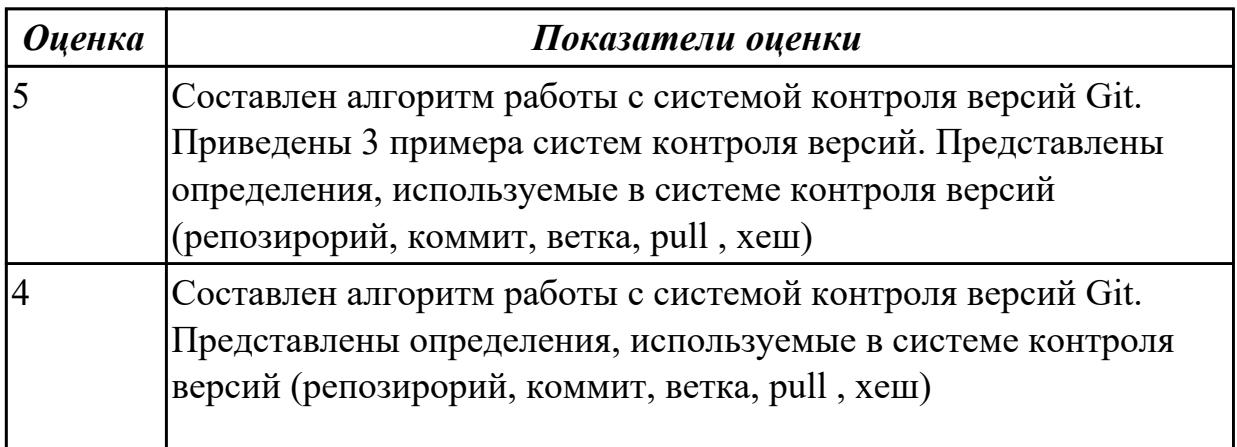

#### **3.3 МДК.02.03 Математическое моделирование**

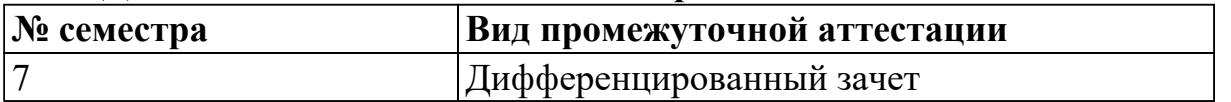

## **Дифференцированный зачет может быть выставлен автоматически по результатам текущих контролей**

Текущий контроль №1

Текущий контроль №2

Текущий контроль №3

Текущий контроль №4

**Метод и форма контроля:** Самостоятельная работа (Сравнение с аналогом) **Вид контроля:** по выбору выполнить два теоретических и два практических задания

## **Дидактическая единица для контроля:**

1.10 основы понятия мат. моделирования

## **Профессиональная(-ые) компетенция(-ии):**

ПК.2.1 Разрабатывать требования к программным модулям на основе анализа проектной и технической документации на предмет взаимодействия компонент

## **Задание №1 (из текущего контроля)**

Сформулируйте определения:

- Молель
- Материальные модели
- Идеальные модели

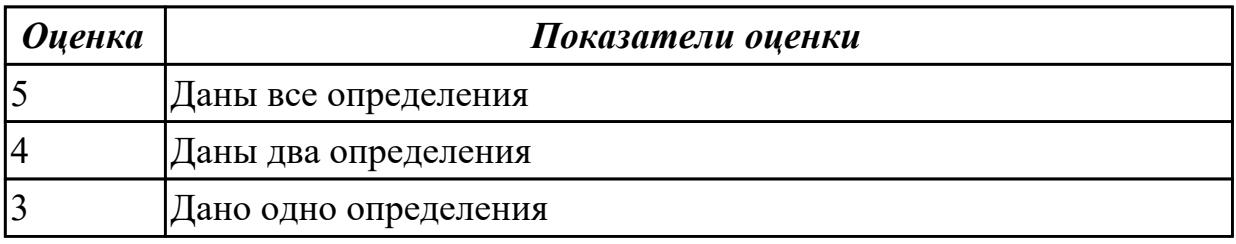

## **Дидактическая единица для контроля:**

1.11 понятие детерминированных задач

## **Профессиональная(-ые) компетенция(-ии):**

ПК.2.1 Разрабатывать требования к программным модулям на основе анализа

# проектной и технической документации на предмет взаимодействия компонент **Задание №1 (из текущего контроля)**

Сформулируйте определения:

- Принятие детерминированной задачи
- Задач принятия решений в условиях определенности
- Какие методы применяются для решения задач в условиях определенности

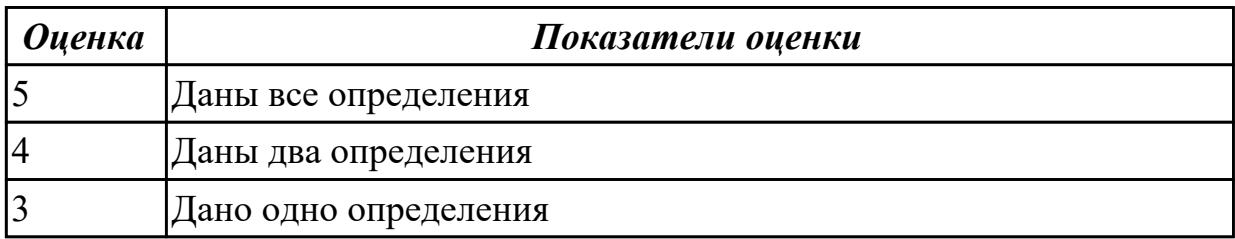

#### **Дидактическая единица для контроля:**

1.12 математические модели, принципы их построения, виды моделей

### **Профессиональная(-ые) компетенция(-ии):**

ПК.2.2 Выполнять интеграцию модулей в программное обеспечение

### **Задание №1 (из текущего контроля)**

Сформулируйте определения по вариантам:

## **Вариант 1**

- Дескрипторные математические модели
- Игровые математические модели
- Оптимизационные математические модели

## **Вариант 2**

- Многокритериальные математические модели
- Модели прогнозирования
- Имитационные математические модели

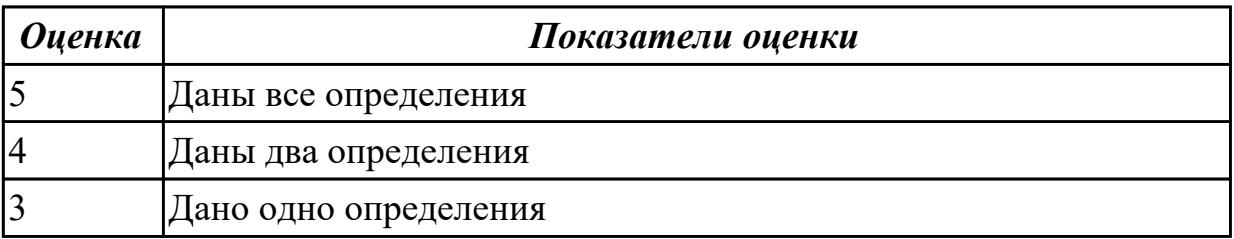

1.13 методы математического моделирования

## **Профессиональная(-ые) компетенция(-ии):**

ПК.2.3 Выполнять отладку программного модуля с использованием

специализированных программных средств

## **Задание №1 (из текущего контроля)**

1. Назовите методы построения опорного плана

2. Назовите методы определения оптимального плана перевозок

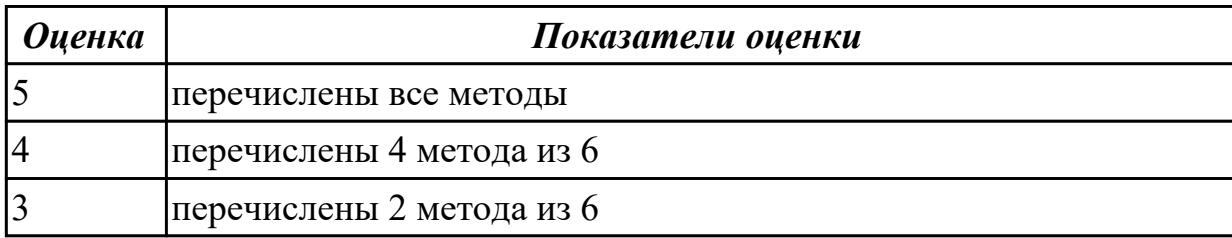

### **Дидактическая единица для контроля:**

1.14 системы массового обслуживания: понятия, примеры, модели

## **Профессиональная(-ые) компетенция(-ии):**

ПК.2.5 Производить инспектирование компонент программного обеспечения на предмет соответствия стандартам кодирования

### **Задание №1 (из текущего контроля)**

Определите численные значения характеристик многоканальной системы массового обслуживания с ограниченной очередью

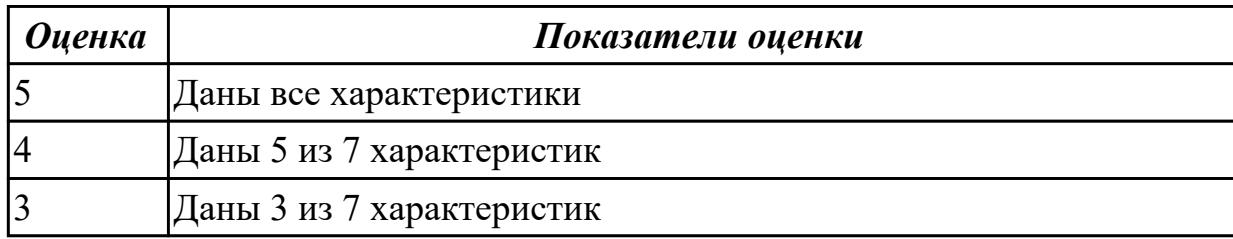

## **Задание №2 (из текущего контроля)**

Классифицируйте систему массового обслуживания по способу обработки водного потока

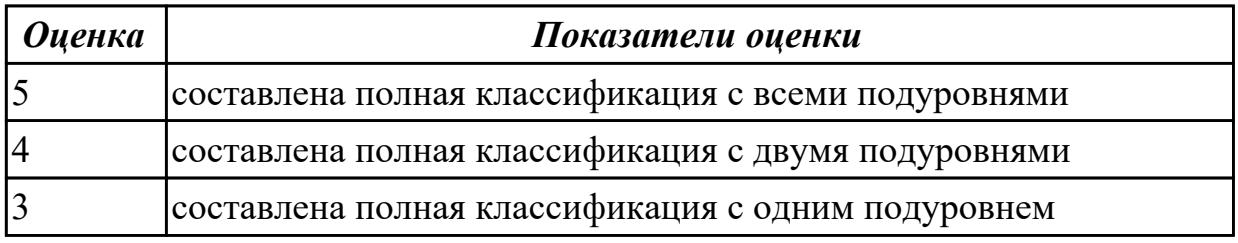

#### **Дидактическая единица для контроля:**

2.6 строить простейшие мат. модели

## **Профессиональная(-ые) компетенция(-ии):**

ПК.2.1 Разрабатывать требования к программным модулям на основе анализа проектной и технической документации на предмет взаимодействия компонент ПК.2.3 Выполнять отладку программного модуля с использованием специализированных программных средств

### **Задание №1 (из текущего контроля)**

На языке программирования по выбору студента решить задачу линейного уравнения:

$$
\sum_{i=1}^{n} a_i x_i = b
$$

Где а =  $\{7, 4, 7, 9, 2, 7, 5, 8, 5, 2\}, b=336$ 

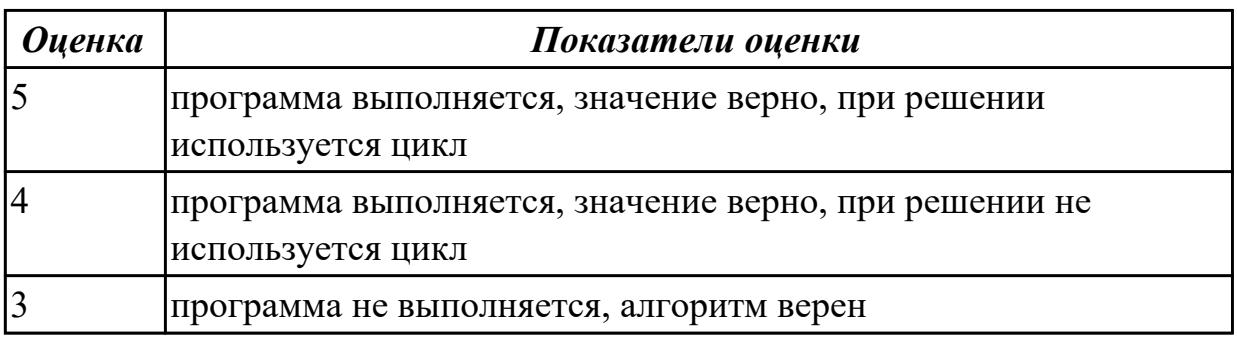

#### **Дидактическая единица для контроля:**

2.7 решение задач линейного программирования

#### **Профессиональная(-ые) компетенция(-ии):**

ПК.2.1 Разрабатывать требования к программным модулям на основе анализа проектной и технической документации на предмет взаимодействия компонент ПК.2.3 Выполнять отладку программного модуля с использованием специализированных программных средств

## **Задание №1 (из текущего контроля)**

На языке программирования по выбору студента :

$$
F(x) = 2x_1 + 4x_2 + 2x_3
$$
при  
Вайти максимум целой функции

наложенных ограничениях:

 $\begin{cases} x_2+2x_3\geq 4;\\ 2x_1+3x_2+x_3=6;\\ 2x_1+2x_2\leq 4;\\ x_j\geq 0, j=\overline{1,3} \end{cases}$ 

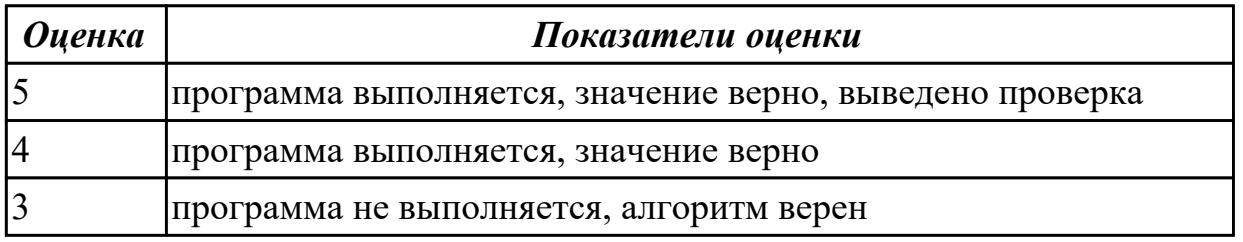

2.8 решать задачи в условиях неопределенности

#### **Профессиональная(-ые) компетенция(-ии):**

ПК.2.5 Производить инспектирование компонент программного обеспечения на предмет соответствия стандартам кодирования

#### **Задание №1 (из текущего контроля)**

Определить необходимое количество операторов по приему заказов с вероятностью обслуживания 0.95. Телефонные звонки поступают с интенсивностью 85 звонков в час. Время обслуживания одного звонка в среднем 2 минуты. Телефонная аппаратура обеспечивает ожидание трех абонентов.

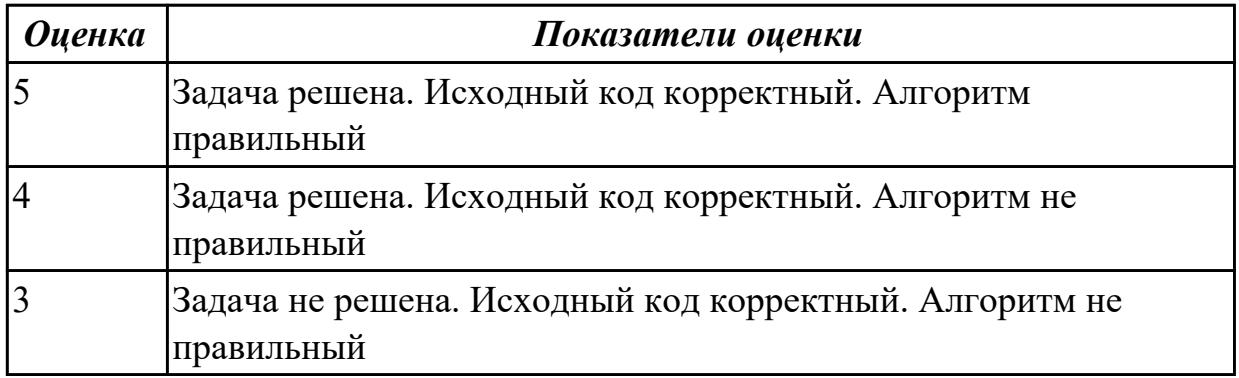

## **3.4 УП.02**

Учебная практика направлена на формирование у обучающихся практических профессиональных умений, приобретение первоначального практического опыта, реализуется в рамках профессионального модуля по основному основному виду

деятельности для последующего освоения ими общих и профессиональных компетенций по избранной специальности. Предметом оценки по учебной практике являются дидактические единицы: уметь, иметь практический опыт.

По учебной практике обучающиеся ведут дневник практики, в котором выполняют записи о решении профессиональных задач, выполнении заданий в соответствии с программой, ежедневно подписывают дневник с отметкой о выполненных работах у руководителя практики.

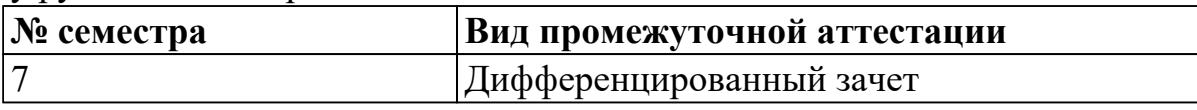

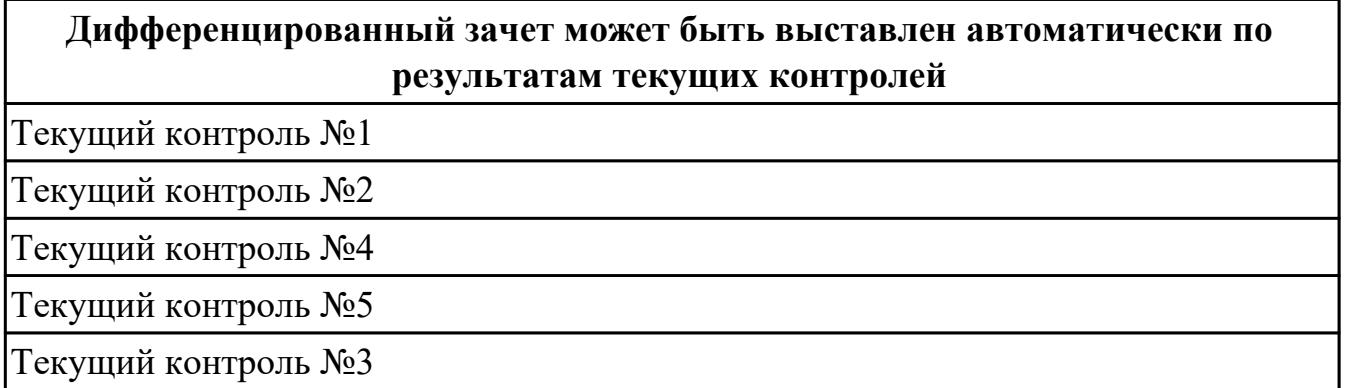

**Метод и форма контроля:** Практическая работа (Информационно-аналитический)

**Вид контроля:** выполнить на выбор два практических задания

## **Дидактическая единица для контроля:**

2.1 использовать выбранную систему контроля версий

## **Профессиональная(-ые) компетенция(-ии):**

ПК.2.2 Выполнять интеграцию модулей в программное обеспечение

ПК.2.3 Выполнять отладку программного модуля с использованием

специализированных программных средств

ПК.2.5 Производить инспектирование компонент программного обеспечения на предмет соответствия стандартам кодирования

## **Задание №1 (из текущего контроля)**

Продемонстрировать план работы с выбранной системой контроля версий в виде схемы. Показать, как осуществляется безопасность системы для разработчика. Ответить на вопросы:

- 1. В чем заключается экономия времени при использовании системы контроля версий?
- 2. В чем преимущества использования системы контроля версий?
- 3. Что такое Git?
- 4. Как начать использовать git?
- 5. Как начать использовать GitHub?
- 6. Основные(наиболее часто используемые) команды Git.
- 7. Какие сервисы существуют для Git?
- 8. Как работать с локальным репозиторием?
- 9. Как работать с распределенным репозиторием?

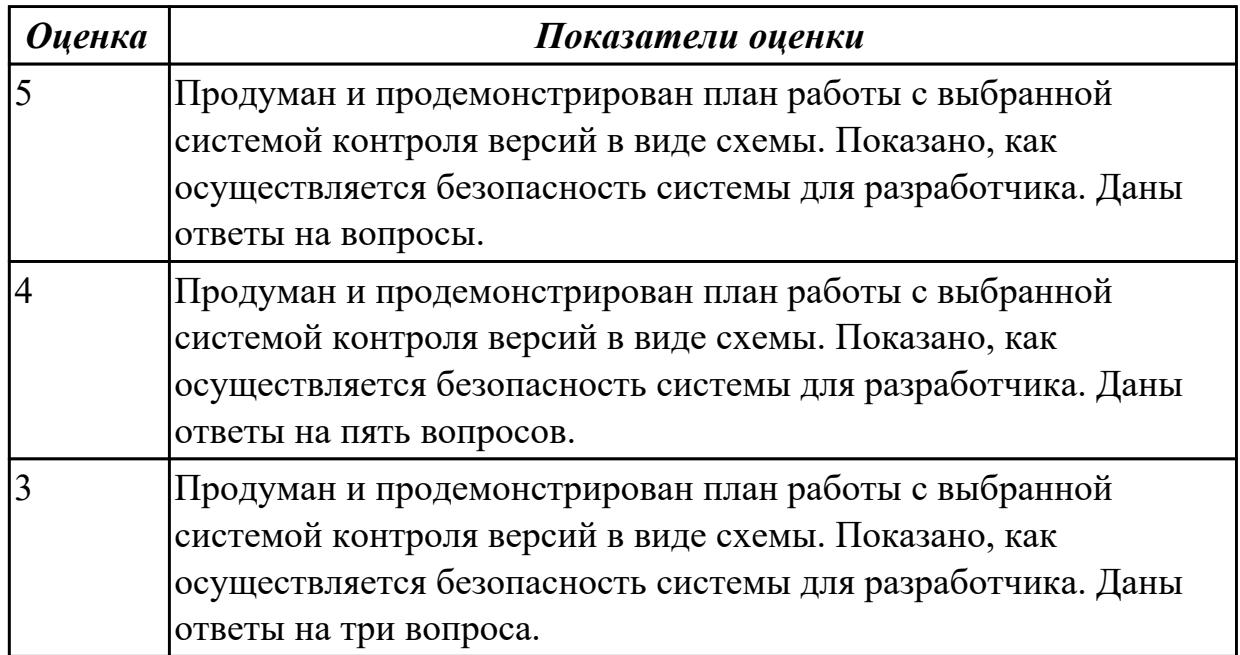

2.2 использовать методы для получения кода с заданной функциональностью и степенью качества

## **Профессиональная(-ые) компетенция(-ии):**

ПК.2.1 Разрабатывать требования к программным модулям на основе анализа проектной и технической документации на предмет взаимодействия компонент ПК.2.5 Производить инспектирование компонент программного обеспечения на предмет соответствия стандартам кодирования

#### **Задание №1 (из текущего контроля)**

Разработать план реализации разработки программного продукта.

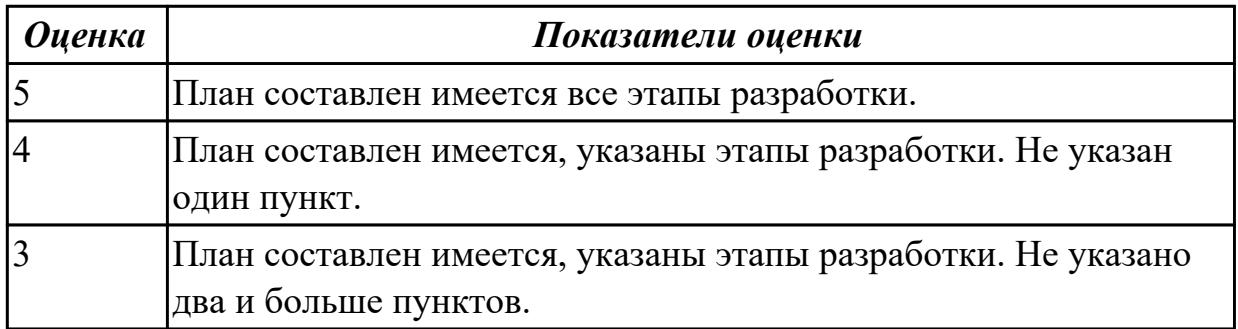

## **Дидактическая единица для контроля:**

2.3 оформлять требования (спецификации), анализ требований и стратегии выбора

решения

## **Профессиональная(-ые) компетенция(-ии):**

ПК.2.1 Разрабатывать требования к программным модулям на основе анализа проектной и технической документации на предмет взаимодействия компонент

## **Задание №1 (из текущего контроля)**

Оформить документ Техническое задание, в котором обоснование использование методов решения и используемые средства разработки.

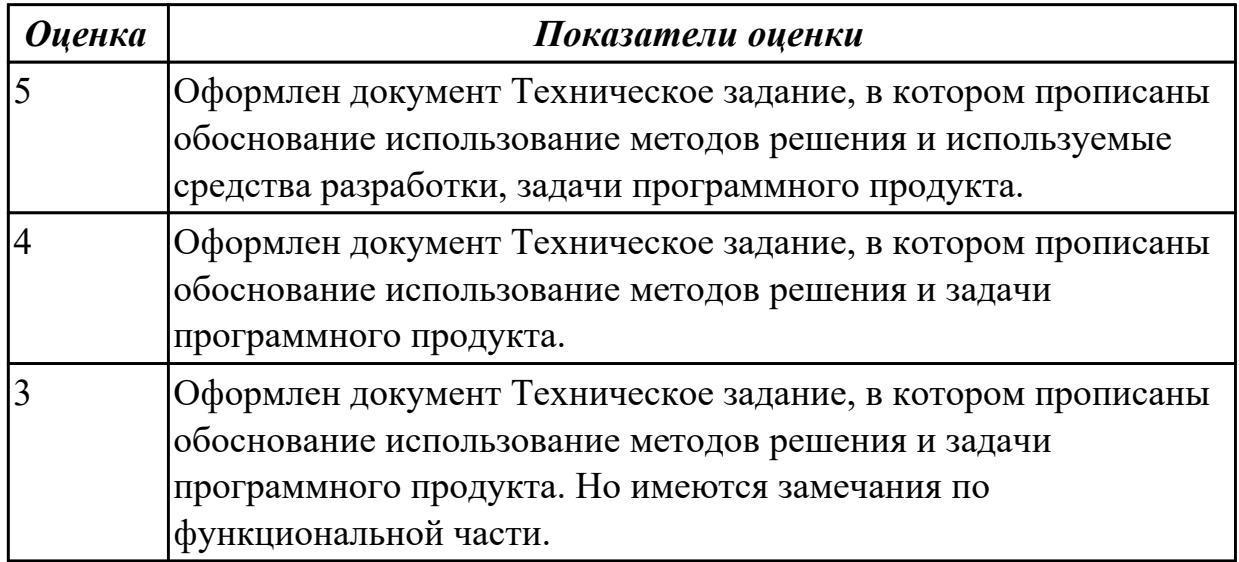

## **Дидактическая единица для контроля:**

2.4 разрабатывать тестовые сценария

## **Профессиональная(-ые) компетенция(-ии):**

ПК.2.3 Выполнять отладку программного модуля с использованием

специализированных программных средств

ПК.2.4 Осуществлять разработку тестовых наборов и тестовых сценариев для программного обеспечения

ПК.2.5 Производить инспектирование компонент программного обеспечения на предмет соответствия стандартам кодирования

## **Задание №1 (из текущего контроля)**

Разработайте набор тестовых сценариев для конкретной задачи. Набор тестовых сценариев запишите в виде таблицы.

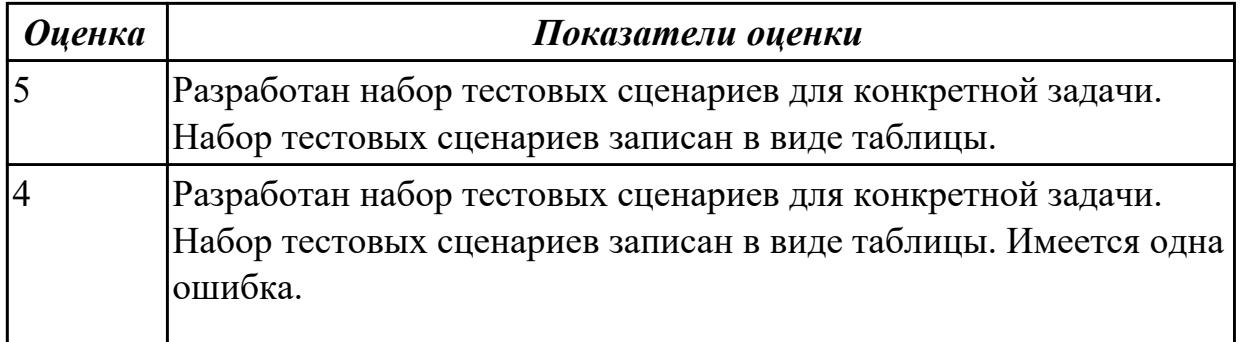

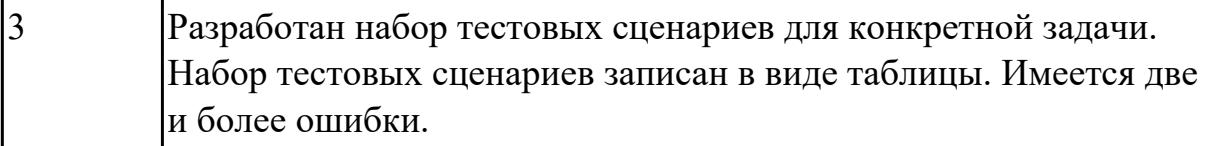

2.5 настраивать работу системы контроля версий

## **Профессиональная(-ые) компетенция(-ии):**

ПК.2.2 Выполнять интеграцию модулей в программное обеспечение

## **Задание №1 (из текущего контроля)**

Продемонстрировать работу системы контроля версий. Указать особенности проекта с учетом будущей работы.

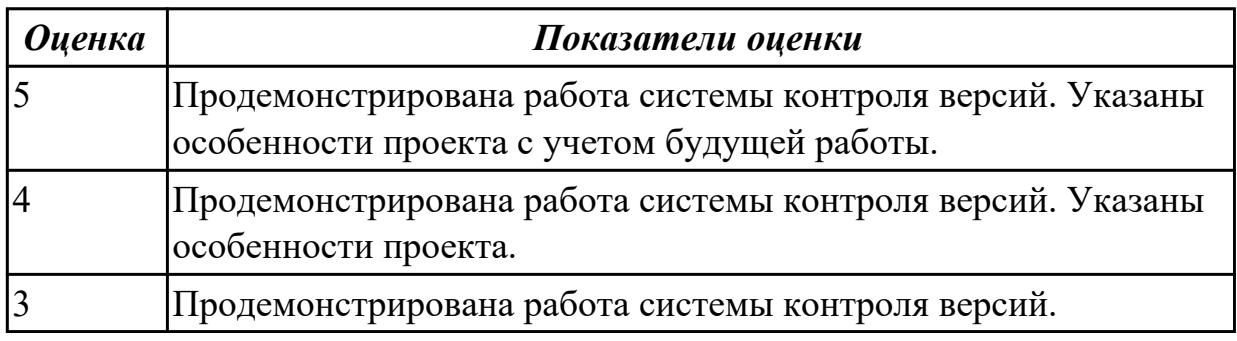

#### **Дидактическая единица для контроля:**

2.6 строить простейшие мат. модели

## **Профессиональная(-ые) компетенция(-ии):**

ПК.2.1 Разрабатывать требования к программным модулям на основе анализа проектной и технической документации на предмет взаимодействия компонент ПК.2.2 Выполнять интеграцию модулей в программное обеспечение

## **Задание №1 (из текущего контроля)**

Построить математическую модель для транспортной задачи.

- Составить математическую модель задачи.
- Сформулировать задачу математически.
- Построить математическую модель задачи.

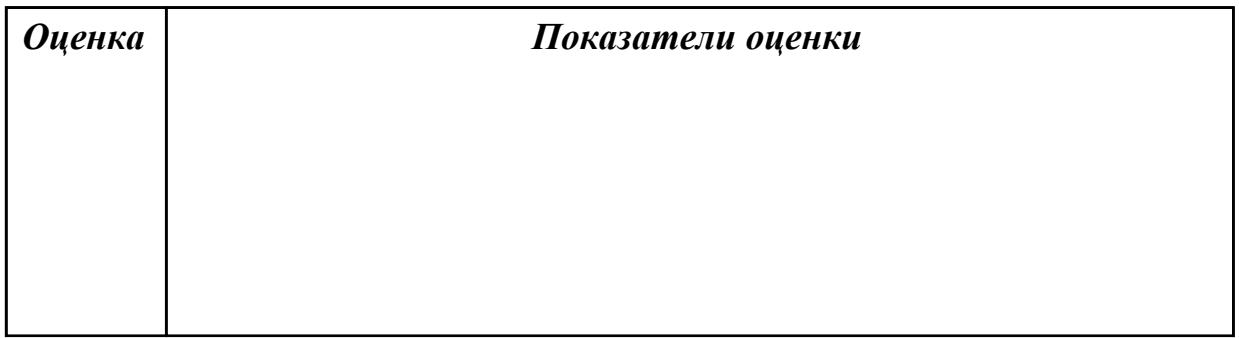

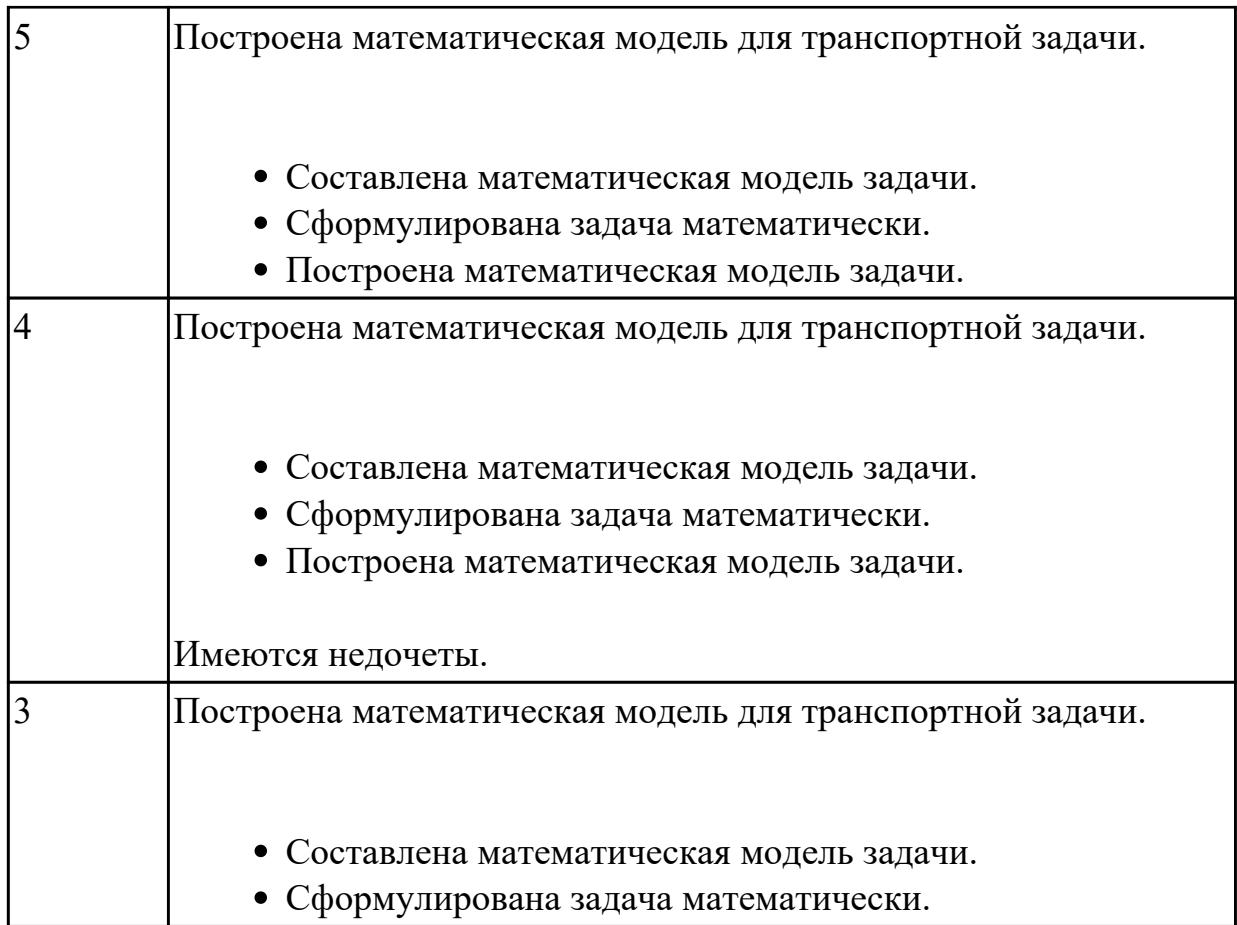

2.7 решение задач линейного программирования

## **Профессиональная(-ые) компетенция(-ии):**

ПК.2.2 Выполнять интеграцию модулей в программное обеспечение

## **Задание №1 (из текущего контроля)**

Решить задачу линейного программирования: Найти оптимальный план раскроя с точки зрения минимизации отходов. Куски искусственной кожи по 60 дм разрезать на части по 20 дм, 25 дм и 30 дм так, чтобы частей по 20 дм было не менее 6 штук, частей по 25 дм было не менее 10 штук и частей по 30 дм было не менее 4 штук. Продемонстрировать методы линейного программирования:

- необходимо выбрать наилучшее решение (оптимальный план) из множества возможных;

- решение можно выразить как набор значений некоторых переменных величин;

- ограничения, накладываемые на допустимые решения специфическими условиями задачи, формулируются в виде линейных уравнений или неравенств;

- цель выражается в форме линейной функции основных переменных.

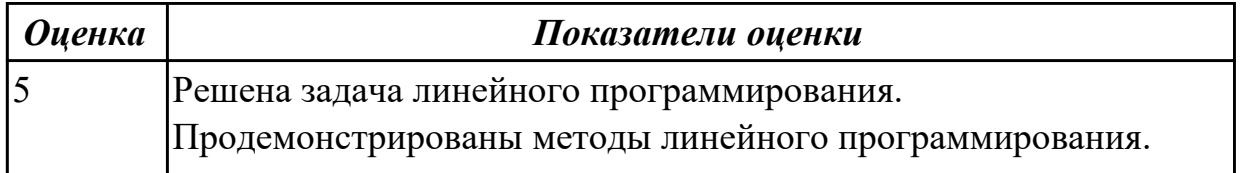

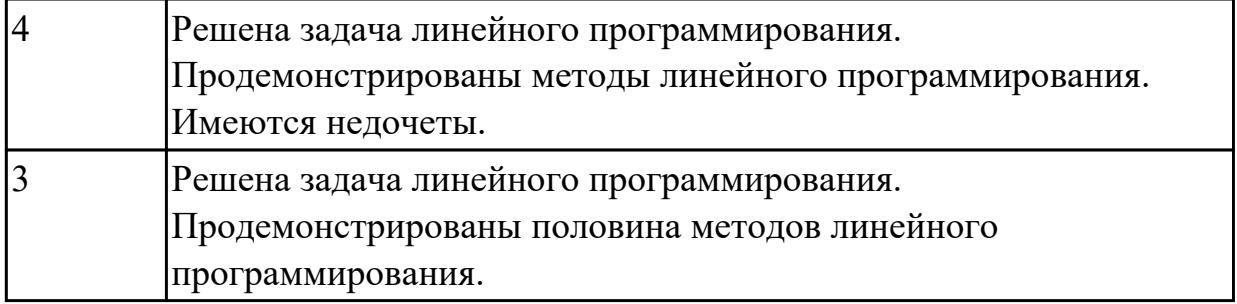

2.8 решать задачи в условиях неопределенности

# **Профессиональная(-ые) компетенция(-ии):**

ПК.2.2 Выполнять интеграцию модулей в программное обеспечение

## **Задание №1 (из текущего контроля)**

Решить задачу принятия решения в условиях риска: Пусть имеются два инвестиционных проекта. Первый с вероятностью 0,6 обеспечивает прибыль 15 млн руб., однако с вероятностью 0,4 можно потерять 5,5 млн руб. Для второго проекта с вероятностью 0,8 можно получить прибыль 10 млн руб. и с вероятностью 0,2 потерять 6 млн руб. Какой проект выбрать?

Сформулировать ответы на вопросы:

- 1. Что такое риск?
- 2. Какие бывают виды рисков?

3. Какой параметр наиболее часто используется в качестве меры риска?

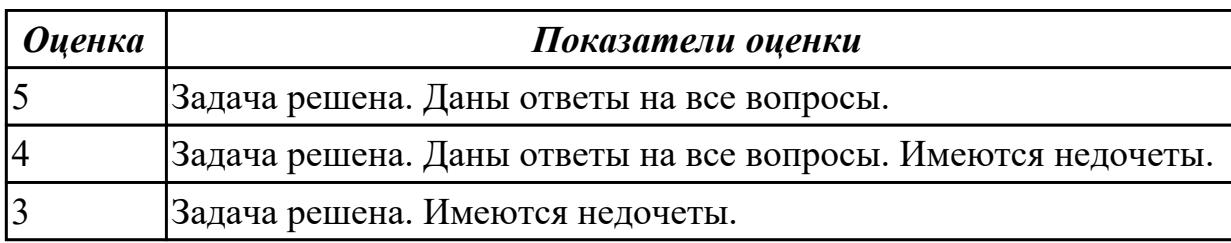

## **Дидактическая единица для контроля:**

3.1 модели процесса разработки программного обеспечения

# **Профессиональная(-ые) компетенция(-ии):**

ПК.2.1 Разрабатывать требования к программным модулям на основе анализа проектной и технической документации на предмет взаимодействия компонент **Задание №1 (из текущего контроля)**

# Для разработки программного продукта определить модель жизненного цикла программного обеспечения, которая характеризует подход команды к разработке ПП. В которой отразить акценты и приоритеты во всем процессе изготовления программы, порядок следования этапов создания программного продукта.

*Оценка Показатели оценки*

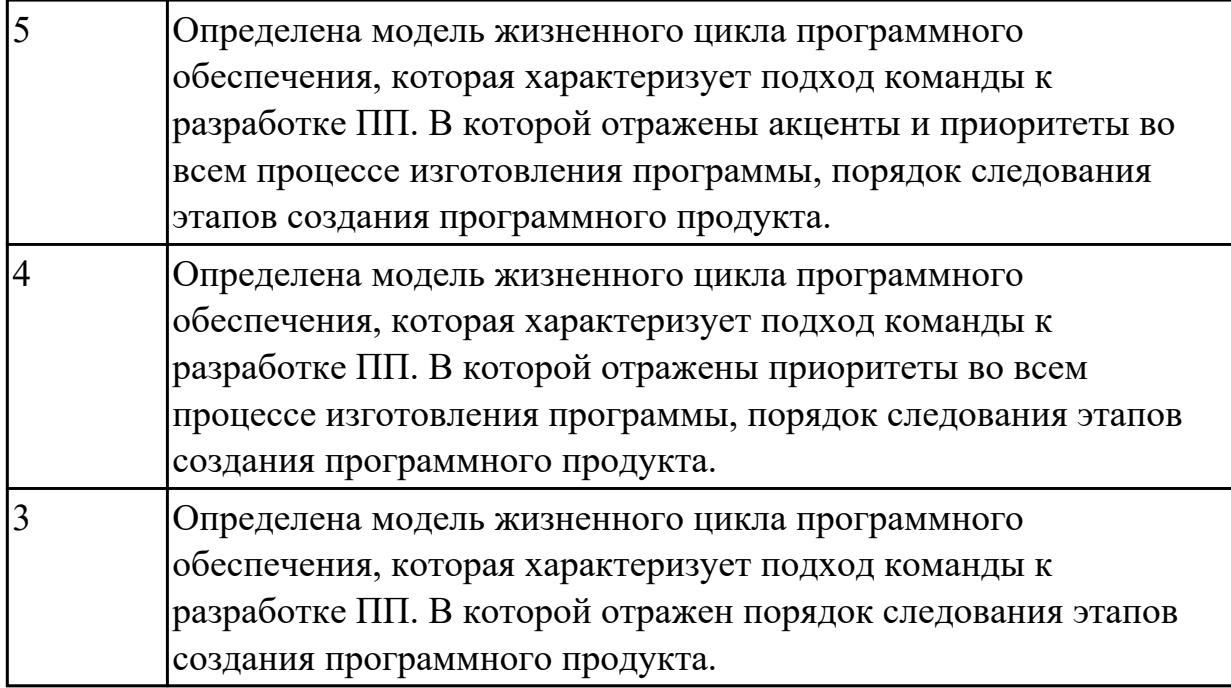

3.2 основные принципы процесса разработки программного обеспечения **Профессиональная(-ые) компетенция(-ии):**

ПК.2.1 Разрабатывать требования к программным модулям на основе анализа проектной и технической документации на предмет взаимодействия компонент

ПК.2.2 Выполнять интеграцию модулей в программное обеспечение

ПК.2.5 Производить инспектирование компонент программного обеспечения на предмет соответствия стандартам кодирования

## **Задание №1 (из текущего контроля)**

Продемонстрировать на примере все принципы (**ч**астотный принцип, принцип модульности, принцип функциональной избирательности, принцип генерируемости, принцип функциональной избыточности, принцип «по умолчанию»), которые следует использовать при разработке программ.

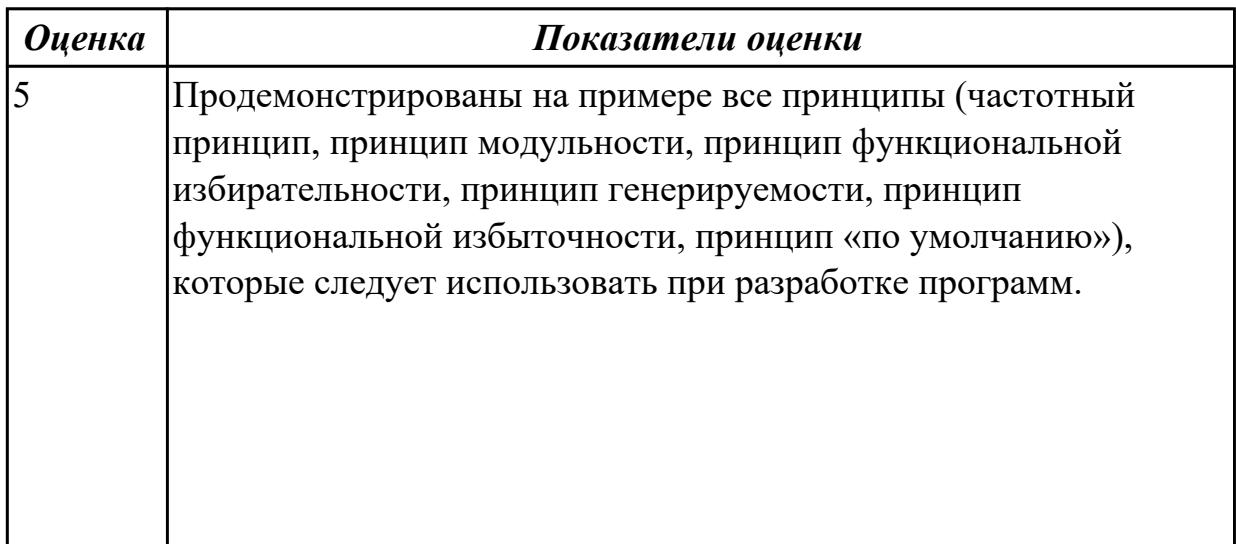

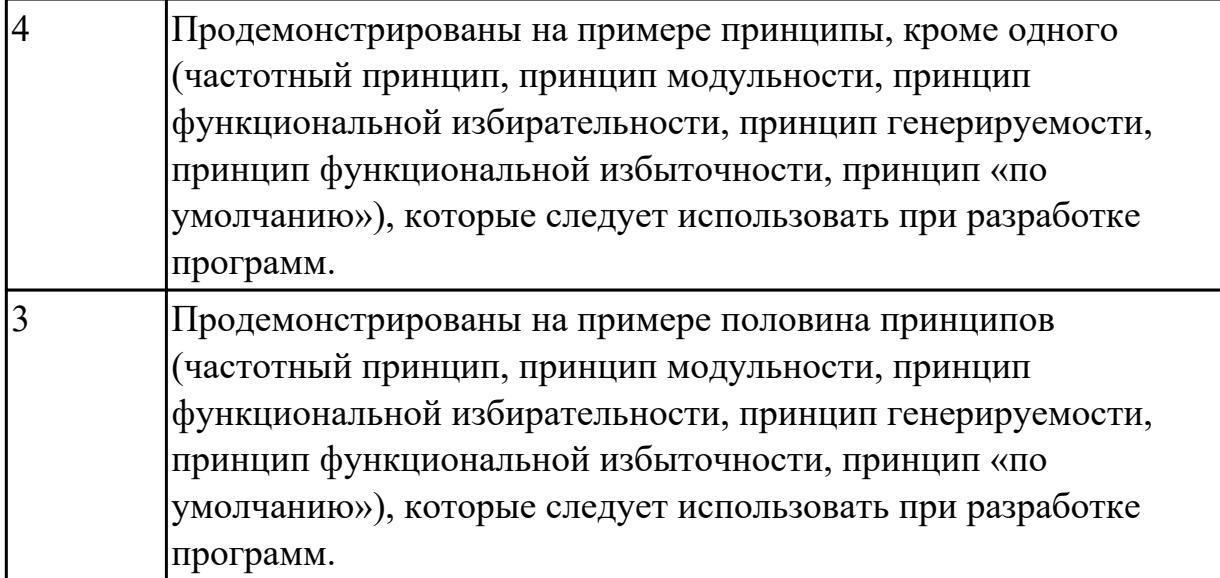

3.3 основные подходы к интегрированию программных модулей

## **Профессиональная(-ые) компетенция(-ии):**

ПК.2.2 Выполнять интеграцию модулей в программное обеспечение **Задание №1 (из текущего контроля)**

Показаны подходы к интеграции информационных систем (схематично). Продемонстрированы различные проблемы компании и способы их решения. Обоснована необходимость организации взаимодействия систем.

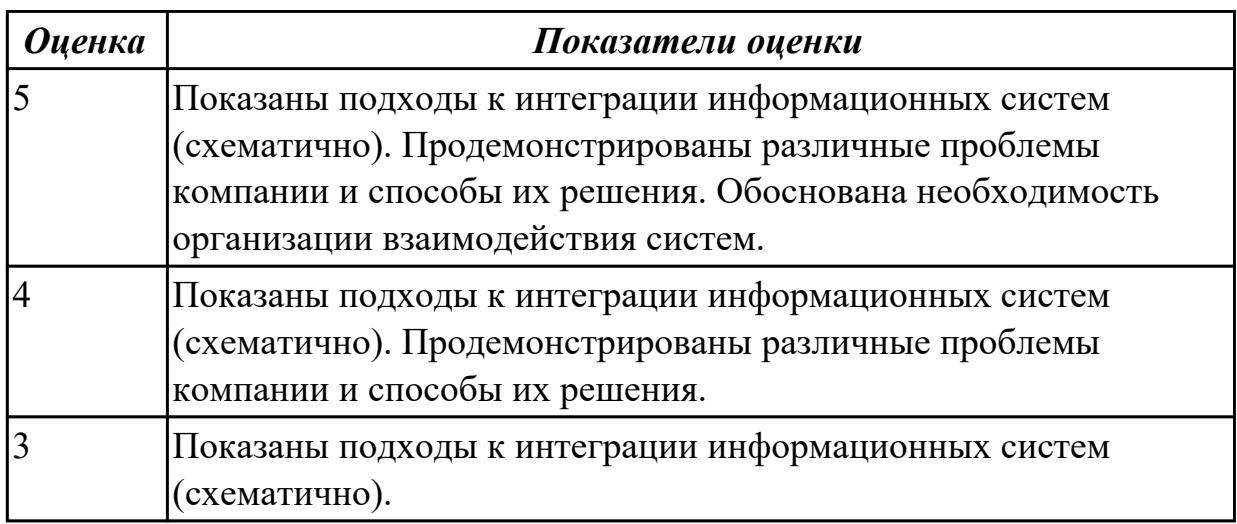

## **Дидактическая единица для контроля:**

3.4 основы верификации и аттестации программного обеспечения **Профессиональная(-ые) компетенция(-ии):**

ПК.2.1 Разрабатывать требования к программным модулям на основе анализа проектной и технической документации на предмет взаимодействия компонент ПК.2.2 Выполнять интеграцию модулей в программное обеспечение

ПК.2.3 Выполнять отладку программного модуля с использованием специализированных программных средств

ПК.2.4 Осуществлять разработку тестовых наборов и тестовых сценариев для программного обеспечения

ПК.2.5 Производить инспектирование компонент программного обеспечения на предмет соответствия стандартам кодирования

## **Задание №1 (из текущего контроля)**

Провести верификацию (начиная от общих требований, заданных в техническом задании и/или спецификации на всю информационную систему, и заканчивая детальными требованиями к программным модулям и их взаимодействию) на примере. Составить заключение о прохождение данной процедуры в виде вывода.

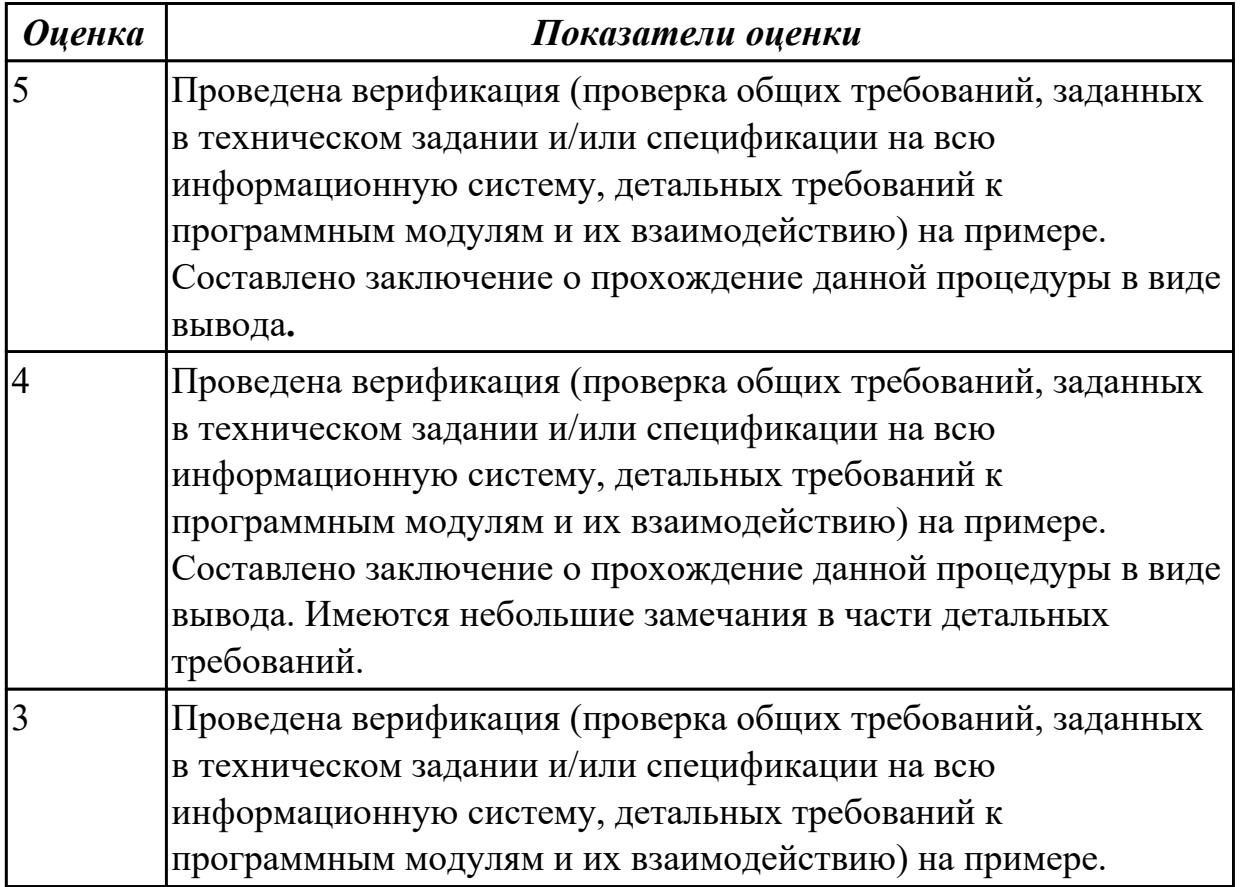

# **3.5 Производственная практика**

Производственная практика по профилю специальности направлена на формирование у обучающегося общих и профессиональных компетенций, приобретение практического опыта и реализуется в рамках модулей ППССЗ по каждому из основных видов деятельности, предусмотренных ФГОС СПО по специальности.

По производственной практике обучающиеся ведут дневник практики, в котором выполняют записи о решении профессиональных задач, выполнении заданий в соответствии с программой, ежедневно подписывают дневник с отметкой о

выполненных работах у руководителя практики. Оценка по производственной практике выставляется на основании аттестационного листа.

### **3.5.1 Форма аттестационного листа по производственной практике**

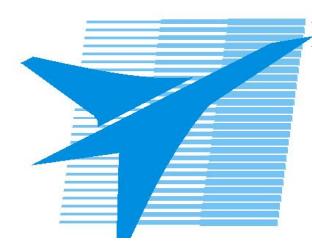

Министерство образования Иркутской области Государственное бюджетное профессиональное образовательное учреждение Иркутской области «Иркутский авиационный техникум»

#### АТТЕСТАЦИОННЫЙ ЛИСТ

по производственной практике (по профилю специальности)

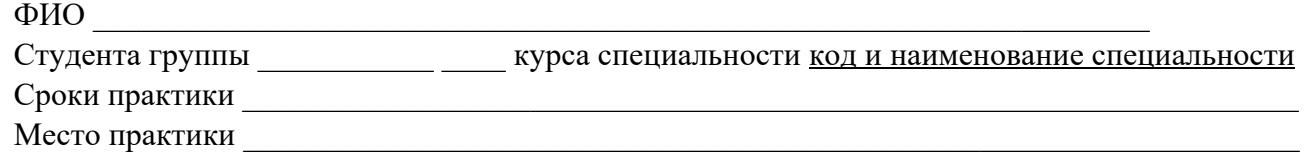

#### **Оценка выполнения работ с целью оценки сформированности профессиональных компетенций обучающегося**

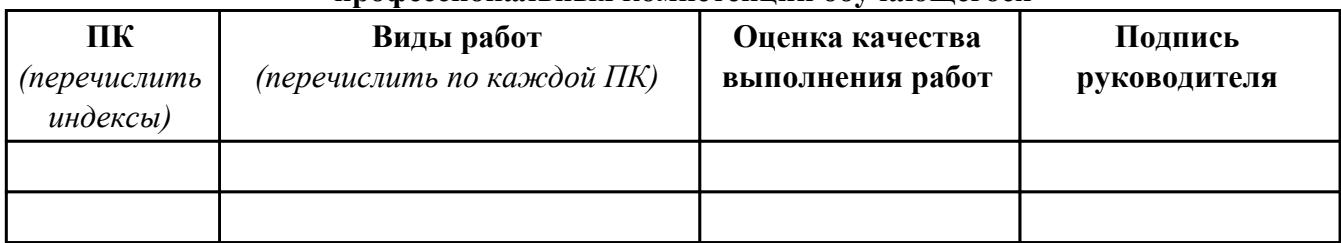

#### **Оценка сформированности общих компетенций обучающегося**

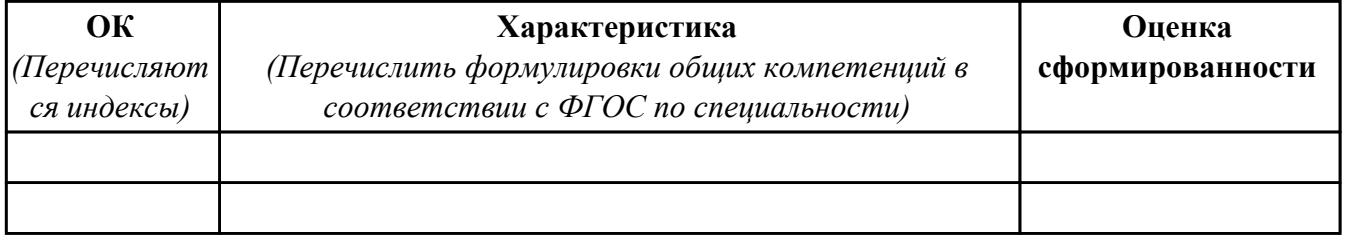

Характеристика профессиональной деятельности обучающегося во время производственной практики:

 $\overline{\phantom{a}}$ 

 $\overline{\phantom{a}}$ 

#### **Итоговая оценка за практику \_\_\_\_\_\_\_\_\_\_\_\_\_\_\_\_\_\_\_\_\_\_\_\_\_\_\_\_\_\_\_\_\_\_\_\_\_\_\_\_\_\_\_\_\_\_\_\_\_\_\_\_\_**

Дата «  $\rightarrow$  20 г

Подпись руководителя практики от предприятия

#### Подпись руководителя практики от техникума

## **4. ЭКЗАМЕН ПО ПРОФЕССИОНАЛЬНОМУ МОДУЛЮ**

#### **Задание № 1**

## **ПК.1**

### **Вид практического задания: Разработка технологической документации**

### **Практическое задание:**

**Составить техническое задание на разработку информационной системы «Любители кошек». Предусмотреть справочник описания пород, особенности содержания, кормление, выгул.**

## **Необходимое оборудование: компьютер, ПО: MS Word**

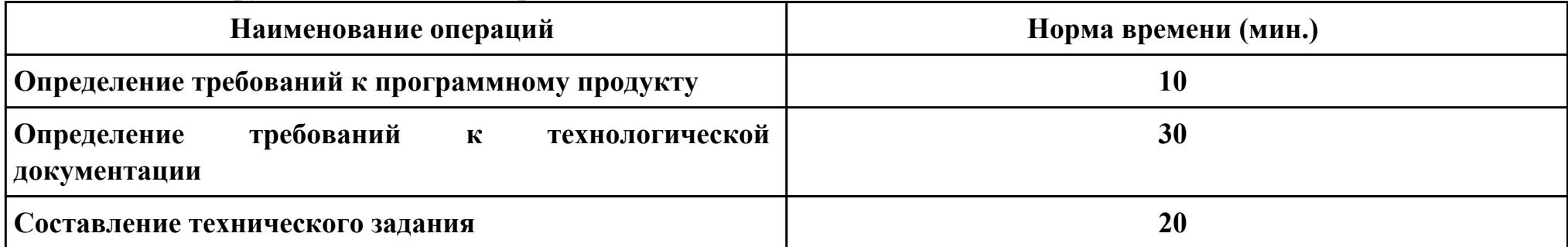

#### **Критерии оценки:**

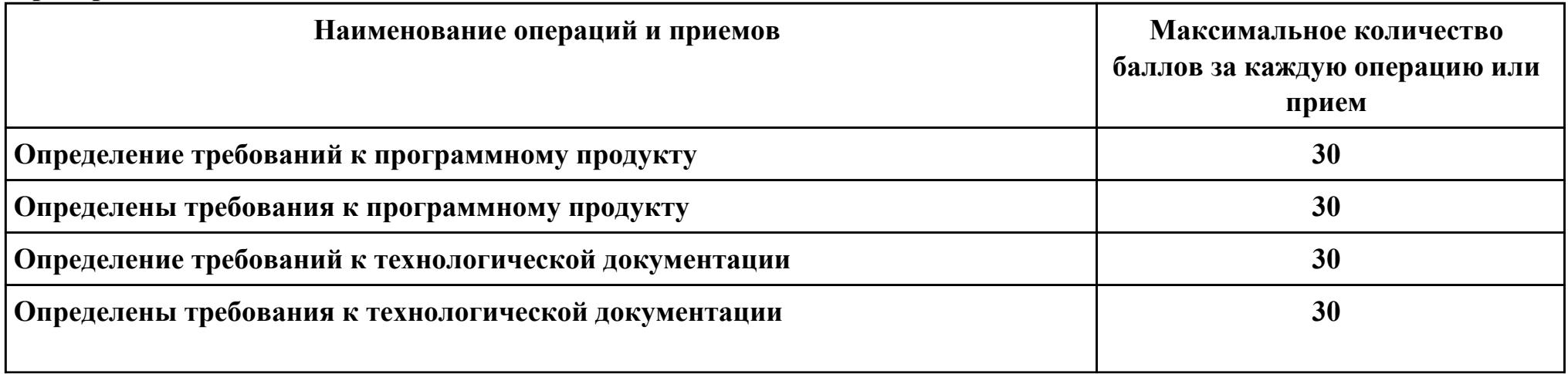

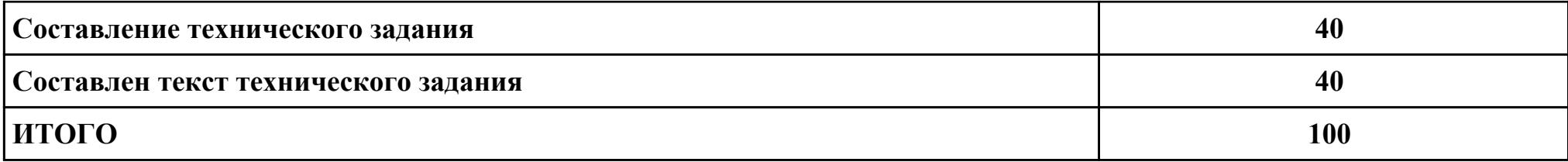

**Проверяемые общие компетенции:**

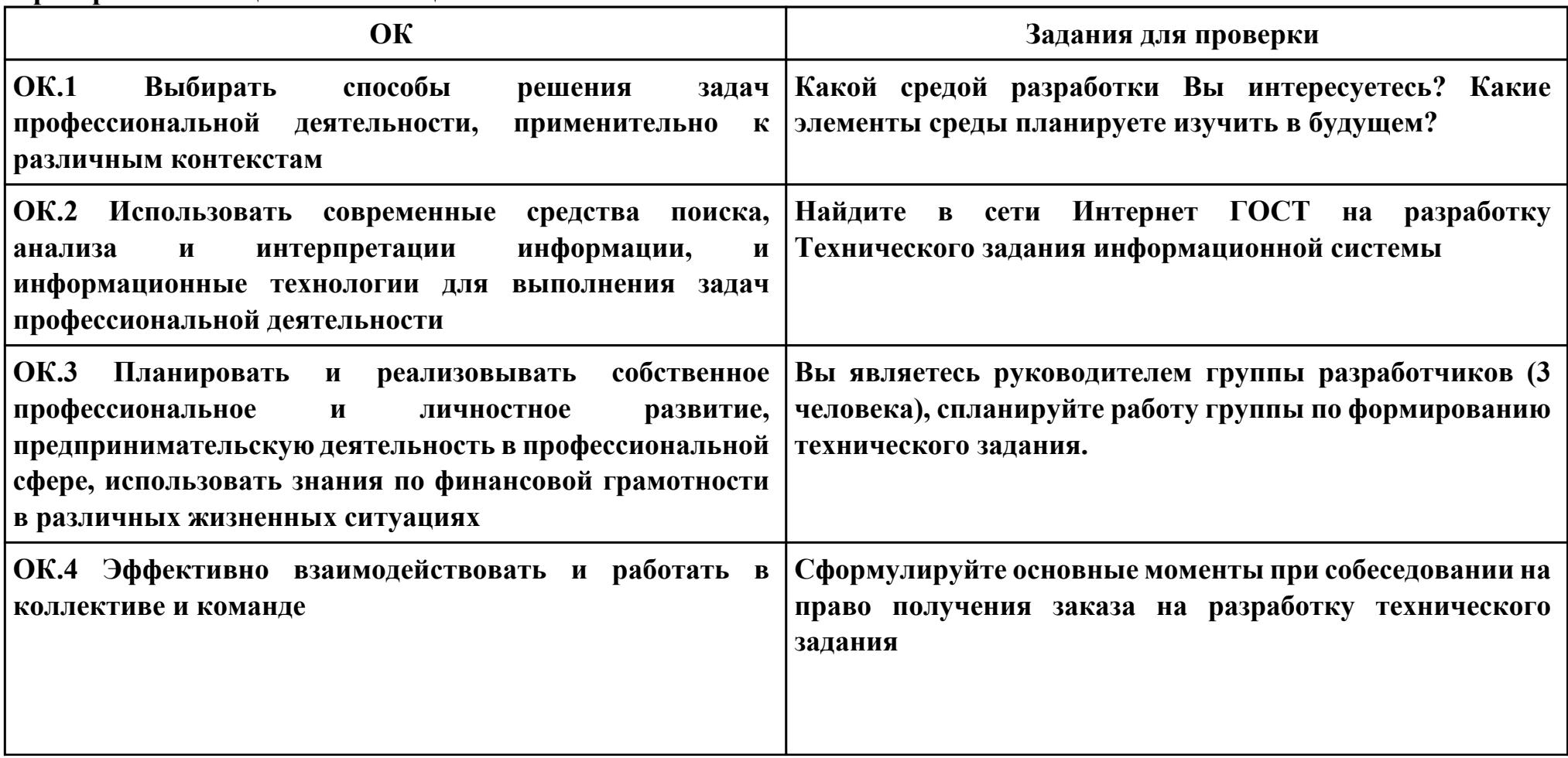

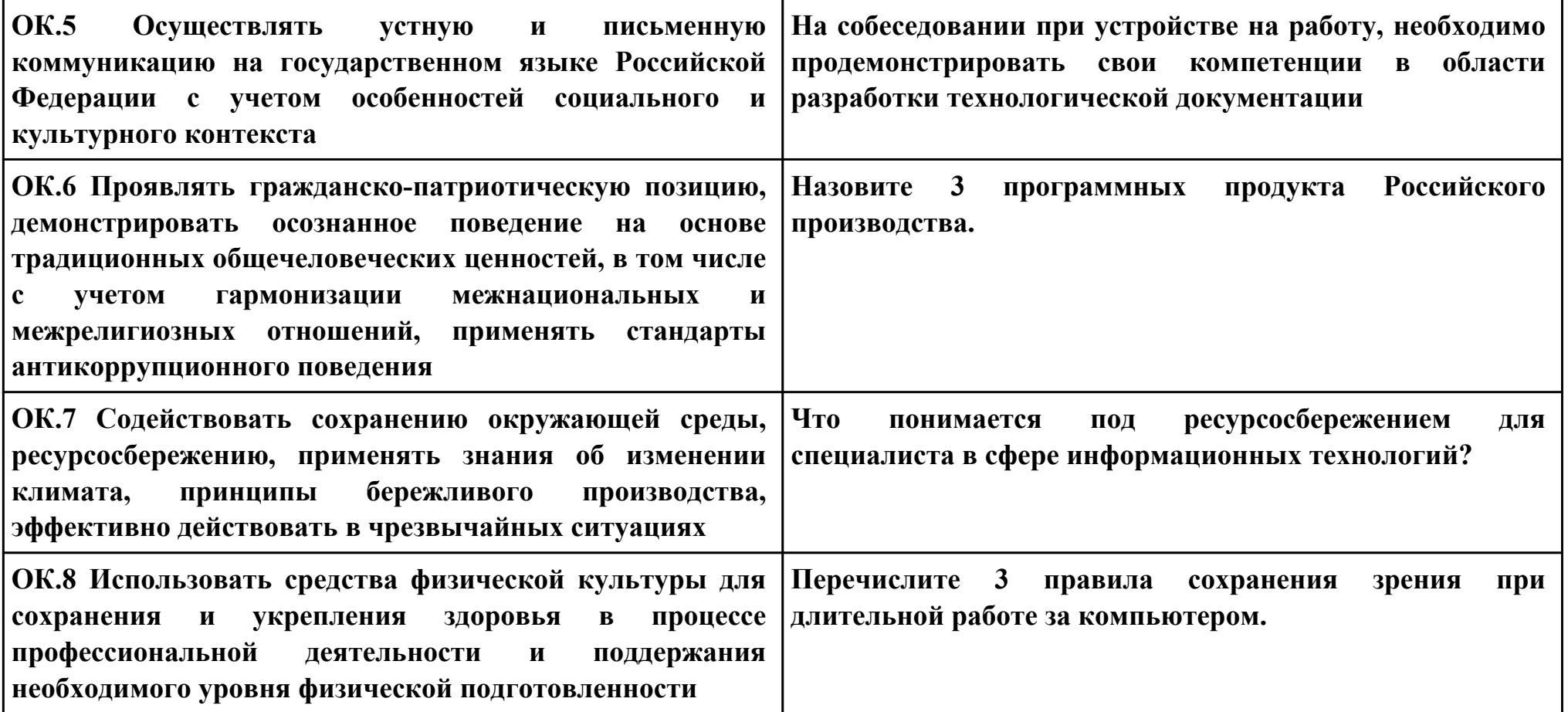

# **Задание № 2**

## **ПК.2**

## **Вид практического задания: Интеграция программных модулей**

# **Практическое задание:**

**Создать шаблон приложения, состоящего из трёх модулей-шаблонов.**

## **Необходимое оборудование: компьютер, ПО: MS Word, MS Visio**

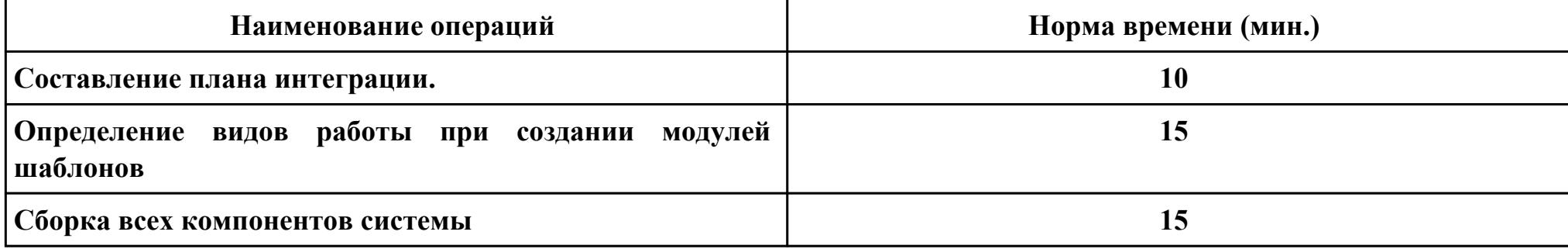

#### **Критерии оценки:**

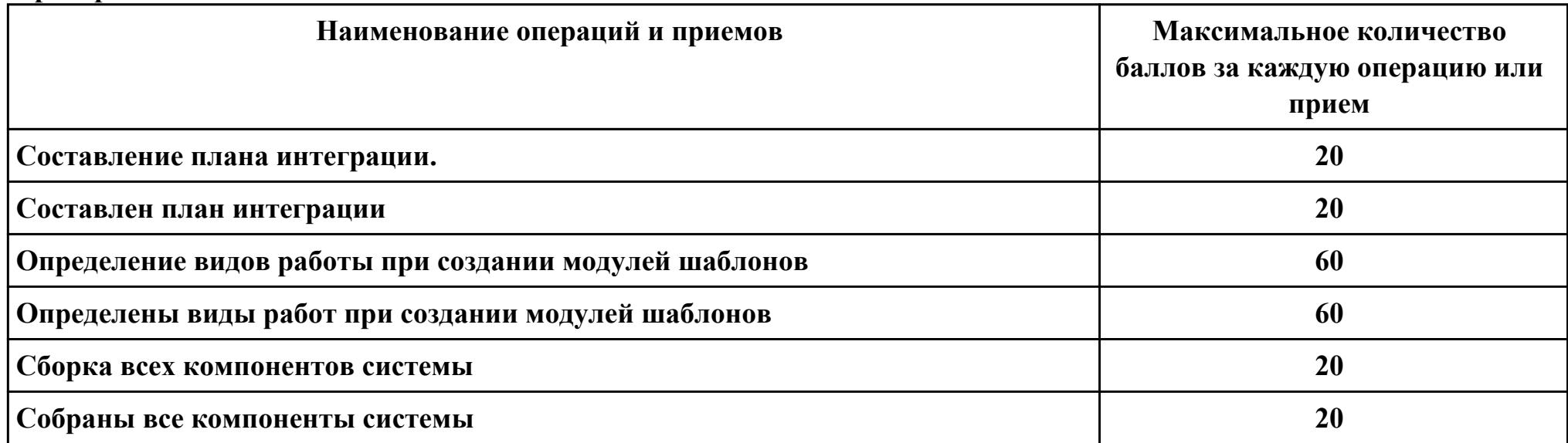

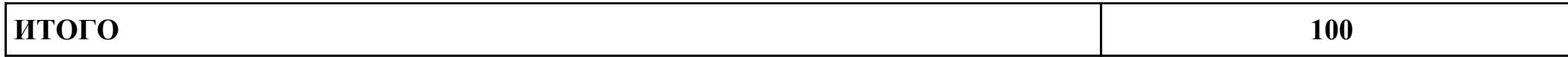

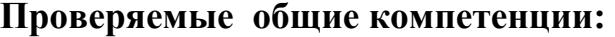

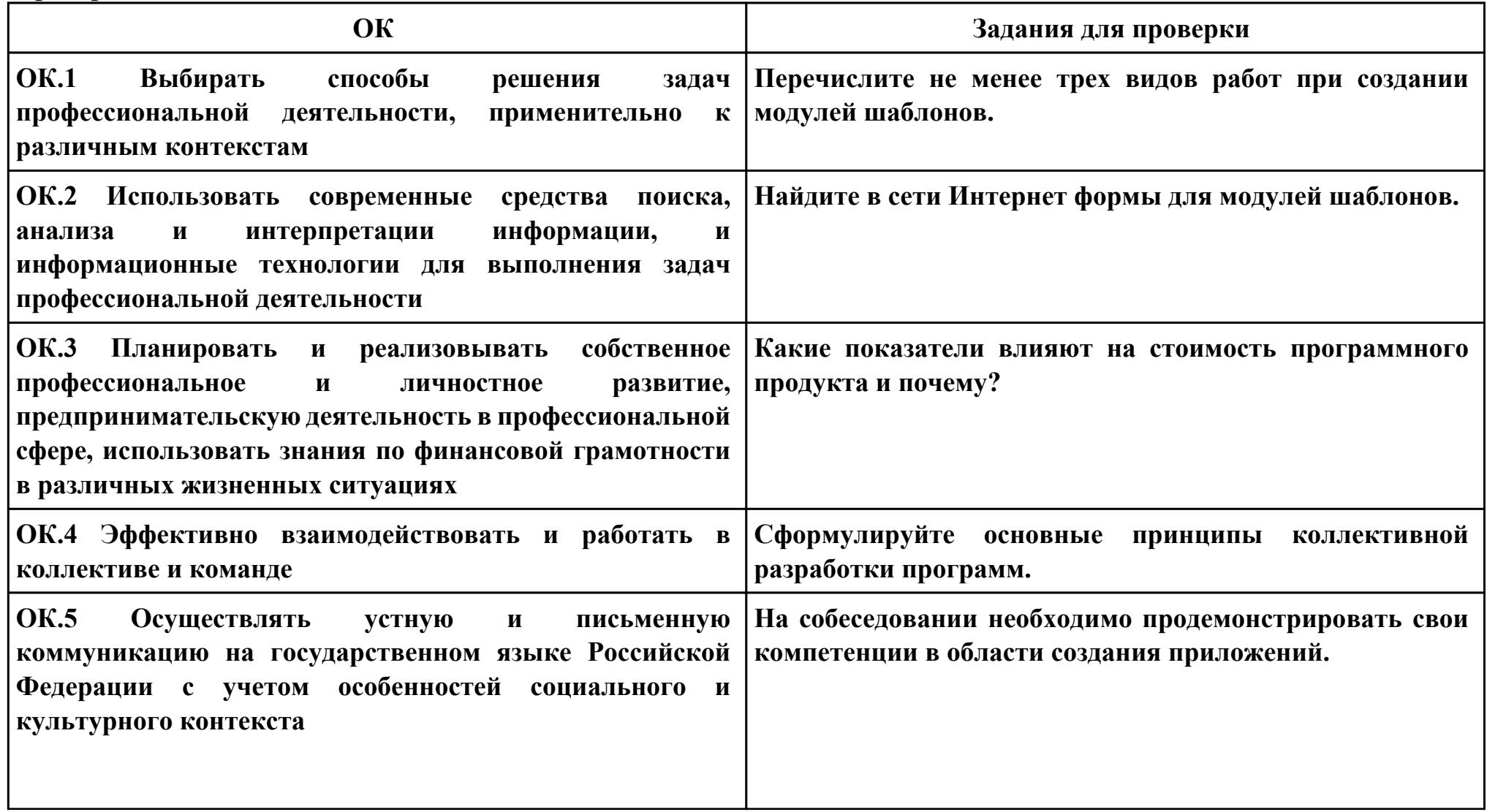

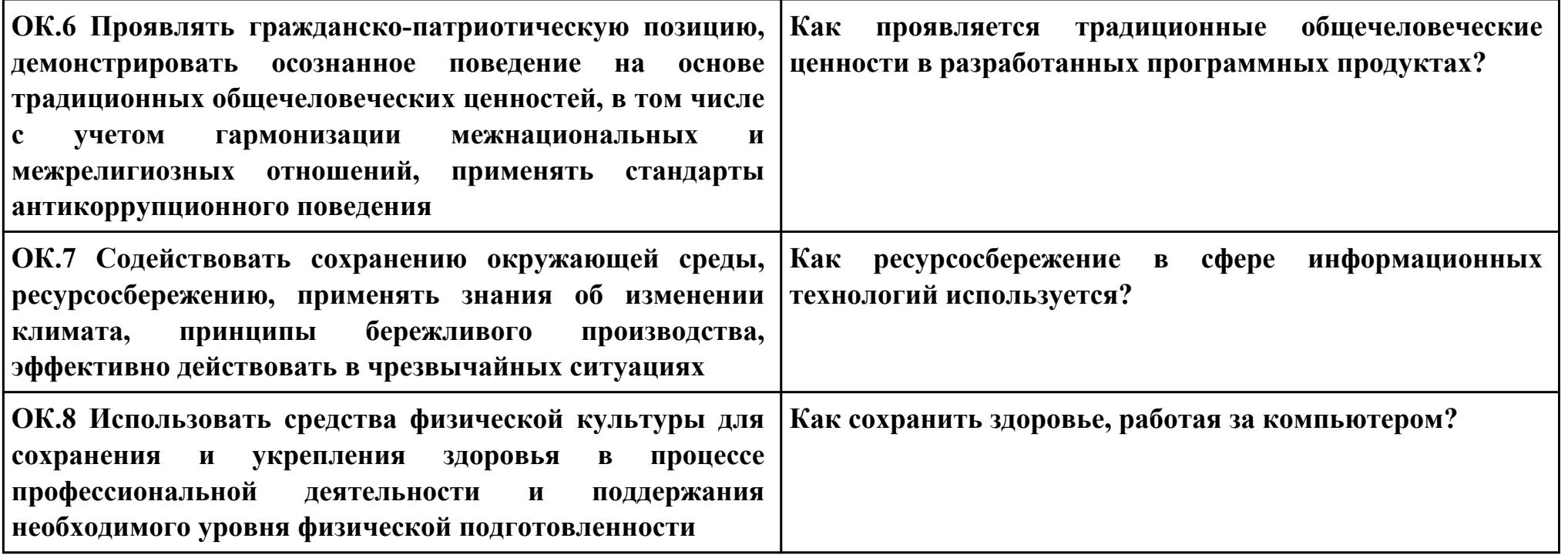

# **Задание № 3**

## **ПК.3**

### **Вид практического задания: Выполнение отладки программного продукта**

## **Практическое задание:**

**Выполнить отладку приложения.**

# **Необходимое оборудование: компьютер, ПО: MS Visual Studio**

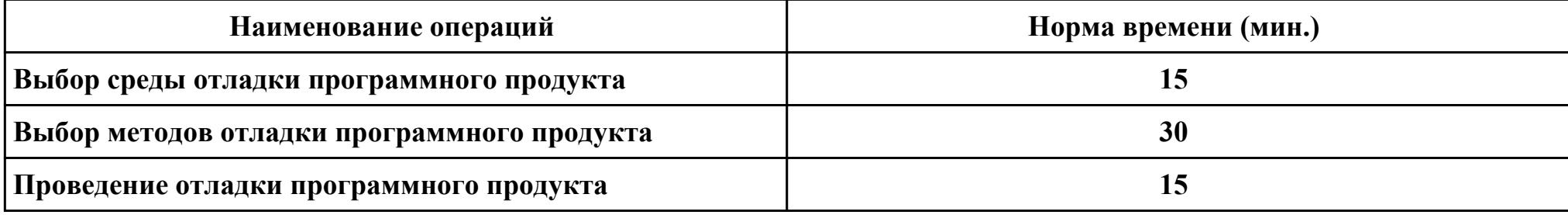

#### **Критерии оценки:**

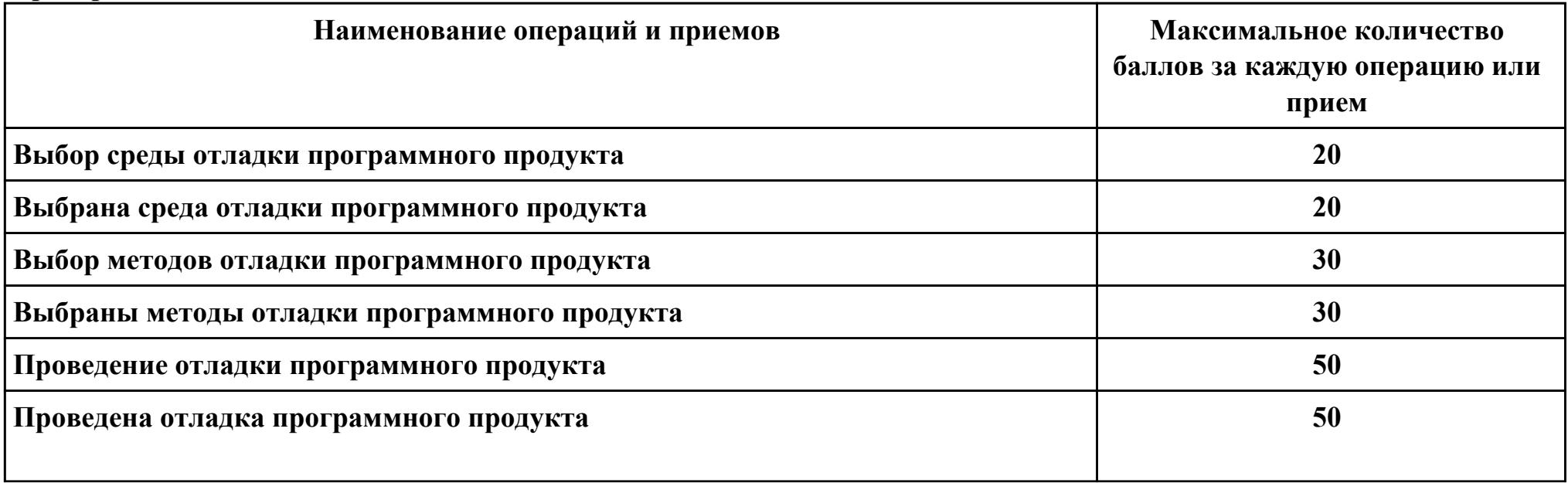
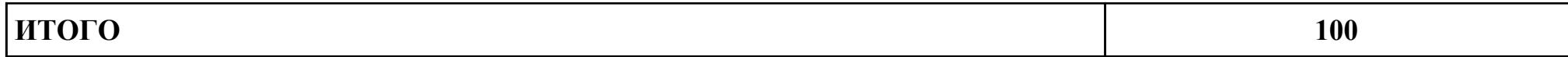

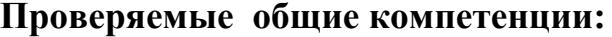

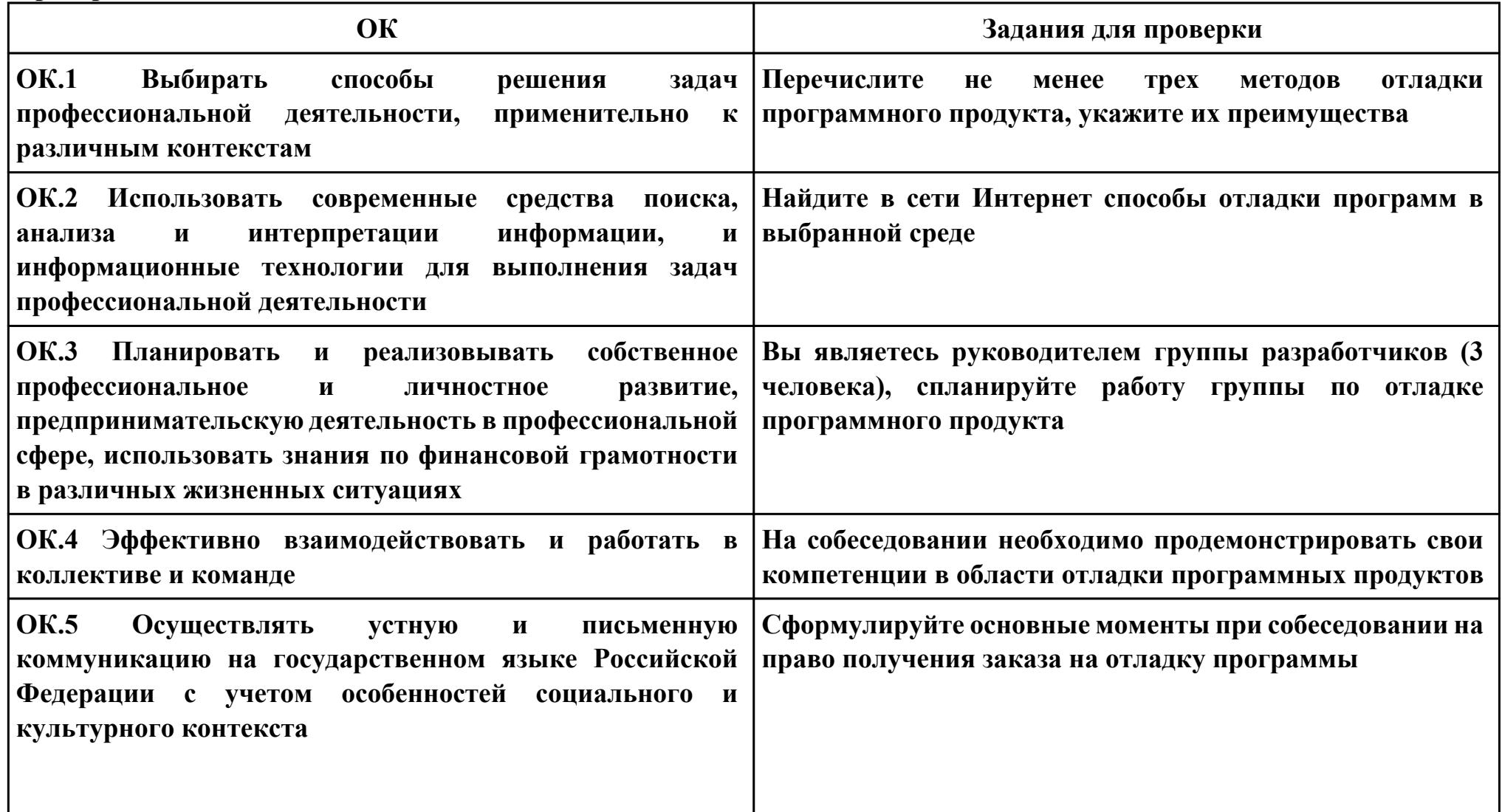

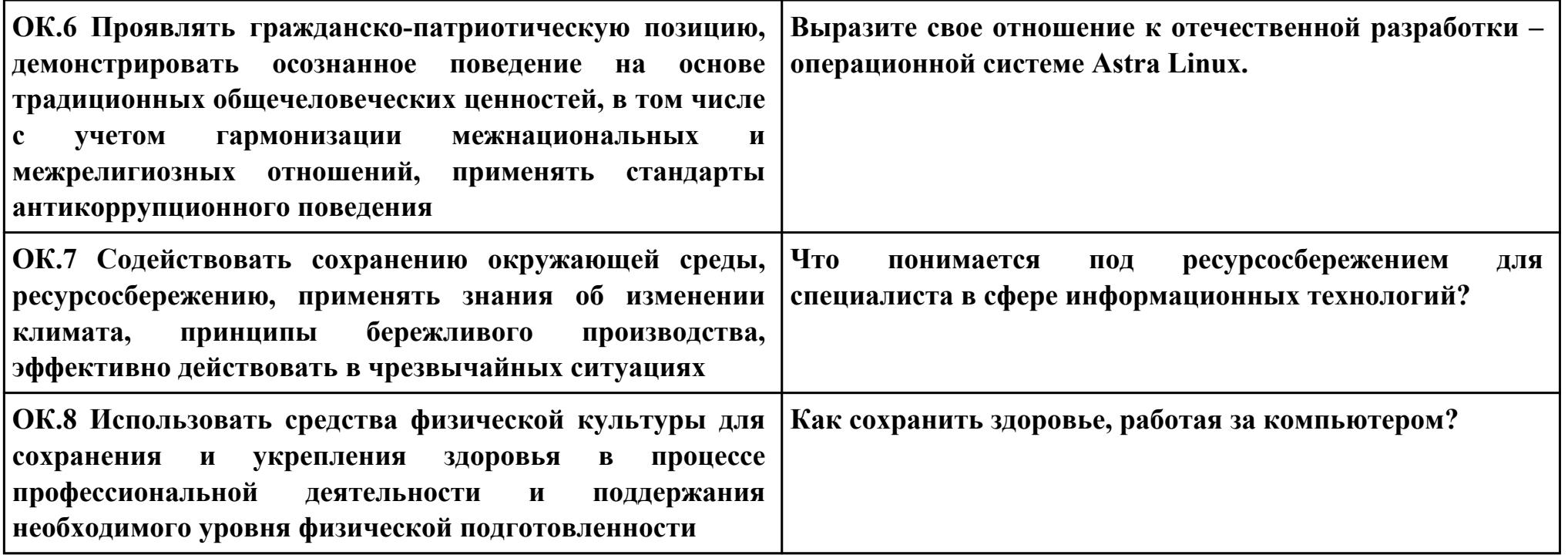

## **ПК.4**

## **Вид практического задания: Выполнение тестирования программного продукта**

### **Практическое задание:**

**Разработать сценарии и тестовые наборы для тестирования программного продукта.**

## **Необходимое оборудование: компьютер, ПО: MS Visual Studio**

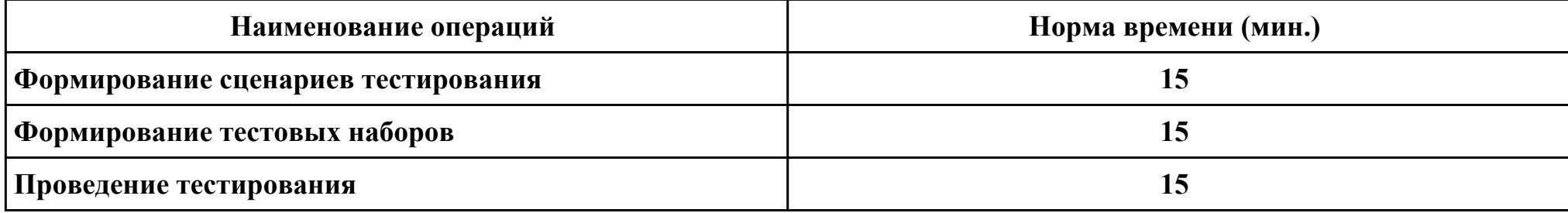

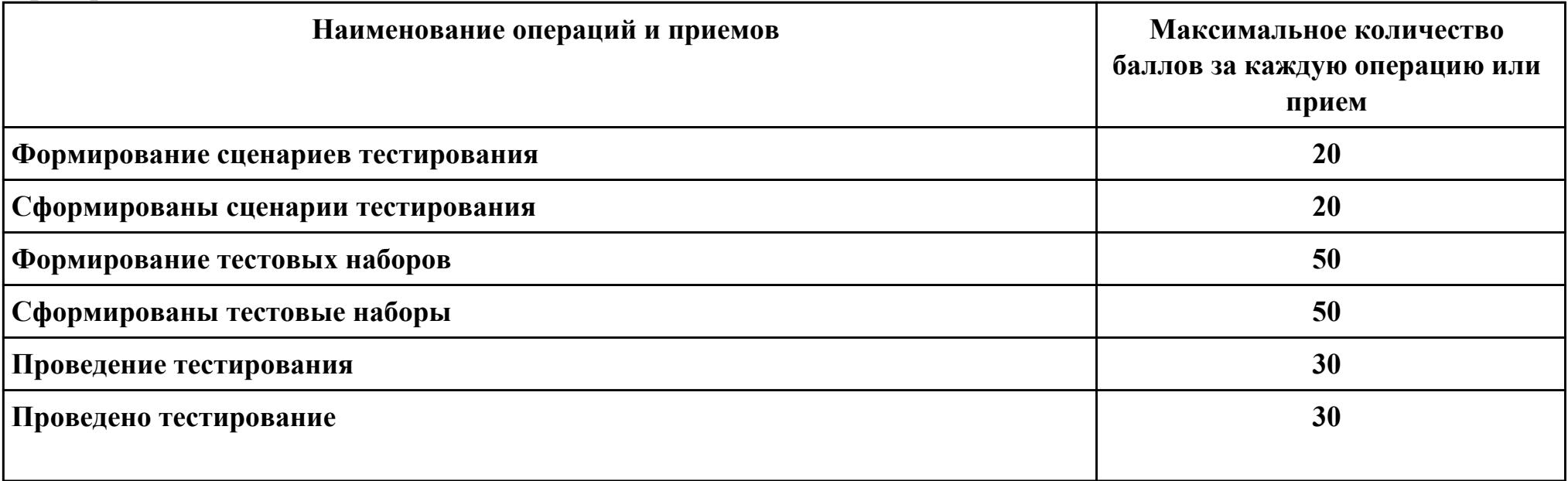

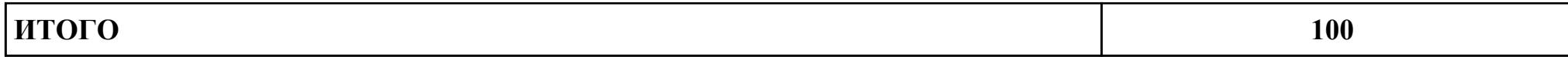

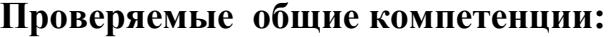

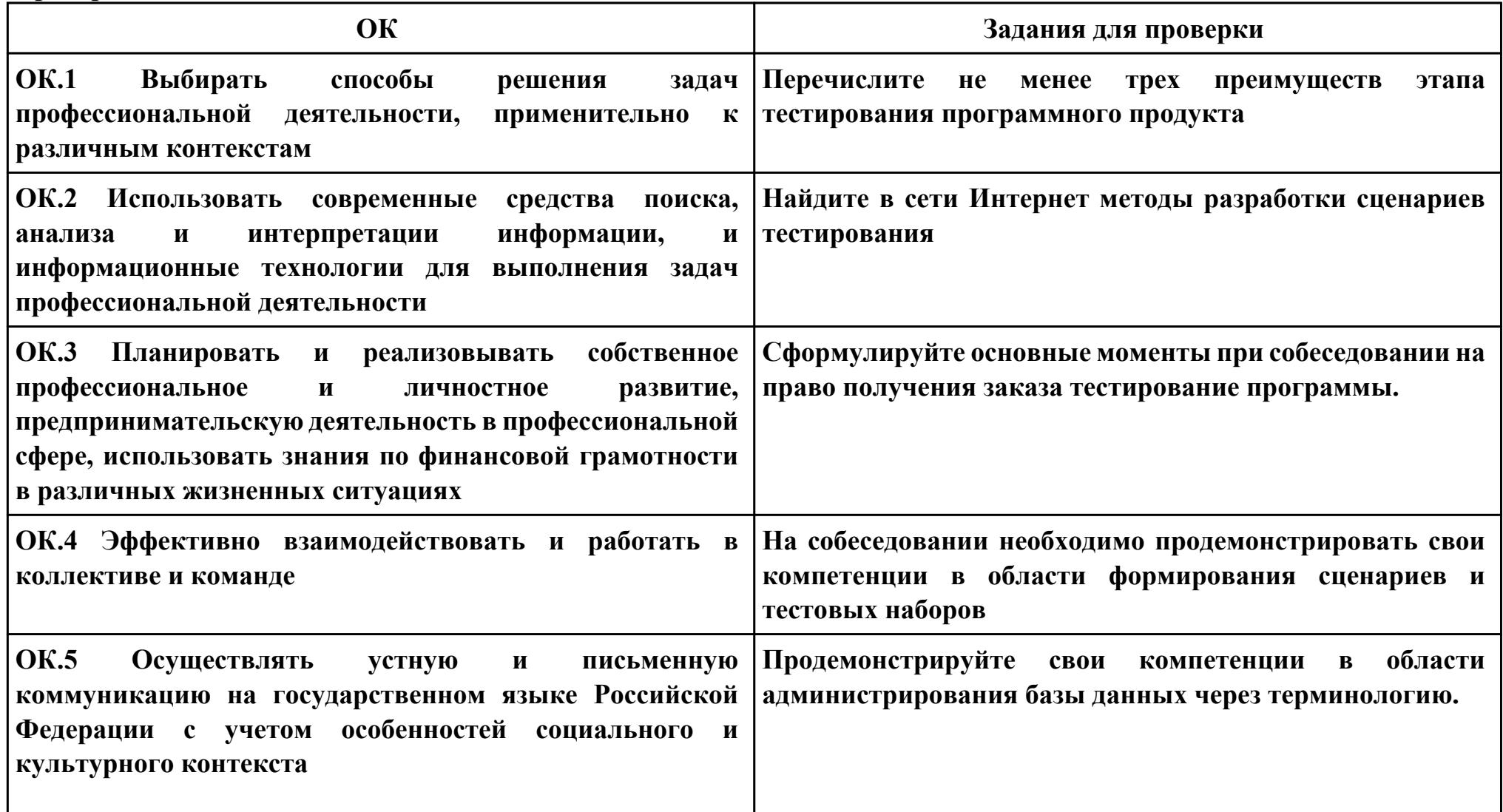

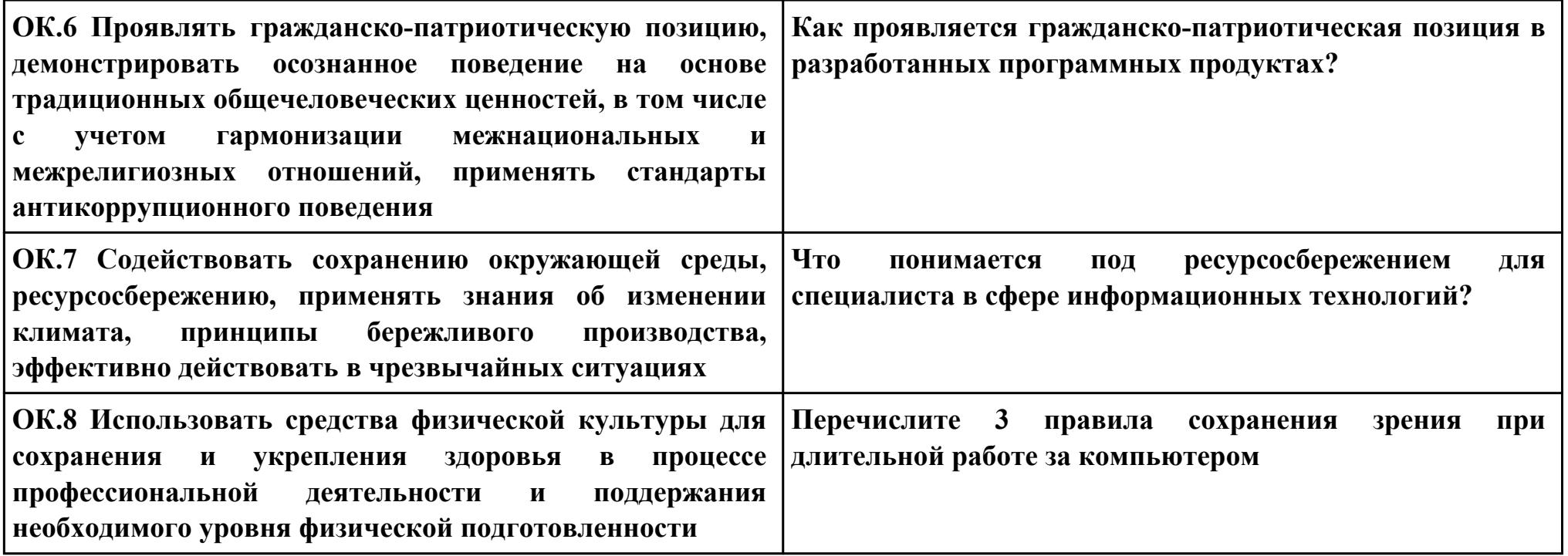

### **ПК.5**

#### **Вид практического задания: Выполнение инспектирования программного продукта**

#### **Практическое задание:**

**Выполнить проверку программного продукта на соответствие стандартам кодирования на конкретном примере.**

## **Необходимое оборудование: компьютер, ПО: MS Visual Studio**

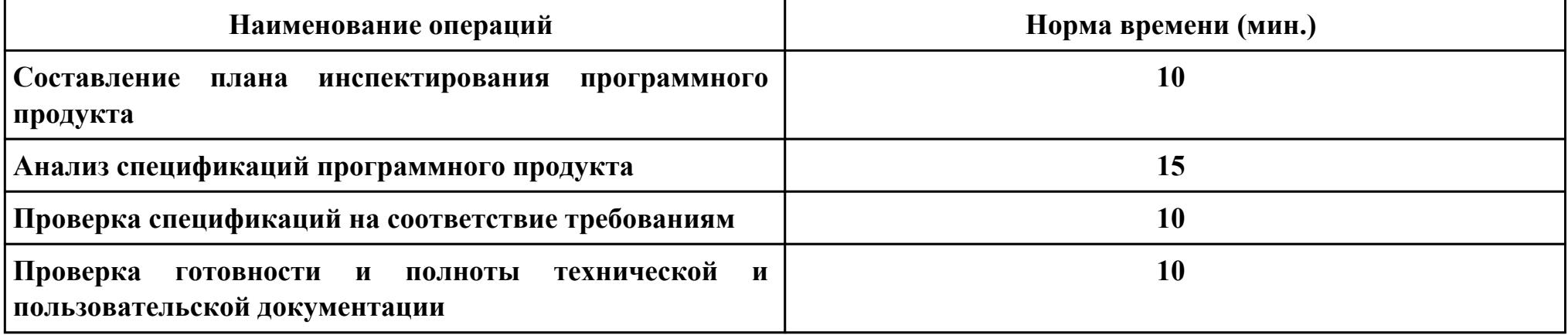

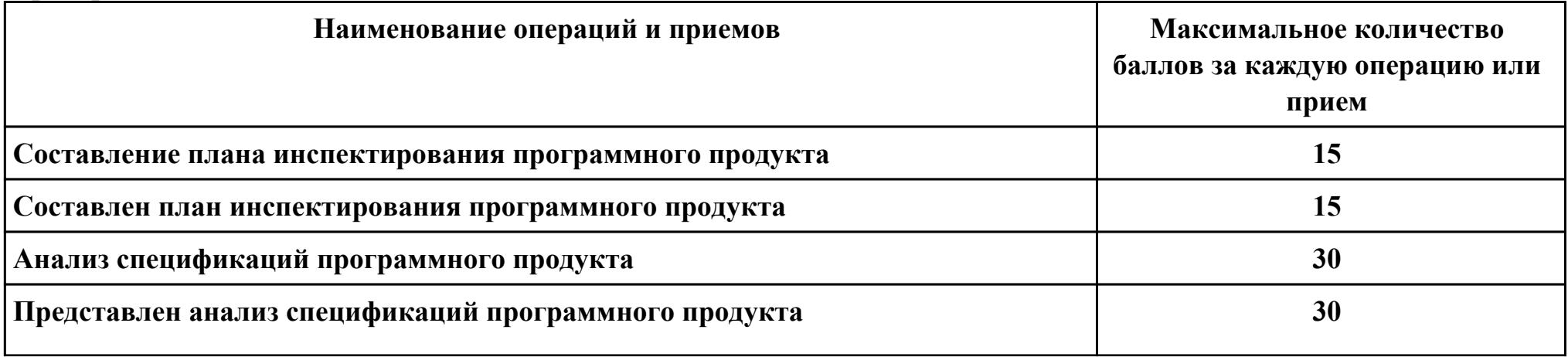

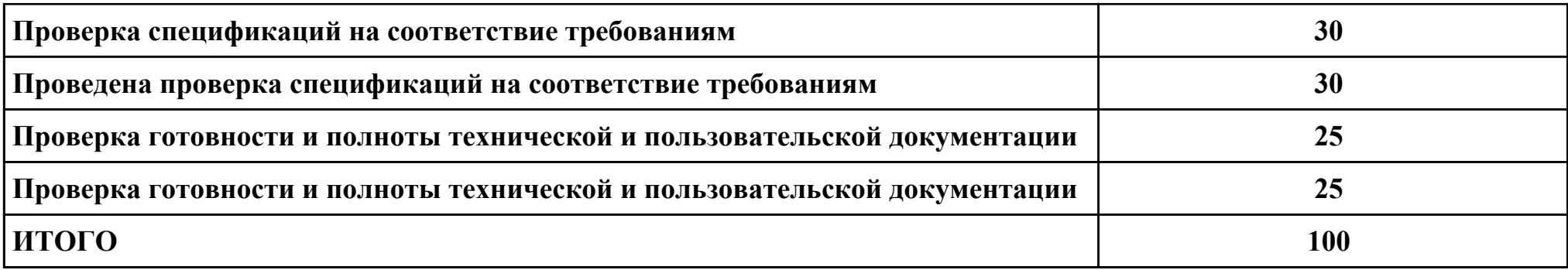

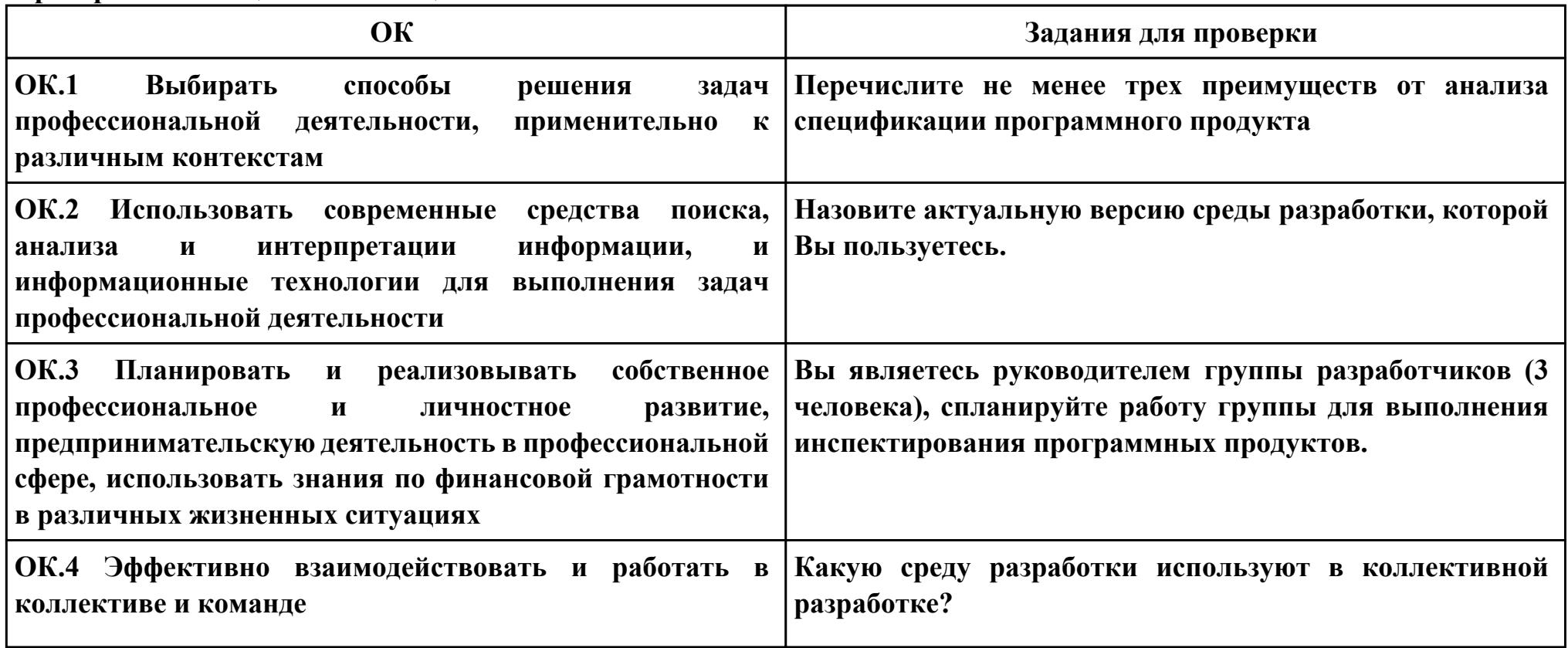

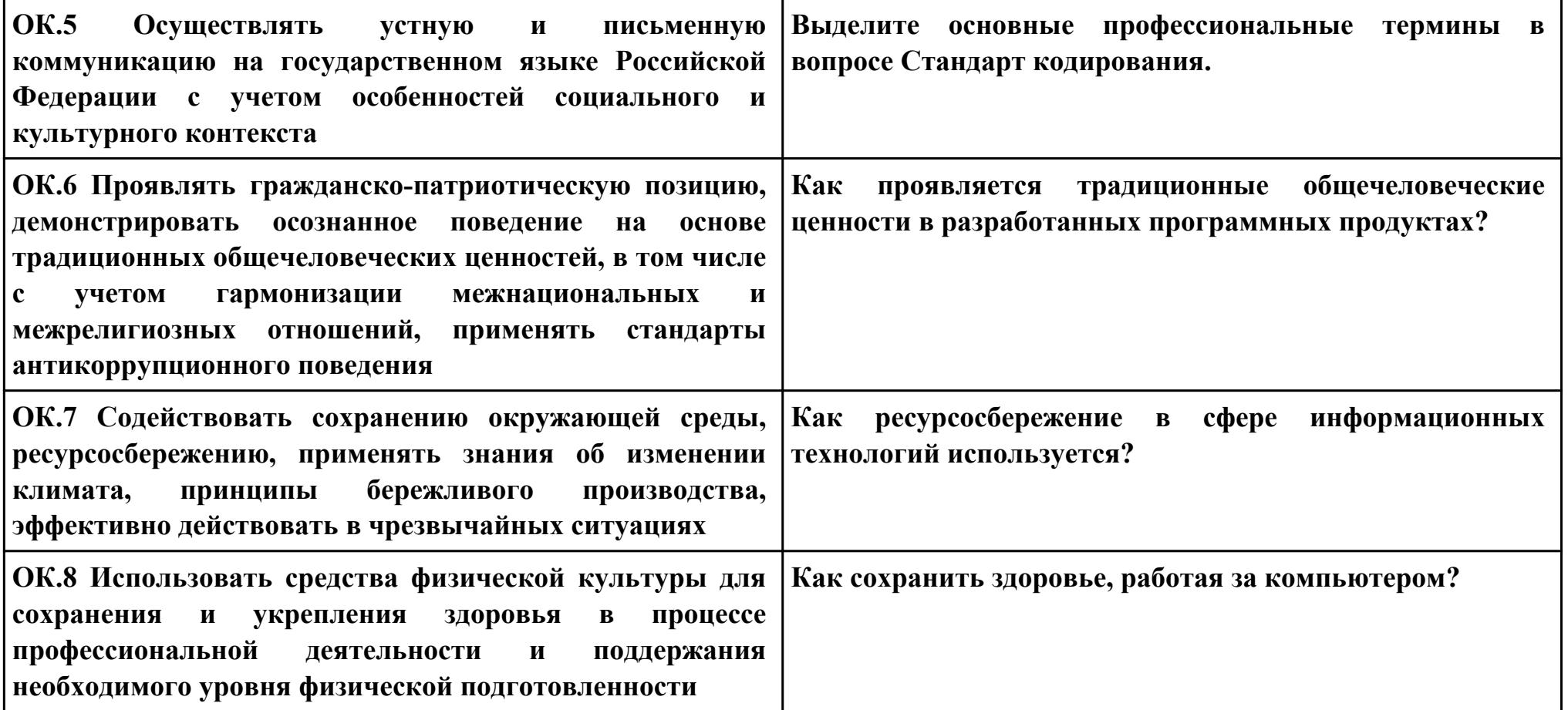

**Задание № 6 ПК.1 Вид практического задания: Разработка технологической документации Практическое задание: Построить диаграмму IDEF0 по предметной области "Обучение в техникуме":**

### **1. Контекстную (главную)**

**2. Декомпозиции.**

### **Необходимое оборудование: ПК**

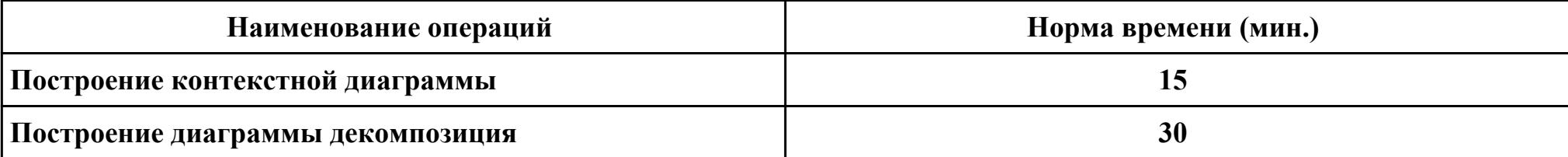

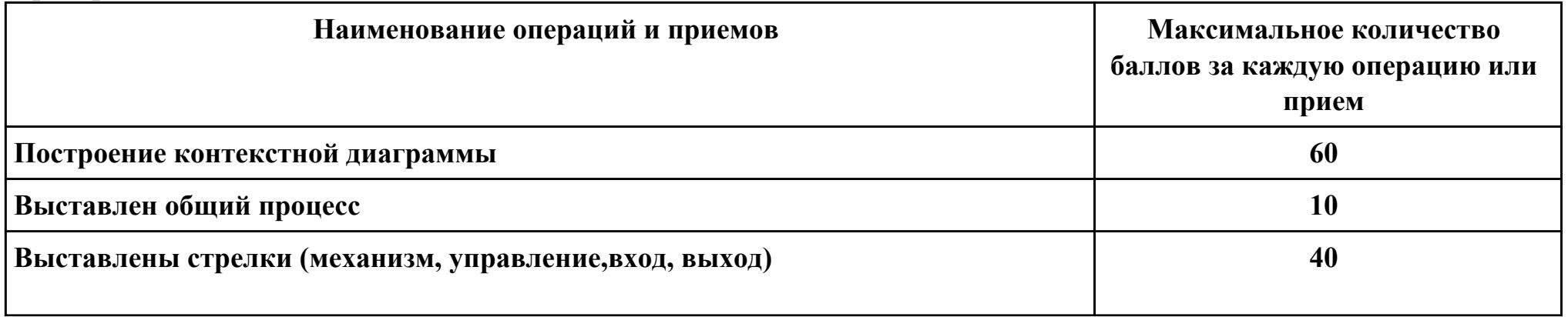

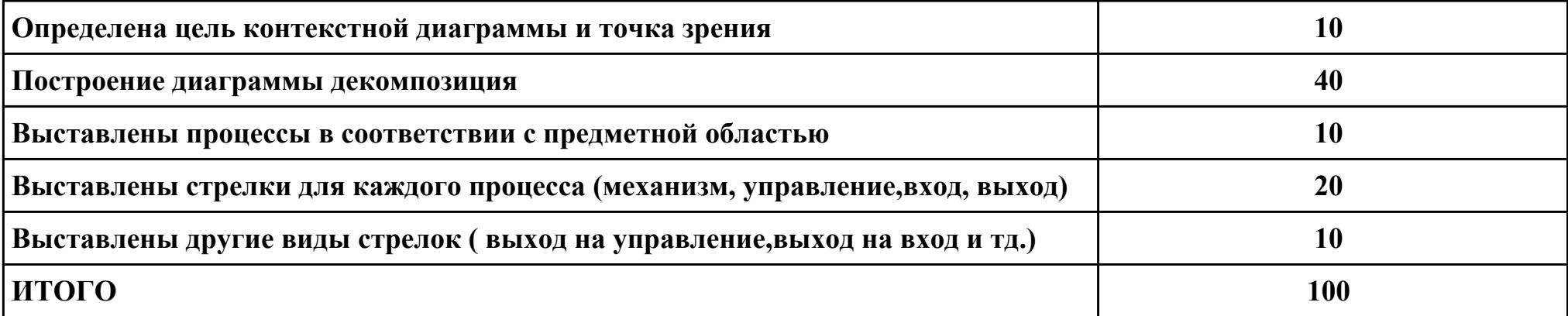

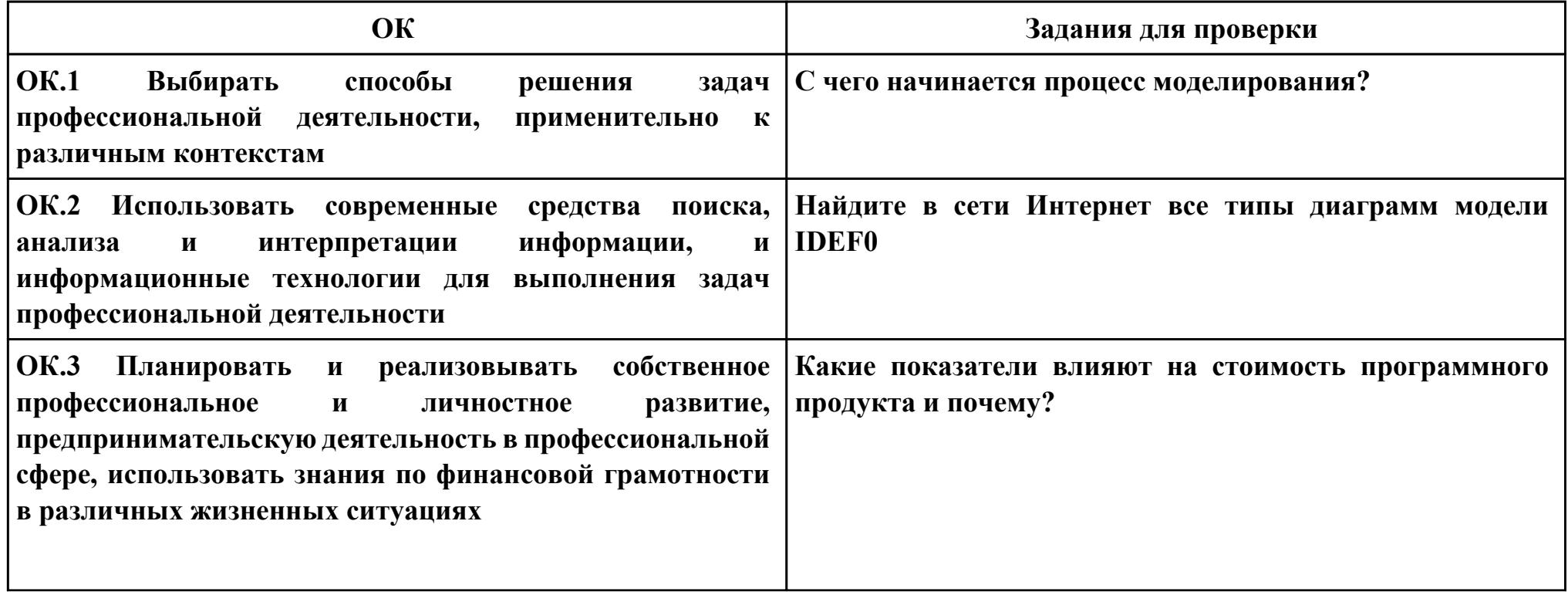

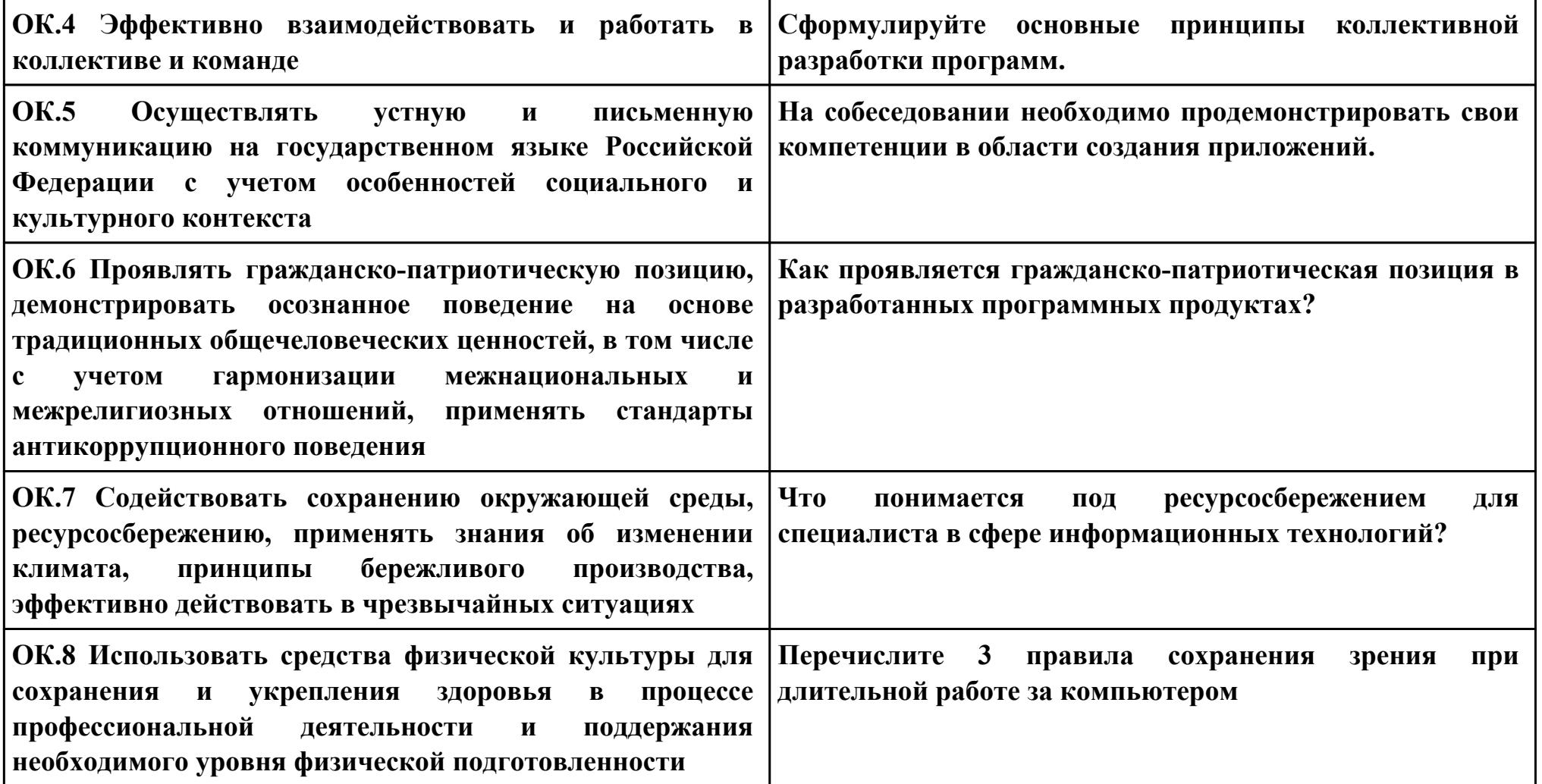

#### **ПК.2**

#### **Вид практического задания: Интеграция программных модулей**

### **Практическое задание:**

**Создать проект в MS Project. Имеется проект рекультивации крупного отработанного щебеночного карьера путём создания на его месте водоёма с последующим разведением рыбы для промышленной переработки. Проект предусматривает также оборудование рыбоперерабатывающего мини-цеха.**

### **Необходимое оборудование: ПК**

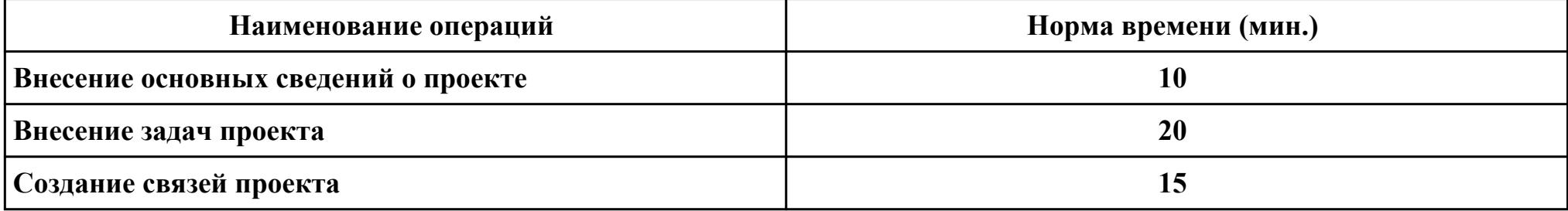

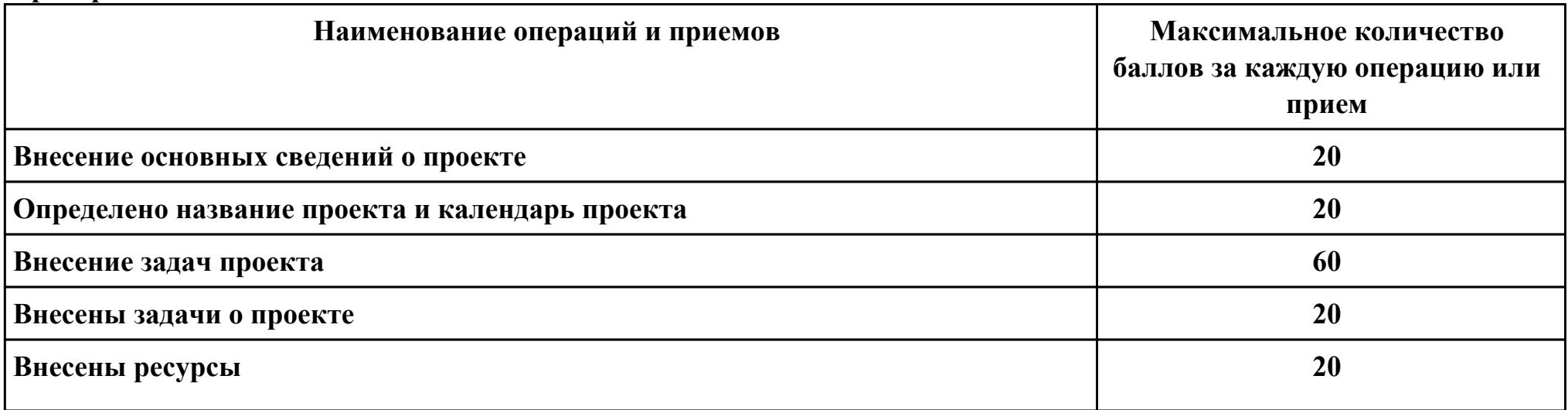

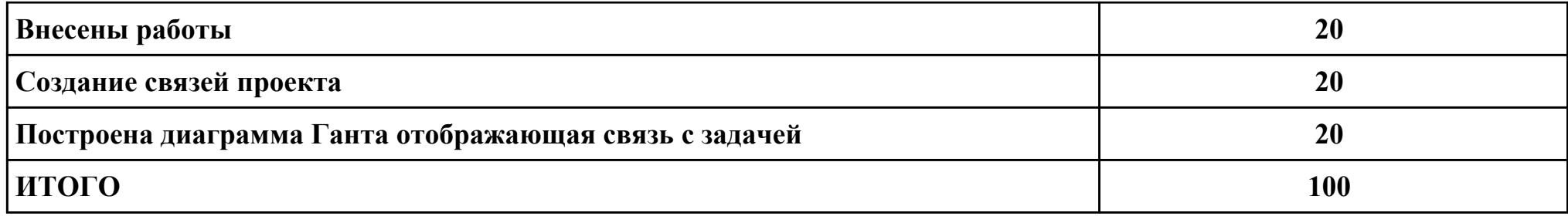

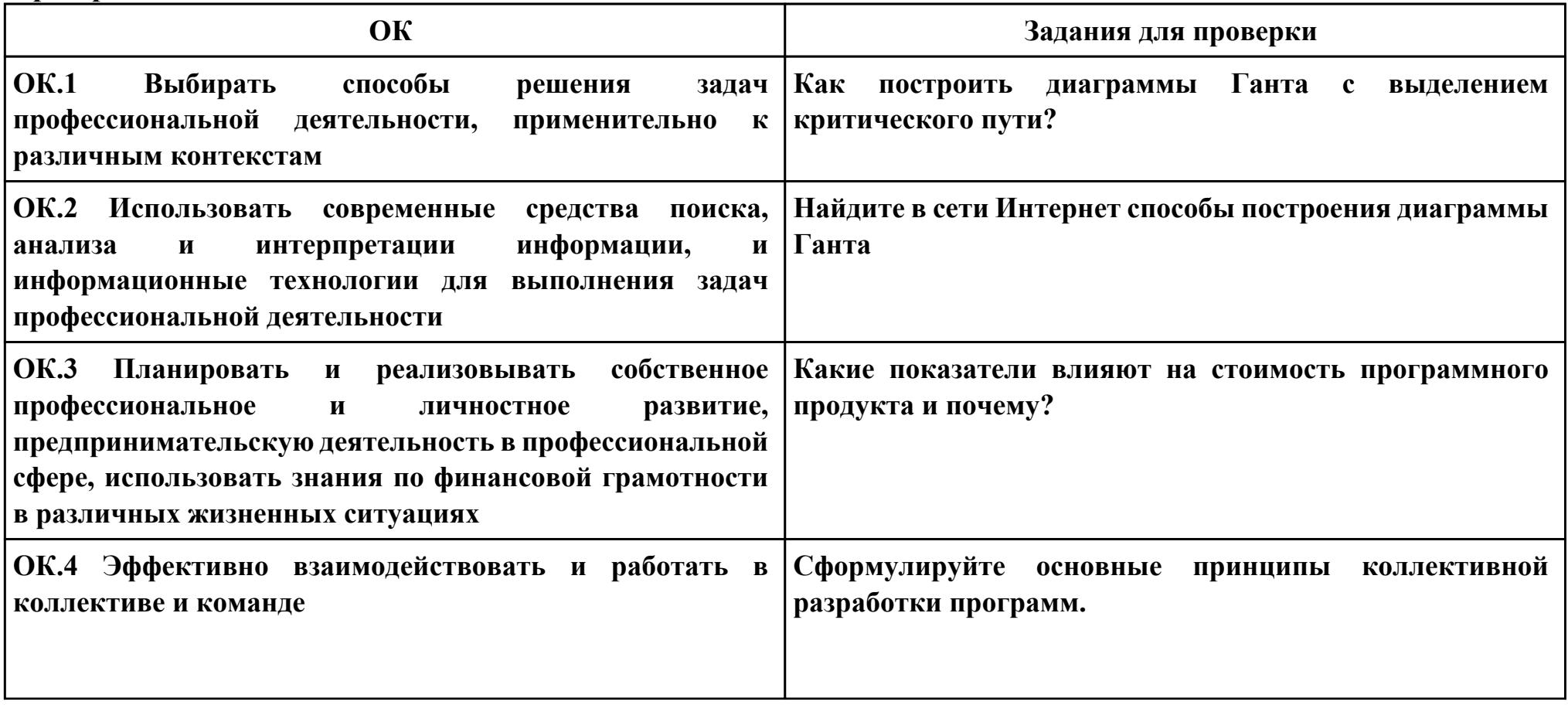

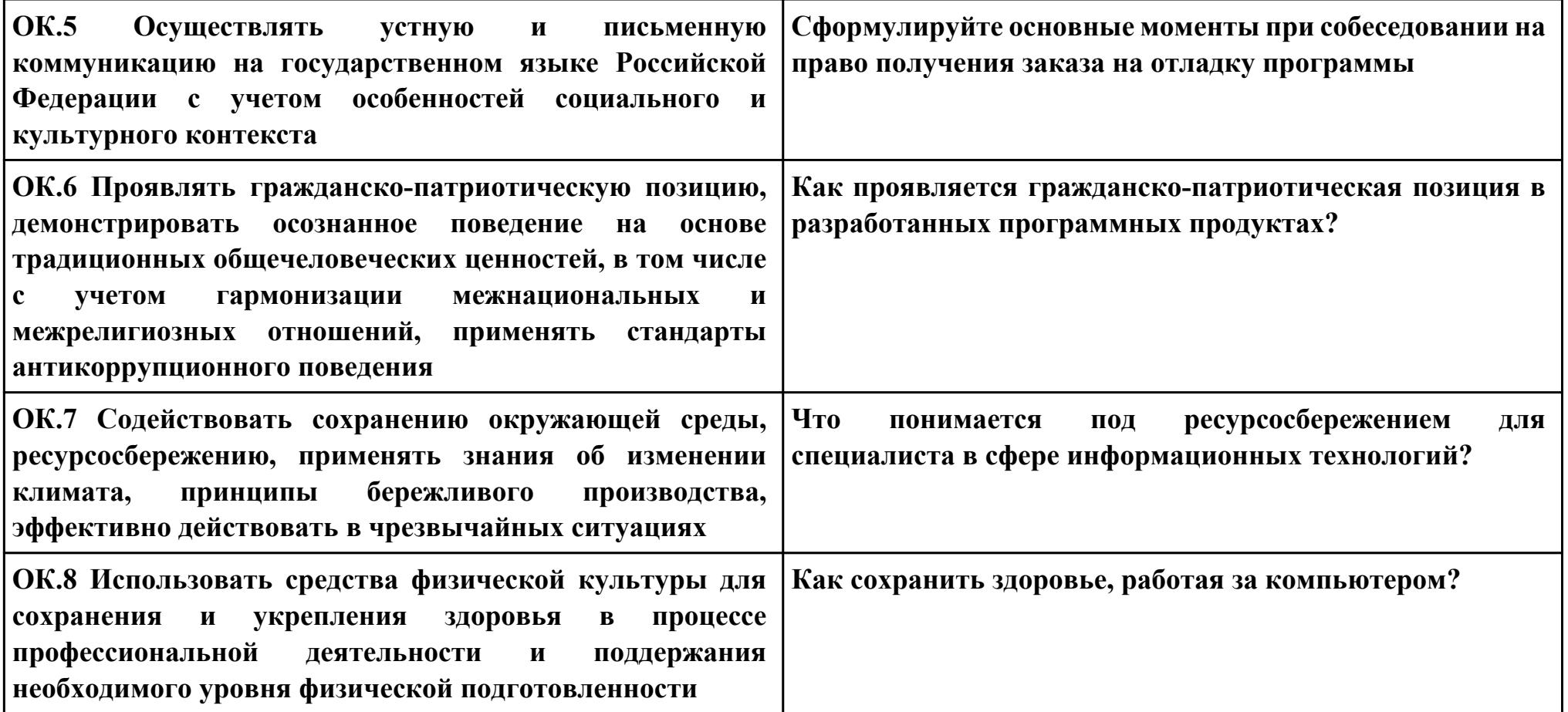

**Задание № 8 ПК.3 Вид практического задания: Выполнение отладки программного продукта Практическое задание: Выполнить отладку приложения: #include <iostream> using namespace std; struct group { string FIO; int num; int height; int weight; }; int main() { setlocale(LC\_ALL, "RUS"); group a1; a1.num = 1; a1.FIO = "Виктор "; a1.height = 180; a1.weight = 60; group a2; a2.num = 2; a2.FIO = "Софья ";**

 **a2.height = 164; a2.weight = 63;**

```
 group a3;
 a3.num = 3;
 a3.FIO = "Павел ";
 a3.height = 185;
 a3.weight = 65;
 group a4;
 a4.num = 4;
 a4.FIO = "Алина ";
 a4.height = 173;
 a4.weight = 58;
 group a5;
 a5.num = 5;
 a5.FIO = "Игорь ";
 a5.height = 189;
 a5.weight = 69;
 group a6;
 a6.num = 6;
 a6.FIO = "Алина ";
 a6.height = 167;
 a6.weight = 76;
 group a7;
 a7.num = 7;
 a7.FIO = "Максим ";
 a7.height = 184;
 a7.weight = 55;
 group a8;
 a8.num = 8;
```

```
 a8.height = 167;
 a8.weight = 84;
 group a9;
 a9.num = 9;
 a9.FIO = "Владислав ";
 a9.height = 186;
 a9.weight = 71;
 group a10;
 a10.num = 10;
 a10.FIO = "Елена ";
 a10.height = 169;
 a10.weight = 62;
 group a11;
 a11.num = 11;
 a11.FIO = "Денис ";
 a11.height = 176;
 a11.weight = 76;
 group a12;
 a12.num = 12;
 a12.FIO = "Данил ";
 a12.height = 184;
 a12.weight = 84;
 cout << "Уникальные студенты будут те, которых рост больше или равен 183" << '\n';
int k = 20;
int k2 = 0; if ( a1.height >= 183 ) {
```
 **a8.FIO = "Дарья";**

```
 cout << a1.FIO << " Рост:" << a1.height << " Вес:" << a1.weight << '\n';
  k2++;
 }
 if ( a2.height >= 183 ) {
  k2++;
  cout << a2.FIO << " Рост:" << a2.height << " Вес:" << a2.weight << '\n';
 } 
 if ( a3.height >= 183 ) {
  k2++;
  cout << a3.FIO << " Рост:" << a3.height << " Вес:" << a3.weight << '\n';
 }
 if ( a4.height >= 183 ) {
  k2++;
  cout << a4.FIO << " Рост:" << a4.height << " Вес:" << a4.weight << '\n';
 }
 if ( a5.height >= 183 ) {
  k2++;
  cout << a5.FIO << " Рост:" << a5.height << " Вес:" << a5.weight << '\n';
 }
 if ( a6.height >= 183 ) {
  k2++;
  cout << a6.FIO << " Рост:" << a6.height << " Вес:" << a6.weight << '\n';
 }
 if ( a7.height >= 183 ) {
  k2++;
  cout << a7.FIO << " Рост:" << a7.height << " Вес:" << a7.weight << '\n';
 }
```

```
 if ( a8.height >= 183 ) {
  k2++;
  cout << a8.FIO << " Рост:" << a8.height << " Вес:" << a8.weight << '\n';
 }
 if ( a9.height >= 183 ) {
  k2++;
  cout << a9.FIO << " Рост:" << a9.height << " Вес:" << a9.weight << '\n';
 }
 if ( a10.height >= 183 ) {
  k2++;
  cout << a10.FIO << " Рост:" << a10.height << " Вес:" << a10.weight << '\n';
 }
 if ( a11.height >= 183 ) {
  k2++;
  cout << a11.FIO << " Рост:" << a11.height << " Вес:" << a11.weight << '\n';
 }
 if ( a12.height >= 183 ) {
  k2++;
  cout << a12.FIO << " Рост:" << a12.height << " Вес:" << a12.weight << '\n';
 }
cout << '\n';
cout << "Из " << k << " студентов " << k2 << " уникальны." << '\n';
 system("pause");
 return 0;
}
Необходимое оборудование: ПК
```
**Наименование операций Норма времени (мин.)**

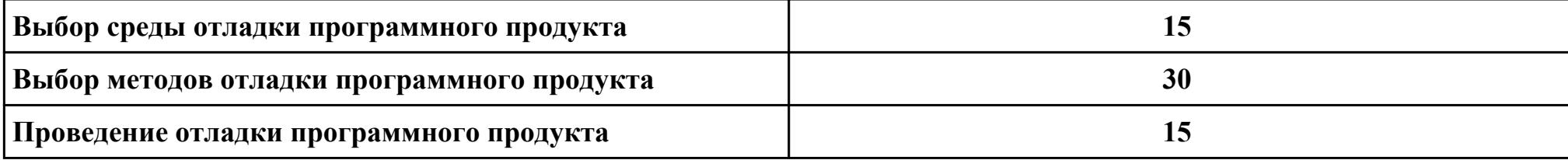

## **Критерии оценки:**

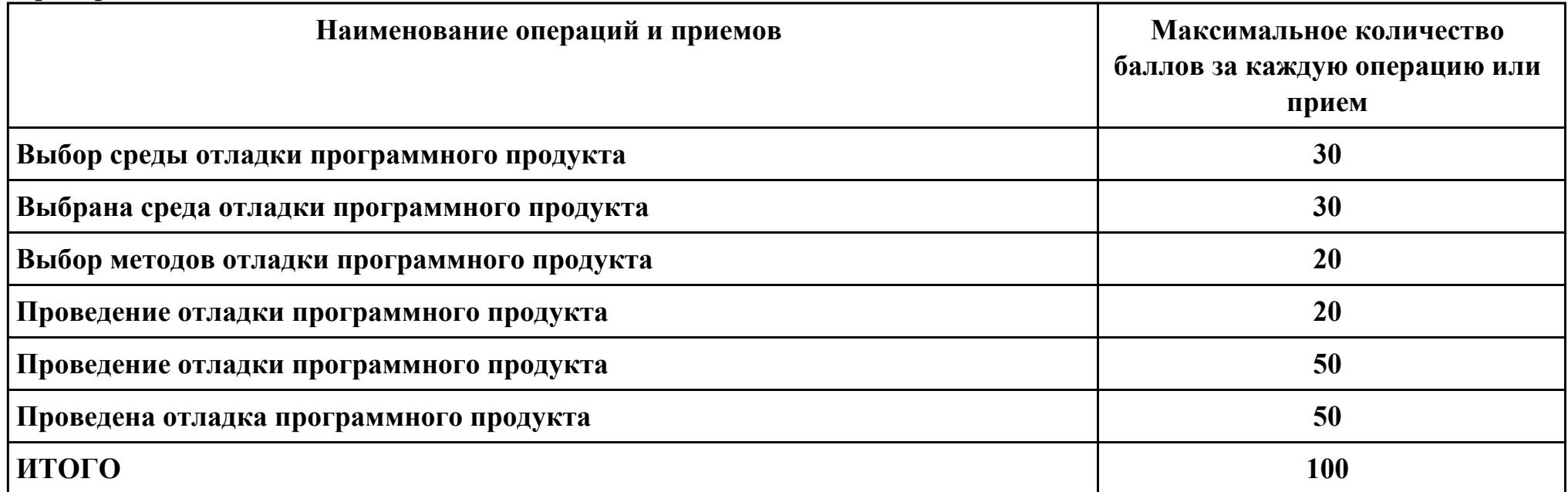

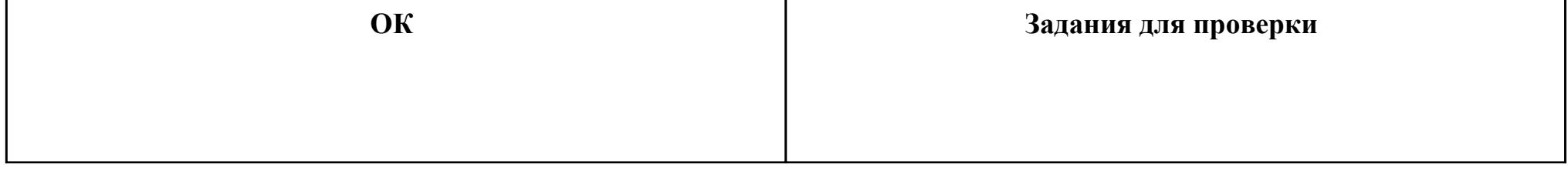

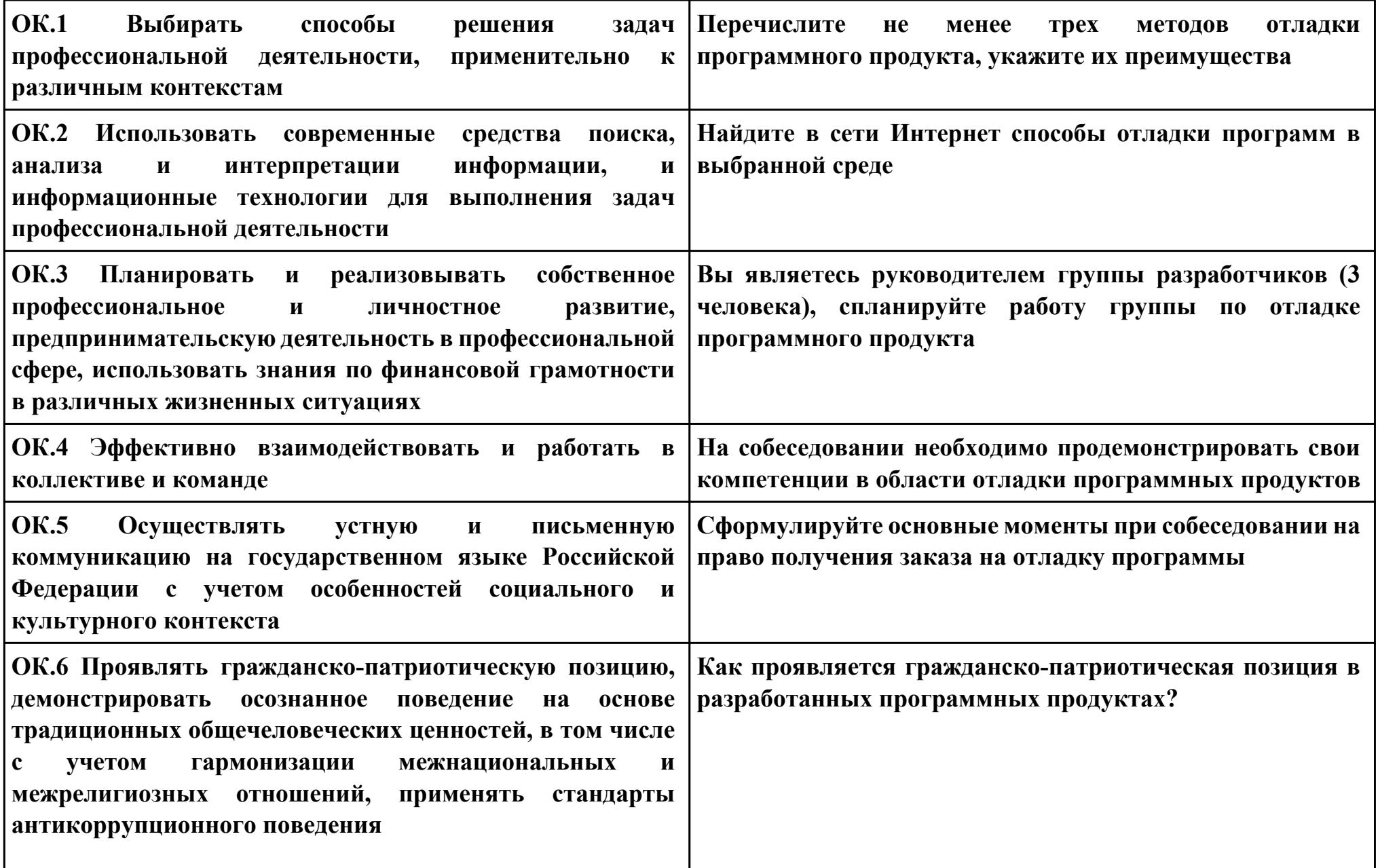

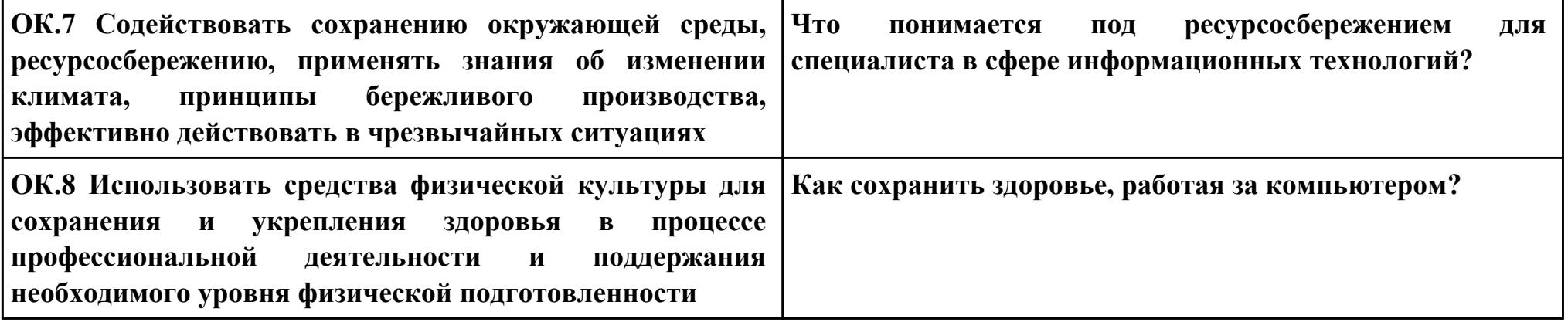

```
Задание № 9
ПК.4
Вид практического задания: Выполнение тестирования программного продукта
Практическое задание:
Разработать сценарии и тестовые наборы приложения:
#include <iostream>
using namespace std;
struct group {
 string FIO;
 int num;
 int height;
 int weight;
};
int main() {
 setlocale(LC_ALL, "RUS");
 group a1;
 a1.num = 1;
 a1.FIO = "Виктор ";
 a1.height = 180;
 a1.weight = 60;
 group a2;
 a2.num = 2;
 a2.FIO = "Софья ";
```
 **a2.height = 164; a2.weight = 63;**

```
 group a3;
 a3.num = 3;
 a3.FIO = "Павел ";
 a3.height = 185;
 a3.weight = 65;
 group a4;
 a4.num = 4;
 a4.FIO = "Алина ";
 a4.height = 173;
 a4.weight = 58;
 group a5;
 a5.num = 5;
 a5.FIO = "Игорь ";
 a5.height = 189;
 a5.weight = 69;
 group a6;
 a6.num = 6;
 a6.FIO = "Алина ";
 a6.height = 167;
 a6.weight = 76;
 group a7;
 a7.num = 7;
 a7.FIO = "Максим ";
 a7.height = 184;
 a7.weight = 55;
 group a8;
 a8.num = 8;
```

```
 a8.FIO = "Дарья";
 a8.height = 167;
 a8.weight = 84;
 group a9;
 a9.num = 9;
 a9.FIO = "Владислав ";
 a9.height = 186;
 a9.weight = 71;
 group a10;
 a10.num = 10;
 a10.FIO = "Елена ";
 a10.height = 169;
 a10.weight = 62;
 group a11;
 a11.num = 11;
 a11.FIO = "Денис ";
 a11.height = 176;
 a11.weight = 76;
 group a12;
 a12.num = 12;
 a12.FIO = "Данил ";
 a12.height = 184;
 a12.weight = 84;
 cout << "Уникальные студенты будут те, которых рост больше или равен 183" << '\n';
int k = 20;
int k2 = 0; if ( a1.height >= 183 ) {
```

```
 cout << a1.FIO << " Рост:" << a1.height << " Вес:" << a1.weight << '\n';
  k2++;
 }
 if ( a2.height >= 183 ) {
  k2++;
  cout << a2.FIO << " Рост:" << a2.height << " Вес:" << a2.weight << '\n';
 } 
 if ( a3.height >= 183 ) {
  k2++;
  cout << a3.FIO << " Рост:" << a3.height << " Вес:" << a3.weight << '\n';
 }
 if ( a4.height >= 183 ) {
  k2++;
  cout << a4.FIO << " Рост:" << a4.height << " Вес:" << a4.weight << '\n';
 }
 if ( a5.height >= 183 ) {
  k2++;
  cout << a5.FIO << " Рост:" << a5.height << " Вес:" << a5.weight << '\n';
 }
 if ( a6.height >= 183 ) {
  k2++;
  cout << a6.FIO << " Рост:" << a6.height << " Вес:" << a6.weight << '\n';
 }
 if ( a7.height >= 183 ) {
  k2++;
  cout << a7.FIO << " Рост:" << a7.height << " Вес:" << a7.weight << '\n';
 }
```

```
 if ( a8.height >= 183 ) {
  k2++;
  cout << a8.FIO << " Рост:" << a8.height << " Вес:" << a8.weight << '\n';
 }
 if ( a9.height >= 183 ) {
  k2++;
  cout << a9.FIO << " Рост:" << a9.height << " Вес:" << a9.weight << '\n';
 }
 if ( a10.height >= 183 ) {
  k2++;
  cout << a10.FIO << " Рост:" << a10.height << " Вес:" << a10.weight << '\n';
 }
 if ( a11.height >= 183 ) {
  k2++;
  cout << a11.FIO << " Рост:" << a11.height << " Вес:" << a11.weight << '\n';
 }
 if ( a12.height >= 183 ) {
  k2++;
  cout << a12.FIO << " Рост:" << a12.height << " Вес:" << a12.weight << '\n';
 }
cout << '\n';
cout << "Из " << k << " студентов " << k2 << " уникальны." << '\n';
 system("pause");
 return 0;
}
Необходимое оборудование: ПК
```
**Наименование операций Норма времени (мин.)**

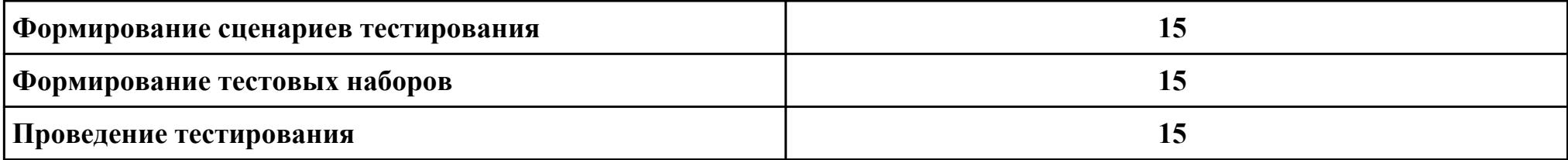

## **Критерии оценки:**

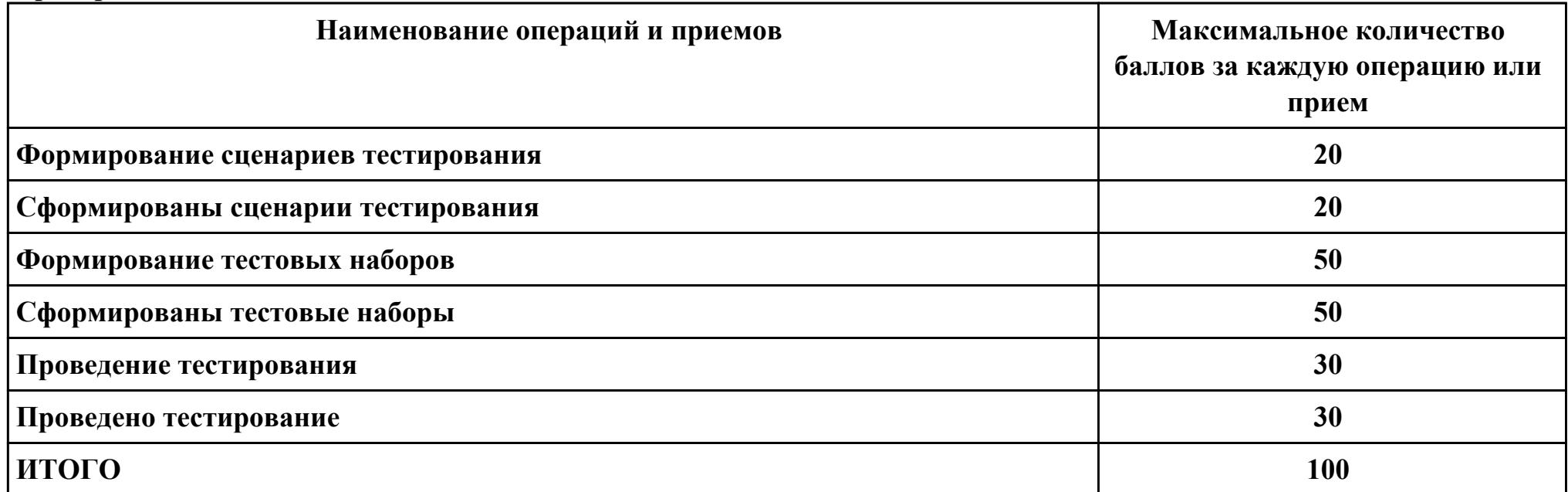

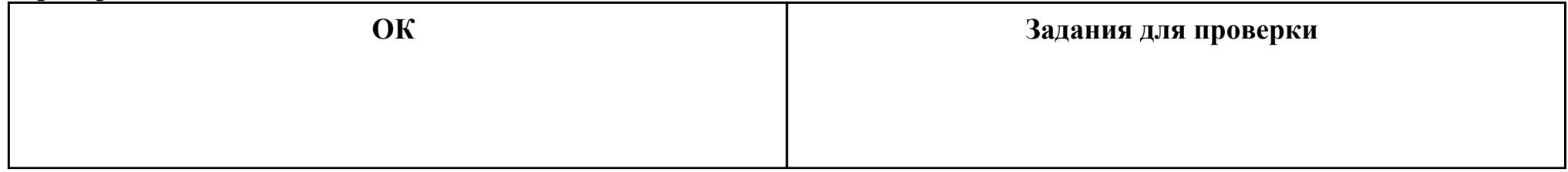

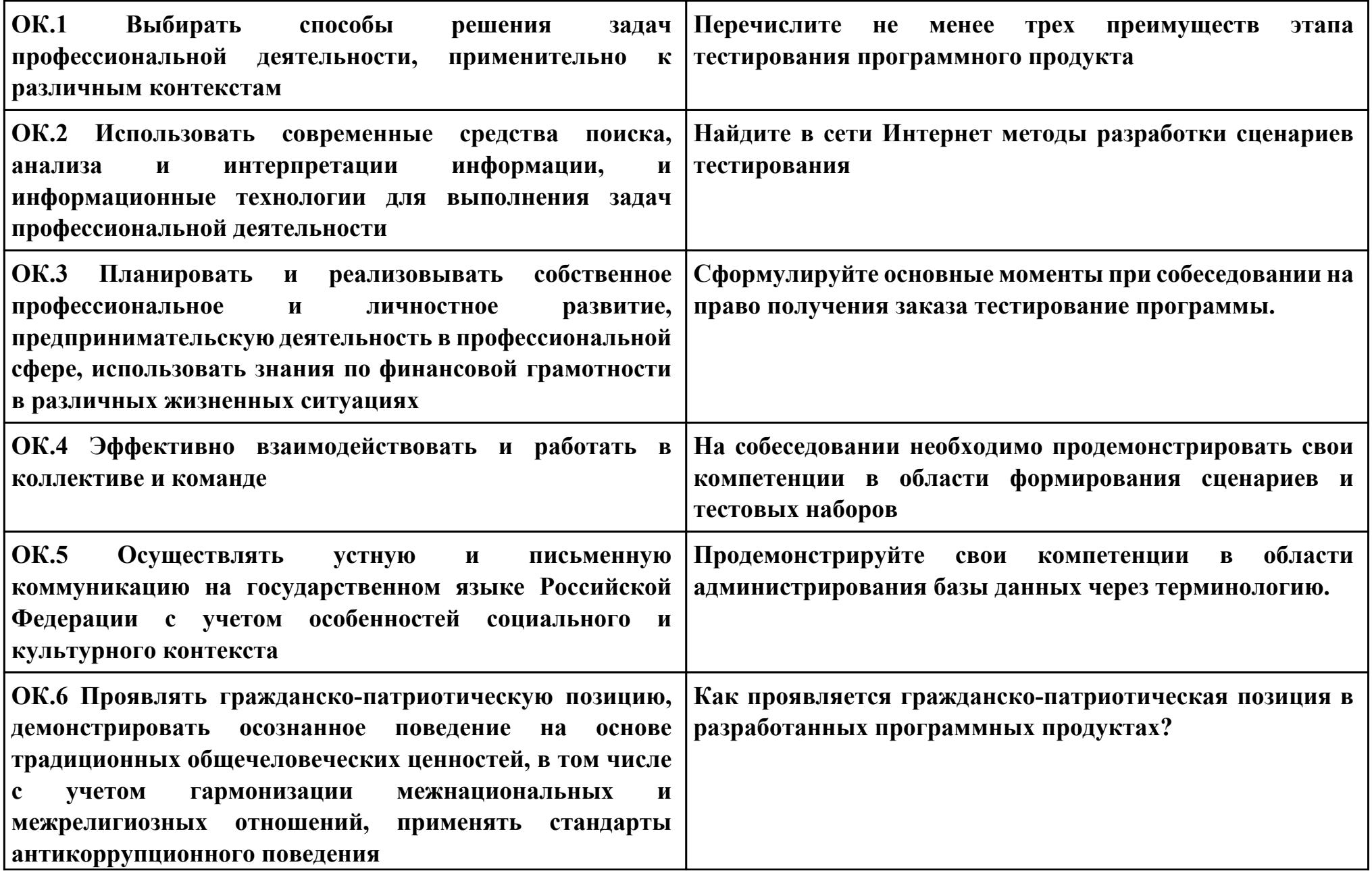

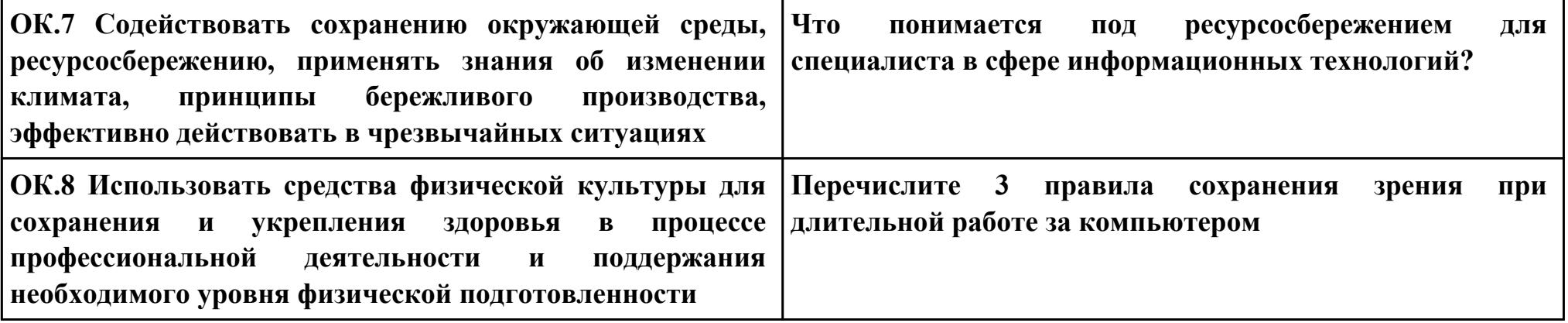

## **ПК.1**

**Вид практического задания: Составление математической модели**

**Практическое задание:**

### **Для задачи составить математическую модель используя Теорию игр.**

**Зная платежную матрицу определить нижнюю и верхнюю цены игры и найти решение матричной игры.**

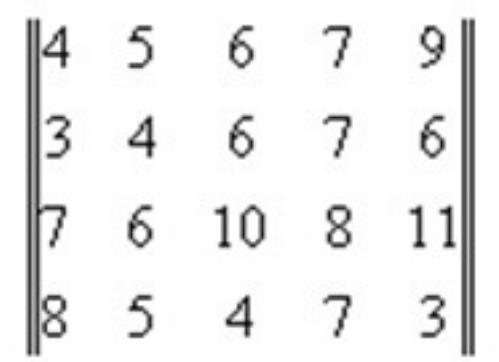

### **Необходимое оборудование: лист тетрадный, ручка**

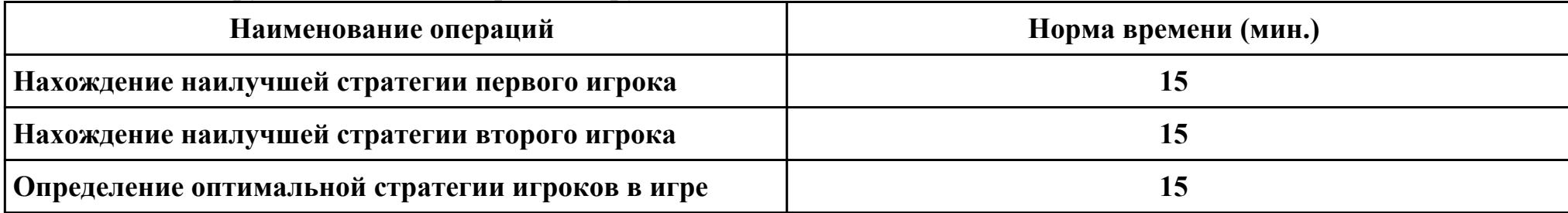

#### **Критерии оценки:**

**Наименование операций и приемов Максимальное количество**

**баллов за каждую операцию или**

стр. 103 из 119

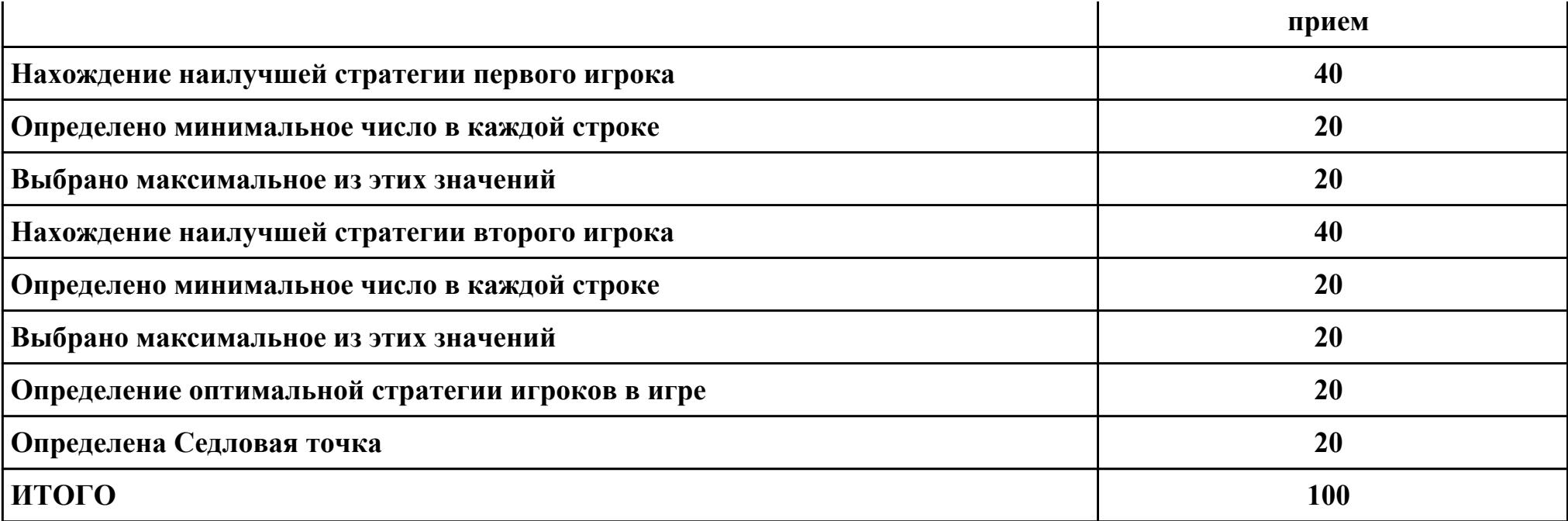

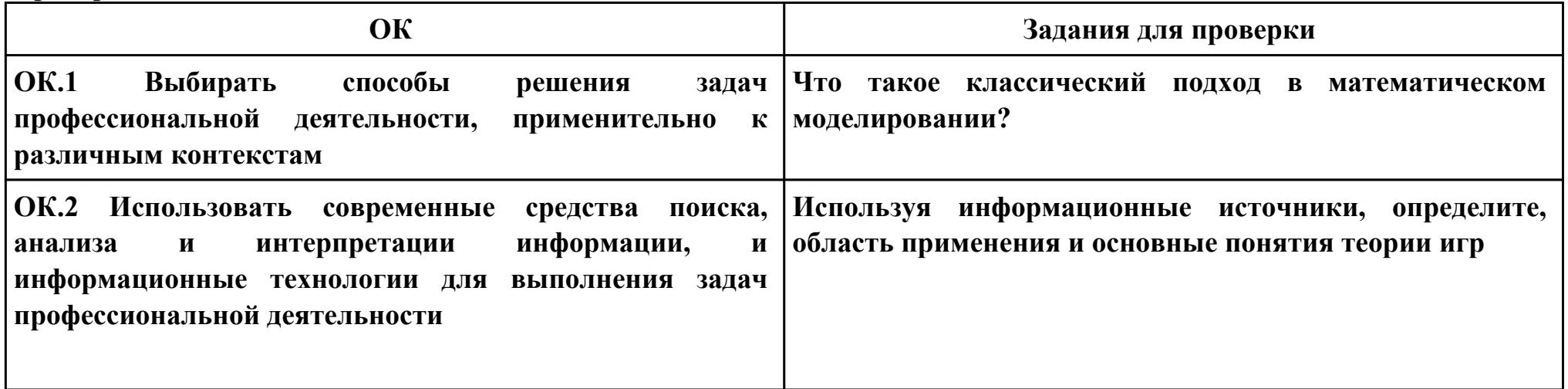

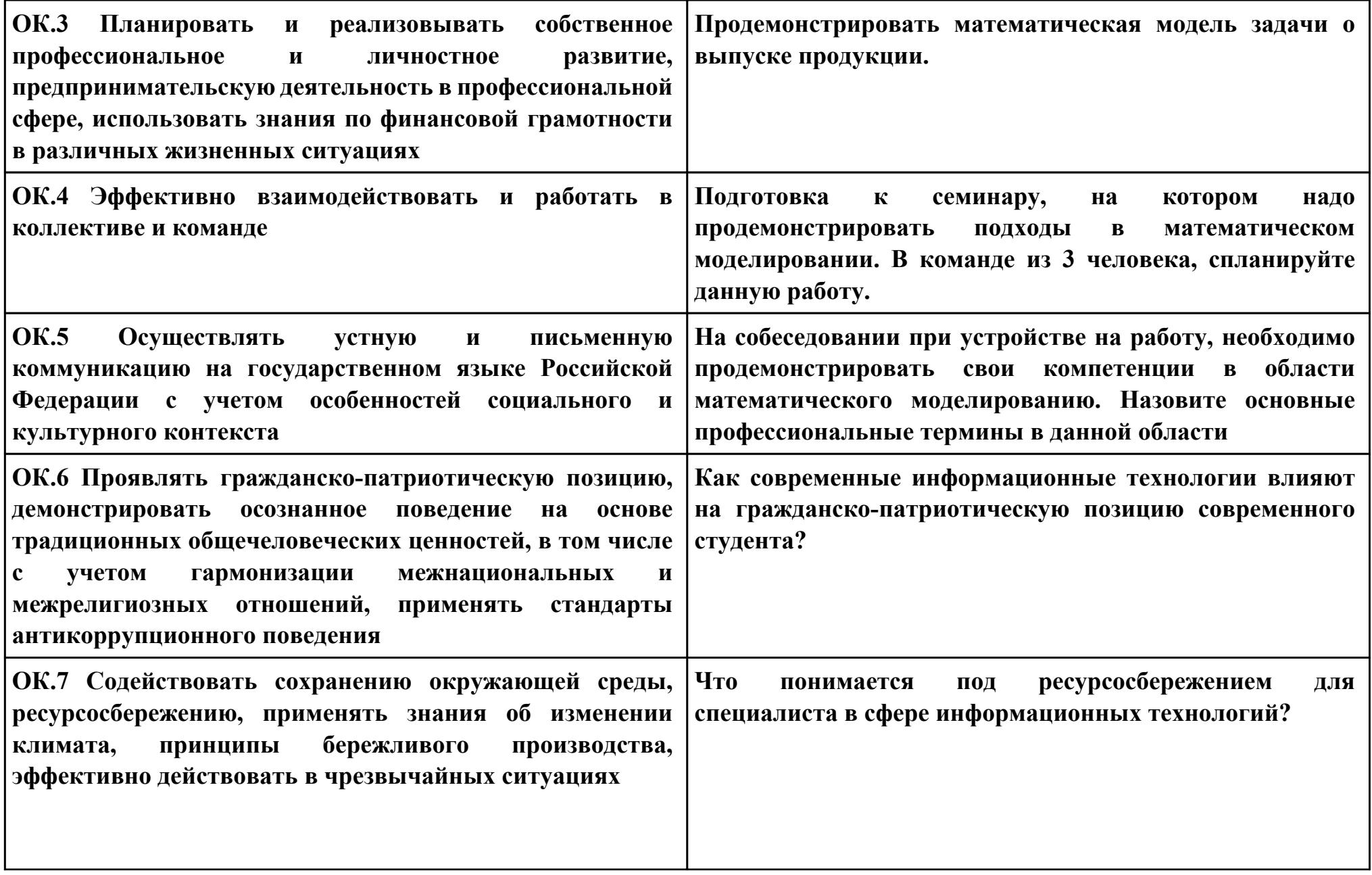

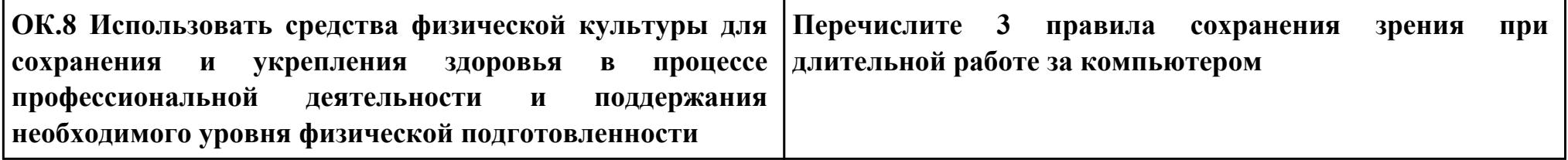

**ПК.2**

**Вид практического задания: Составление математической модели задачи планирования производства**

**Практическое задание:**

**Cоставить план производства изделий А1 и А2 обеспечивающий максимальную прибыль предприятия от реализации готовой продукции.**

**Задача. Предприятие предполагает выпускать два вида продукции А1 и А2, для производства которых используется сырьё трех видов. Производство обеспечено сырьем каждого вида в количествах: b1, b2, b3 кг. На изготовление единицы изделия А1 требуется затратить сырья каждого вида а11, а21, а31 кг, соответственно, а для единицы изделия А2 - а12, а22, а32 кг. Прибыль от реализации единицы изделия А1 составляет с1 ден.ед., для единицы изделия А2 - с2 ден.ед.**

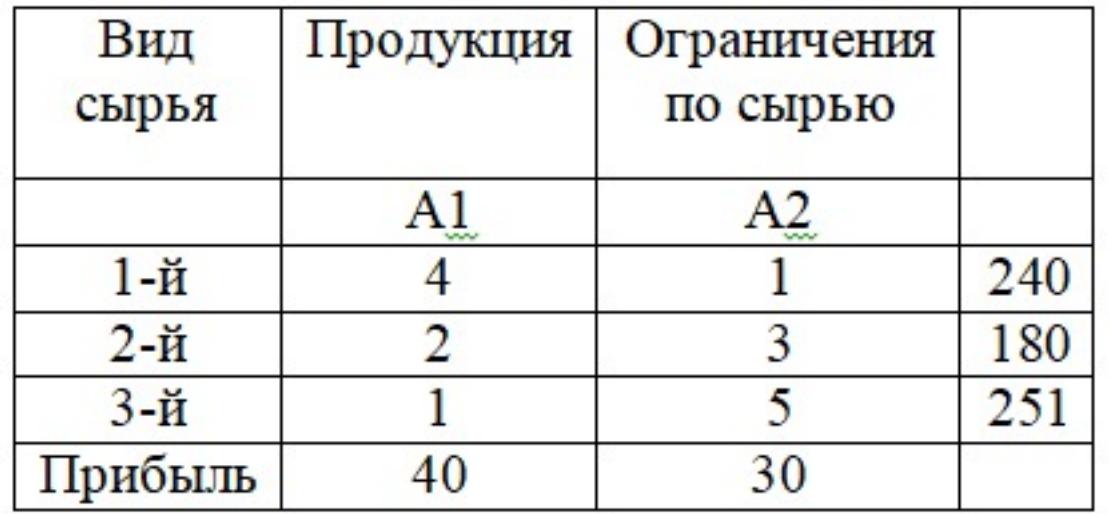

### **Необходимое оборудование: ПК, ПО: MS Visual Studio**

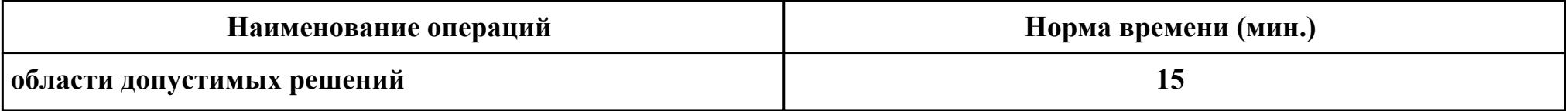

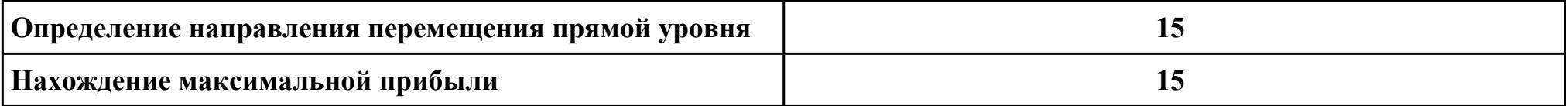

**Критерии оценки:**

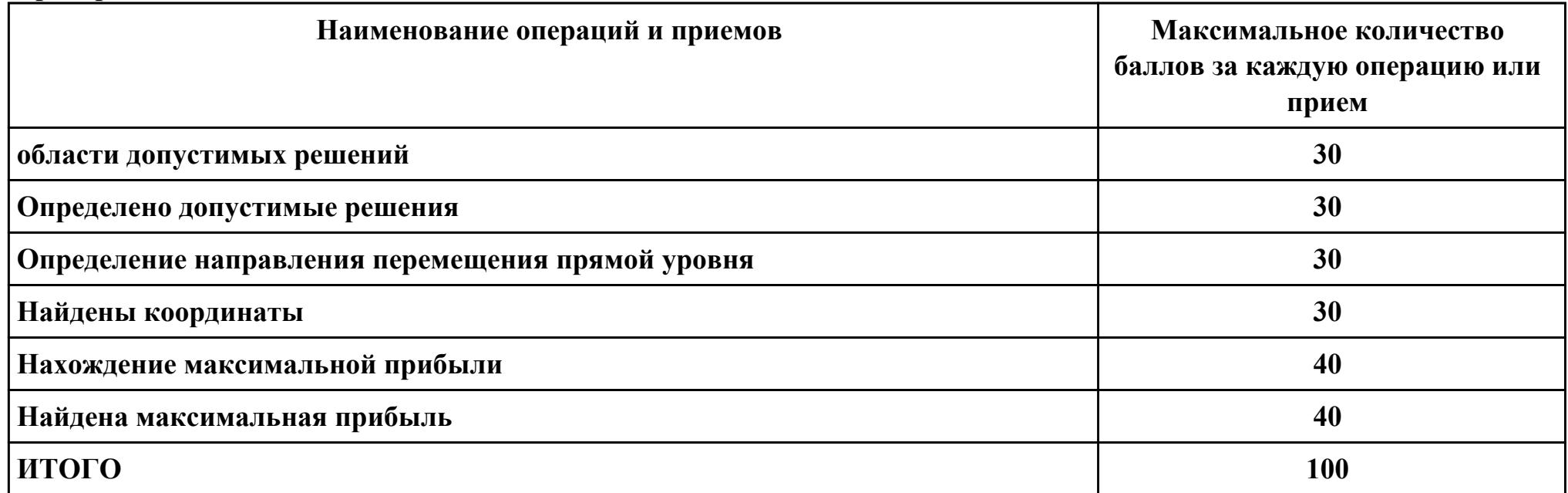

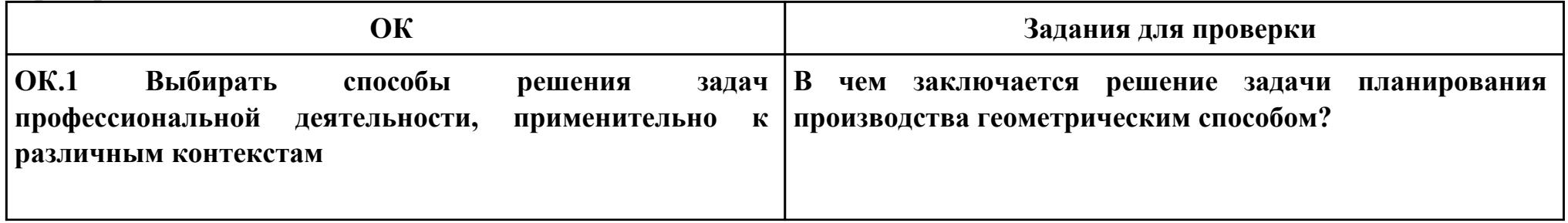
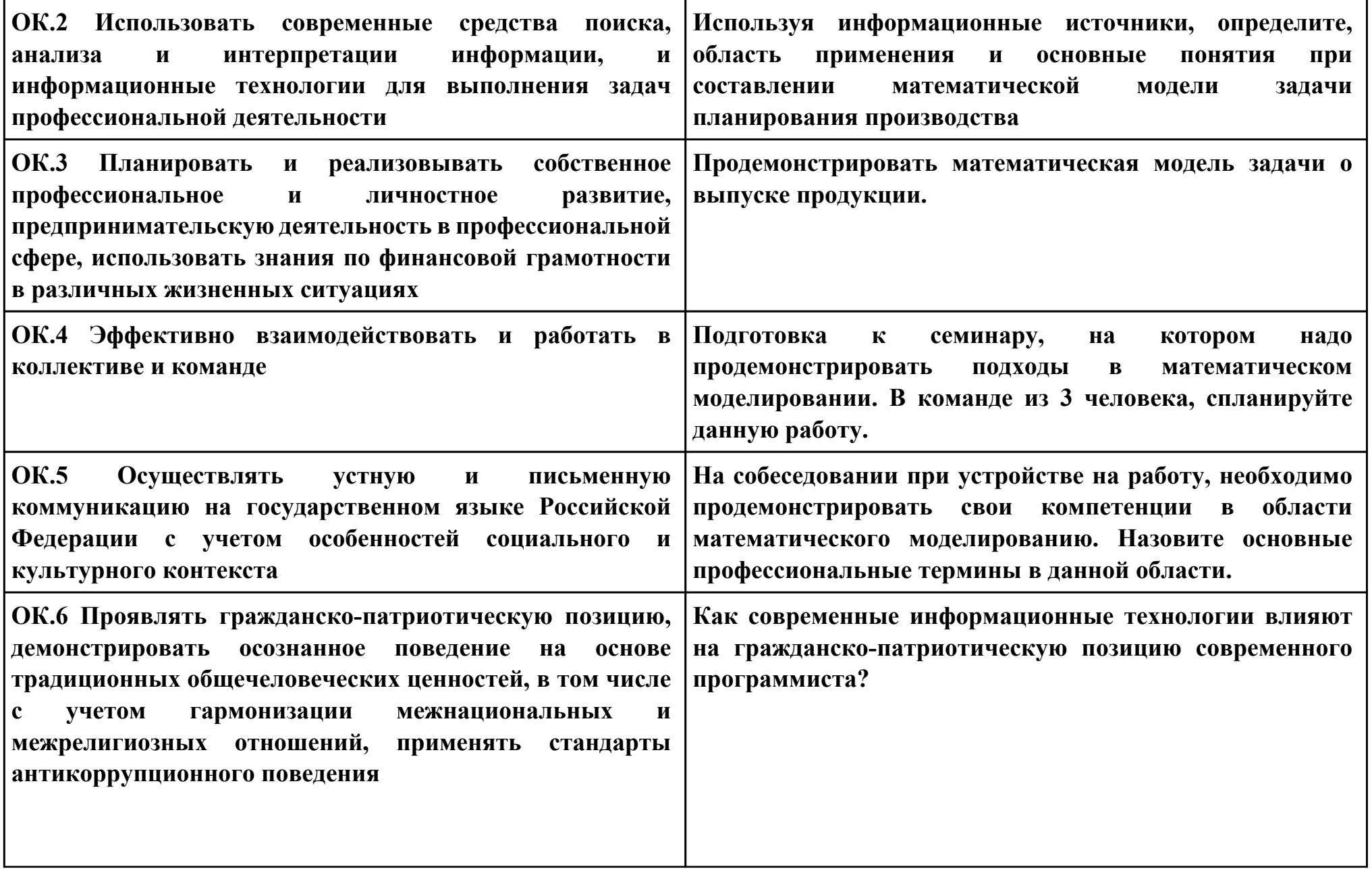

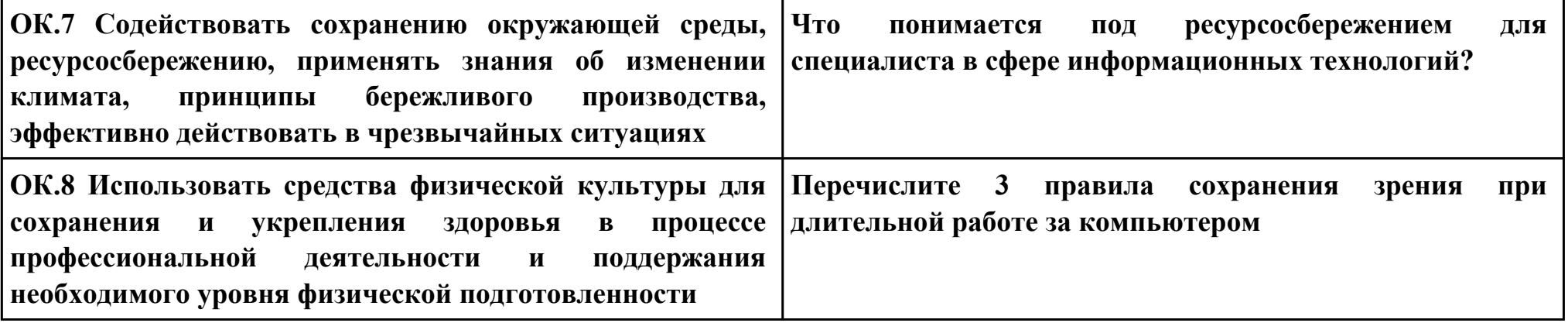

**Задание № 12 ПК.3 Вид практического задания: Составление алгоритма решения уравнения Практическое задание: Составьте систему тестов для решения задачи нахождения корней уравнения**

 $\frac{x+3}{x^2-9}=0$ 

**Выполните этап моделирования для следующей задачи: на заводе работают двое рабочих, выполняющих одну и ту же задачу вместе. За каждый день в течение месяца определить, сколько процентов выполняет каждый рабочий, если продуктивность одинакова, время работы каждого в отдельности и совместное задается.**

**Необходимое оборудование: ПК, ПО: MS Visual Studio**

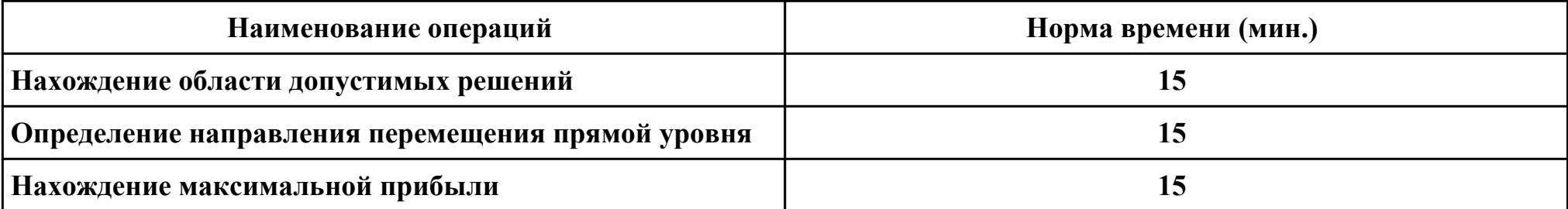

#### **Критерии оценки:**

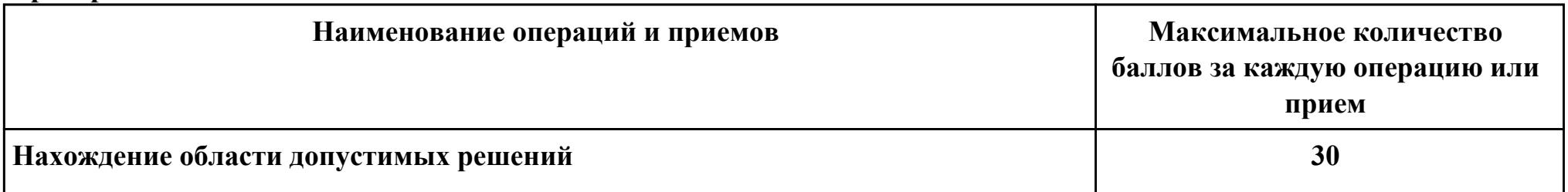

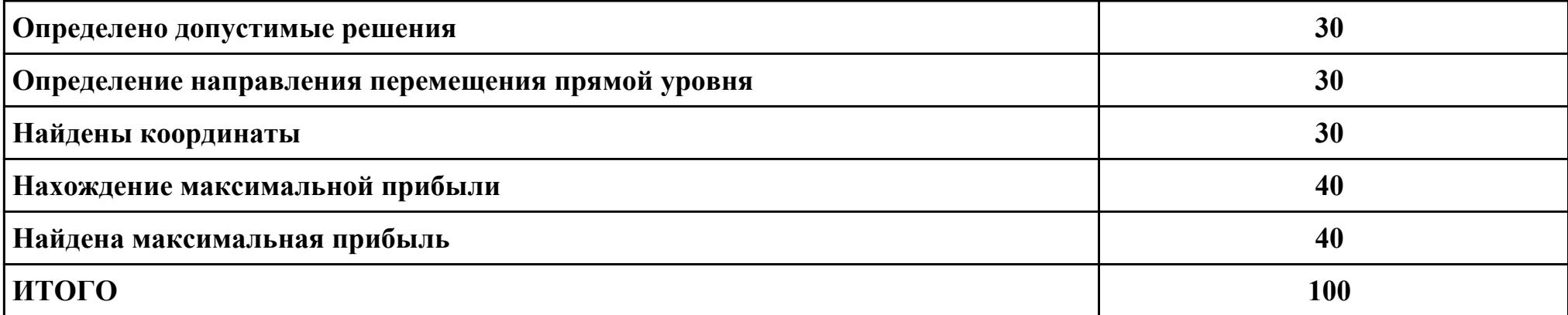

## **Проверяемые общие компетенции:**

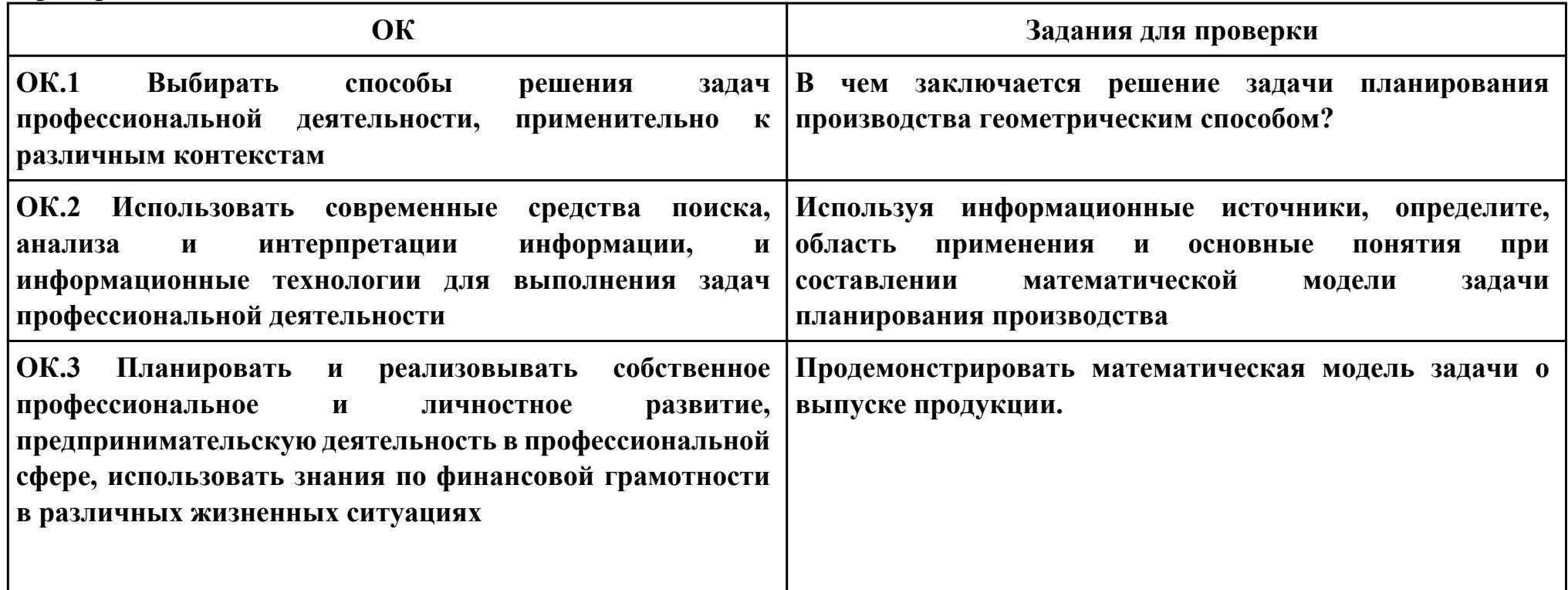

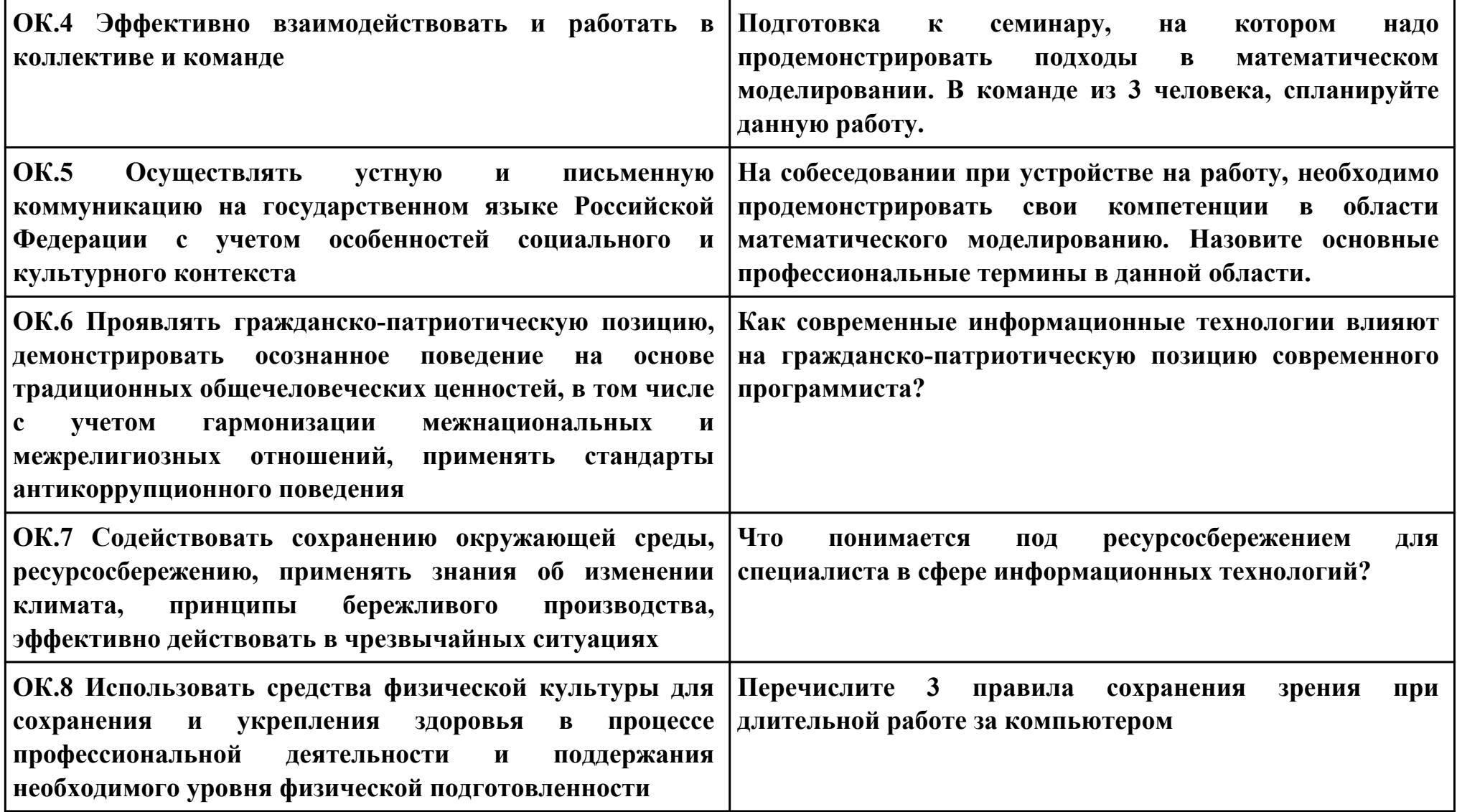

**Задание № 13 ПК.5 Вид практического задания: Инспектирование программного кода Практическое задание: Выполнить проверку программного кода на соответствие стандартам кодирования:**

```
using System;
using System.Collections.Generic;
using System.IO;
using System.Linq;
using System.Text;
```

```
namespace Main
{
  class Program
  {
   static void Main(string[] args)
   {
    StreamReader sr = new StreamReader("input.txt");
    string[] num = sr.ReadLine().Split(' ');
    int n = Convert.ToInt32(num[0]);
    int m = Convert.ToInt32(num[1]);
```

```
 string[] names = new string[n];
```

```
for (int i = 0; i < n; i++)
 {
  names[i] = sr.ReadLine();
 }
```

```
 string[] brokenName = new string[m];
```

```
for (int i = 0; i < m; i++)
 {
  brokenName[i] = sr.ReadLine();
 }
```

```
 int[] counts = new int[n];
```

```
for (int i = 0; i < n; i++)
 {
 for (int j = 0; j < m; j++)
  {
   int mistakes = 0;
   if (brokenName[j].Length == names[i].Length)
   {
   for (int k = 0; k < b rokenName[j]. Length; k++)
```

```
 {
        if (brokenName[j][k] != names[i][k]) mistakes++;
 }
       if (mistakes == 1) counts[i]++;
 }
 }
 }
   using (StreamWriter sw = File.CreateText("output.txt"))
 {
   for (int i = 0; i < n; i++)
     {
     sw.Write(counts[i] + " ");
 }
 }
 }
 }
```
### **Необходимое оборудование: ПК, ПО: MS Visual Studio**

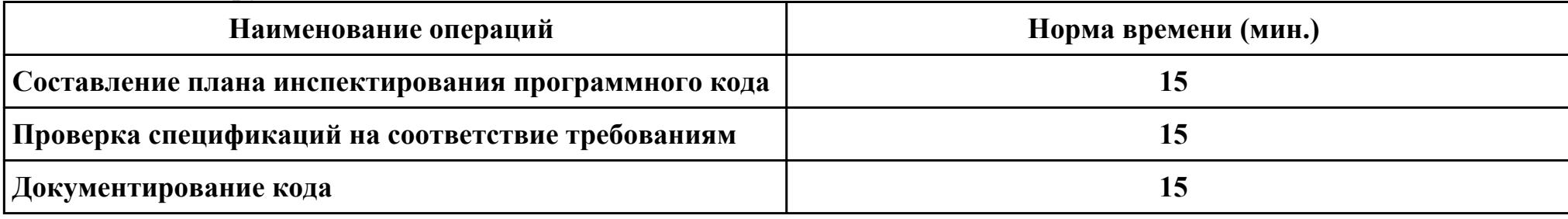

#### **Критерии оценки:**

**}**

**Наименование операций и приемов Максимальное количество**

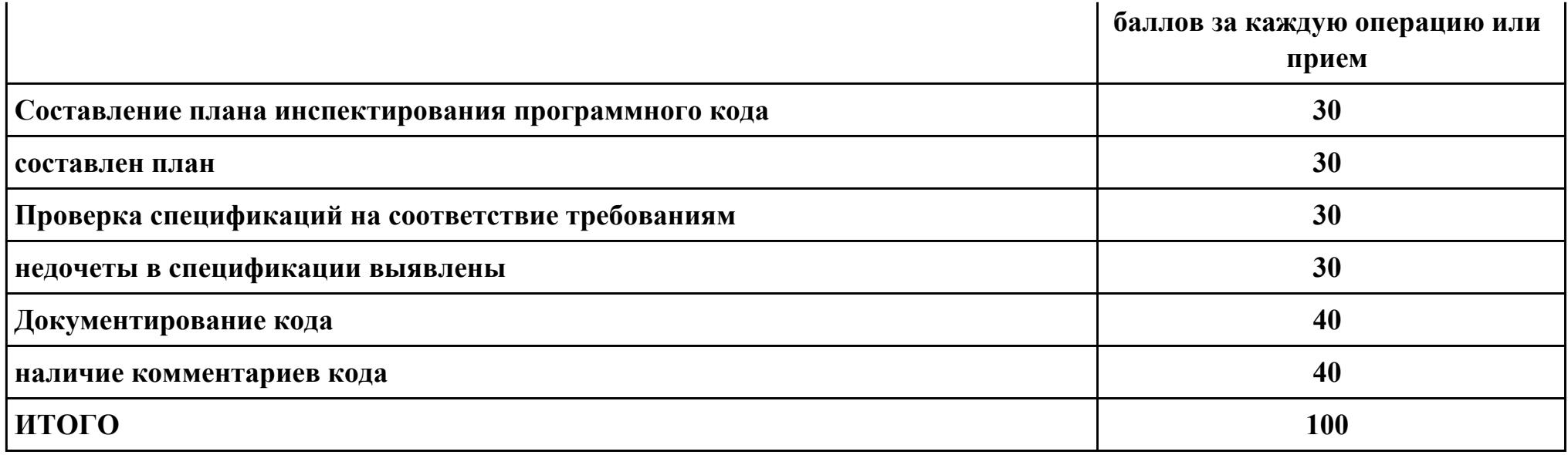

# **Проверяемые общие компетенции:**

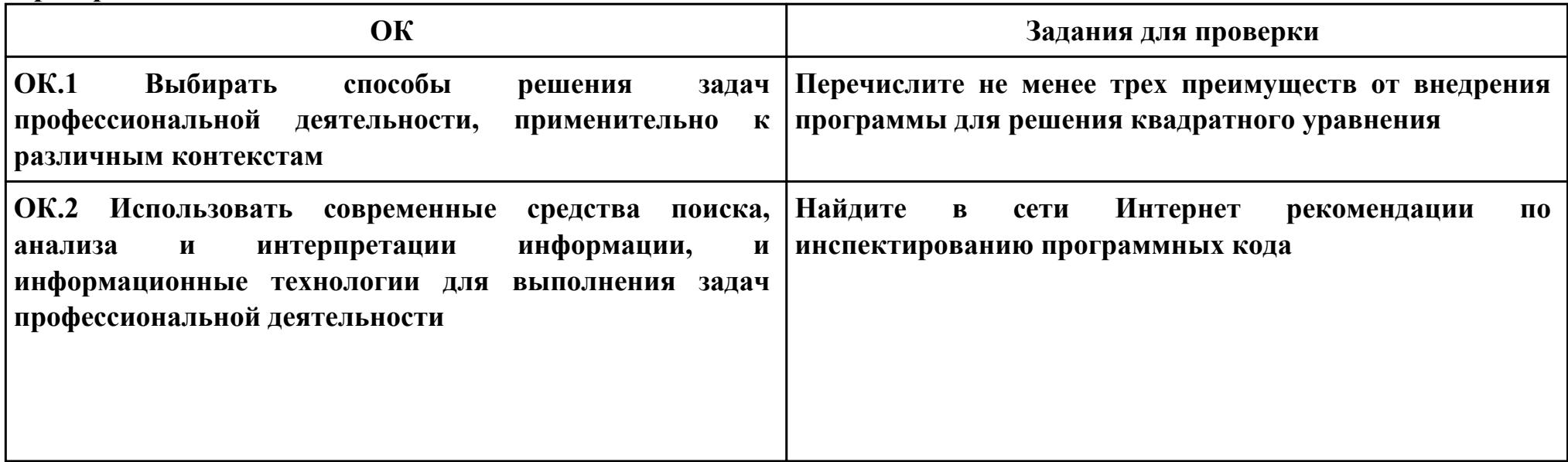

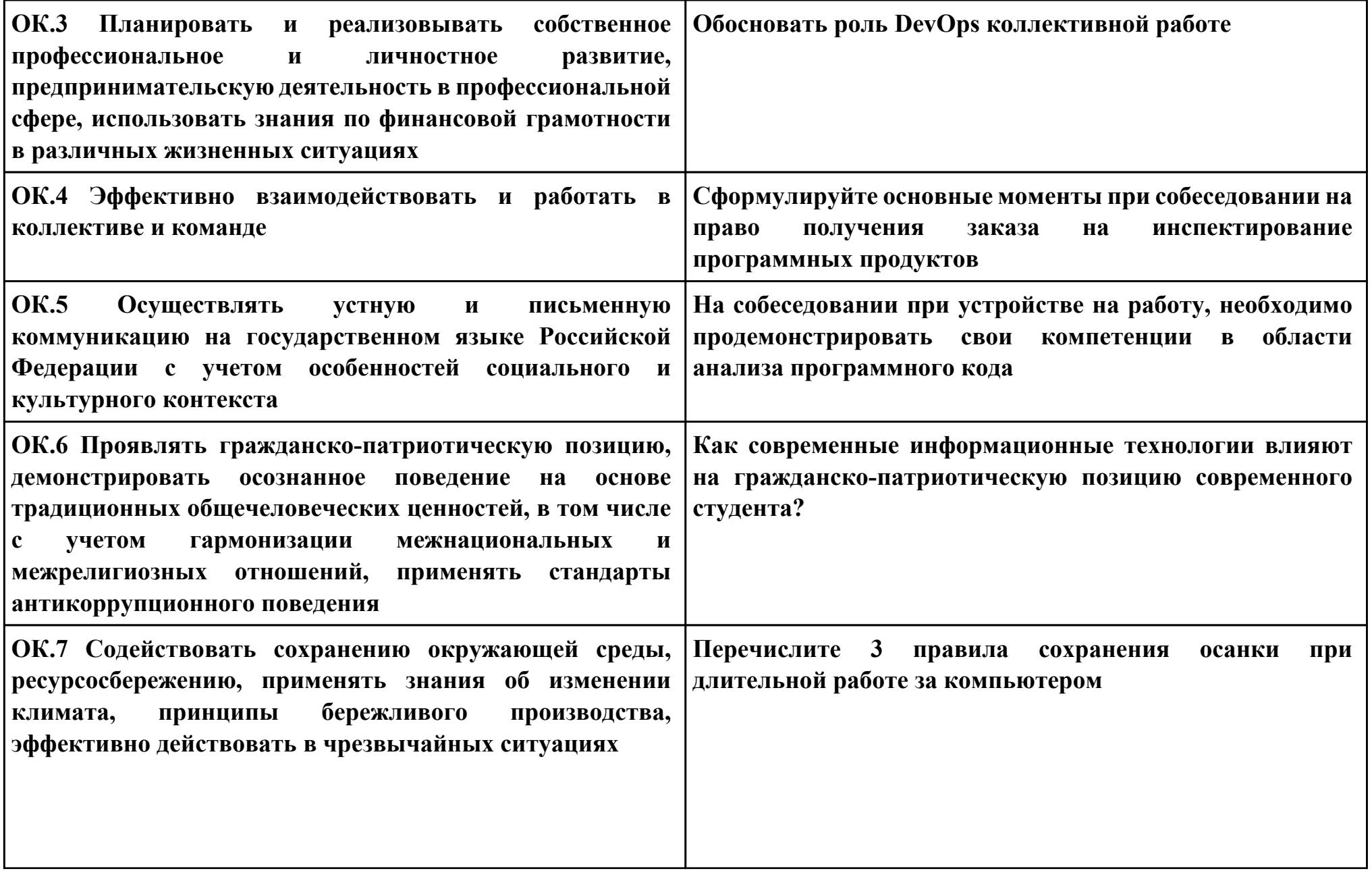

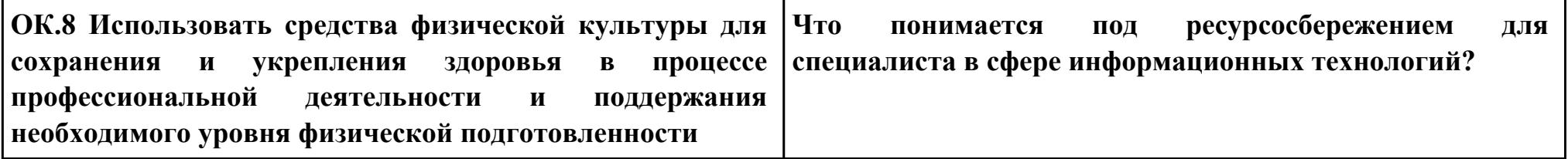